# **UNIVERSIDADE DE BRASÍLIA FACULDADE DE TECNOLOGIA DEPARTAMENTO DE ENGENHARIA CIVIL E AMBIENTAL**

## **MODELAGEM HIDRÁULICA DA CONFLUÊNCIA DOS RIOS NEGRO E SOLIMÕES À FOZ DO RIO MADEIRA COM DADOS DE SENSORIAMENTO REMOTO**

## **JALES DE FREITAS BUSSINGUER**

# **ORIENTADOR: ALEXANDRE KEPLER SOARES COORIENTADOR: LEONARDO ZANDONADI MOURA**

## **MONOGRAFIA DE PROJETO FINAL II EM ENGENHARIA AMBIENTAL**

**BRASÍLIA/DF: DEZEMBRO/2019**

## **UNIVERSIDADE DE BRASÍLIA FACULDADE DE TECNOLOGIA DEPARTAMENTO DE ENGENHARIA CIVIL E AMBIENTAL**

# **MODELAGEM HIDRÁULICA DA CONFLUÊNCIA DOS RIOS NEGRO E SOLIMÕES À FOZ DO RIO MADEIRA COM DADOS DE SENSORIAMENTO REMOTO**

## **JALES DE FREITAS BUSSINGUER**

**MONOGRAFIA DE PROJETO FINAL SUBMETIDA AO DEPARTAMENTO DE ENGENHARIA CIVIL E AMBIENTAL DA UNIVERSIDADE DE BRASÍLIA COMO PARTE DOS REQUISITOS NECESSÁRIOS PARA A OBTENÇÃO DO GRAU DE BACHAREL EM ENGENHARIA AMBIENTAL.**

**APROVADA POR:**

**ALEXANDRE KEPLER SOARES (ENC/UnB) (ORIENTADOR)**

**\_\_\_\_\_\_\_\_\_\_\_\_\_\_\_\_\_\_\_\_\_\_\_\_\_\_\_\_\_\_\_\_\_\_\_\_\_\_\_\_\_\_\_\_\_\_\_\_\_\_\_\_\_\_\_\_\_**

**\_\_\_\_\_\_\_\_\_\_\_\_\_\_\_\_\_\_\_\_\_\_\_\_\_\_\_\_\_\_\_\_\_\_\_\_\_\_\_\_\_\_\_\_\_\_\_\_\_\_\_\_\_\_\_\_\_**

**\_\_\_\_\_\_\_\_\_\_\_\_\_\_\_\_\_\_\_\_\_\_\_\_\_\_\_\_\_\_\_\_\_\_\_\_\_\_\_\_\_\_\_\_\_\_\_\_\_\_\_\_\_\_\_\_\_**

**ARTHUR TAVARES SCHLEICHER (ENC/UnB) (EXAMINADOR INTERNO)**

**IVO AUGUSTO LOPES MAGALHÃES (GEA/UnB) (EXAMINADOR EXTERNO)**

**DATA: BRASÍLIA/DF, 06 DE DEZEMBRO DE 2019.**

# **FICHA CATALOGRÁFICA**

BUSSINGUER, JALES DE FREITAS

Modelagem hidráulica da confluência dos rios Negro e Solimões à foz do rio Madeira com dados de sensoriamento remoto [Distrito Federal] 2019.

xi, 149 p., 297 mm (ENC/FT/UnB, Bacharel, Engenharia Ambiental, 2019) Monografia de Projeto Final – Universidade de Brasília, Faculdade de Tecnologia. Departamento de Engenharia Civil e Ambiental.

1. Modelagem hidráulica 2. Sensoriamento Remoto 3. Planícies de Inundação 4. Processamento Digital de Imagens I. ENC/FT/UnB II. BACHAREL (série)

# **REFERÊNCIA BIBLIOGRÁFICA**

Bussinguer, J.F. (2019). *Modelagem hidráulica da confluência dos rios Negro e Solimões à foz do rio Madeira com dados de sensoriamento remoto.* Monografia de Projeto Final, Departamento de Engenharia Civil e Ambiental, Universidade de Brasília, Brasília, DF, 149 p.

# **CESSÃO DE DIREITOS**

NOME DO AUTOR: Jales de Freitas Bussinguer

TÍTULO DA MONOGRAFIA DE PROJETO FINAL: Modelagem hidráulica da confluência dos rios Negro e Solimões à foz do rio Madeira com dados de sensoriamento remoto

GRAU / ANO: Bacharel em Engenharia Ambiental / 2019

É concedida à Universidade de Brasília a permissão para reproduzir cópias desta monografia de Projeto Final e para emprestar ou vender tais cópias somente para propósitos acadêmicos e científicos. O autor reserva outros direitos de publicação e nenhuma parte desta monografia de Projeto Final pode ser reproduzida sem a autorização por escrito do autor.

Jales de Freitas Bussinguer jalesbussinguer@gmail.com

\_\_\_\_\_\_\_\_\_\_\_\_\_\_\_\_\_\_\_\_\_\_\_\_\_\_\_\_\_\_\_

## **AGRADECIMENTOS**

Primeiramente, gostaria de agradecer à toda a minha família, em especial à minha família nuclear Maria Elena, Gilcelho e Fabrinio por tudo o que são pra mim. Se cheguei até aqui, foi porque tive vocês ao meu lado me apoiando, me dando amor, transmitindo muita força nos momentos difíceis e comemorando junto as minhas conquistas. Amo vocês! Agradeço também ao meu amorzinho Vitória por todo o amor, carinho, cumplicidade e por ser minha melhor amiga. Nós somos a dupla perfeita, igual queijo e goiabada. Eu te amo, babyinho! Um agradecimento especial vai para o meu grande amigo Alexandre Vitalino, que num dos momentos mais difíceis na graduação me estendeu a mão e me mostrou o verdadeiro poder da amizade. Xande, não existem palavras pra descrever minha gratidão e o quanto eu sou feliz por tê-lo na minha vida. Te amo, gordinho!

Eu agradeço a todos os meus amigos que fizeram parte dessa jornada. São verdadeiros presentes que a vida me deu e que levarei comigo pra sempre. Aos amigos, Alex, Ana Carla, Felipe 01, Gustavo, Hugo, Israel, Larissa, Lelêlage, Matheus Fion, Matheus Lopes, Matheus Winsper, Ricardo, Victoria, agradeço pelo companheirismo e por tornarem a experiência UnB a melhor possível. Agradeço a Bruno, Cris, Geovs, Jacq, Raíssa e todas as Catuamigas por me acolherem, me apresentarem a outras visões de mundo e hoje fazerem parte de quem sou. Agradeço aos meus amigos Edu e Leandro, que compartilham do amor pelos games e pelo metal e à galera do BeerWalk, Beto, Eddie e PH, por tornarem meus dias mais leves e cheios de risadas. Aos meus amigos de Ibatiba, Bocão, Diego, Dionata, Gabiru, Gabriel Zim, Glaucio, Gustavo, Hiagguin, Tinards e William agradeço pela amizade em todos esses anos e por sempre torcerem por mim. Ao demais amigos e colegas que de alguma forma contribuíram para que eu chegasse até aqui, o meu muito obrigado, de coração.

Agradeço os professores Leonardo Moura e Alexandre Kepler por me conduzirem com maestria na construção deste trabalho e por confiarem no meu potencial. Agradeço ainda ao Gabriel Puntel que contribuiu para que este trabalho obtivesse sucesso. Agradeço à equipe do Projeto TerraMar pelas oportunidades de aprendizado que me trouxeram experiências que contribuíram para a minha formação como profissional e como pessoa.

Por último, dedico este trabalho ao meu grande ídolo Andre Matos, que nos deixou neste ano de 2019. Sua obra me acompanha em todos os momentos bons e ruins da minha vida, sempre me dando forças pra continuar com mensagens de conforto e otimismo. Obrigado, maestro, por ser parte de quem eu sou. Seu legado viverá para sempre!

### **RESUMO**

Este trabalho apresenta uma modelagem computacional das planícies de inundação de trechos dos rios Negro, Solimões, Careiro e Amazonas por meio de dados de sensoriamento remoto. As análises das planícies foram feitas a partir de simulações do nível d'água no domínio estudado com o *software* HEC-RAS, sob uma abordagem de escoamento unidimensional em regime permanente. A caracterização da geometria do modelo foi desenvolvida a partir de um modelo digital de terreno (MDT) que apresenta dados do relevo e da batimetria dos canais. Como dados de entrada, foram utilizados dados de vazão e nível d'agua obtidos por meio de estações fluviométricas disponibilizados pela ANA. Ao todo, foram construídos oito perfis de vazões e níveis de referência que compreendem períodos de cheia e seca entre 2015 e 2018, utilizados como dados de entrada. Os perfis foram construídos tendo como referência as datas de aquisição de imagens SAR do satélite Sentinel-1 na região estudada. Tais imagens foram utilizadas em um método de processamento digital de imagens que permite a produção de máscaras das planícies de inundação a partir de uma análise do histograma. As máscaras produzidas foram utilizadas em conjunção com um MDT na obtenção de dados de nível d'água em pontos do domínio que não possuem estações fluviométricas. Esses dados foram utilizados para a calibração do modelo em relação ao parâmetro de rugosidade dos canais e das planícies de inundação, juntamente com dados de altura ortométrica da linha d'água obtidos em estações virtuais de altimetria. A calibração foi realizada utilizando-se um código em linguagem VBA que implementa o método de Monte Carlo no cálculo dos níveis d'água e adotando-se a métrica RMSE (raiz quadrada do erro médio) para a avaliação do desempenho das simulações. Nesse método, o parâmetro de rugosidade *n* de Manning varia aleatoriamente em uma bateria de iterações a partir de uma faixa de valores descritos por uma média e um desvio padrão. A cada bateria, os valores que retornam os menos valores de RMSE retroalimentam o código, até que se obtenha os valores que minimizem ao máximo a métrica. Os valores de *n* de Manning calibrados para os canais e as planícies de inundação resultaram em uma faixa de valores de erro médio entre 0,80 m e 1,6 m entre os níveis d'água observados e simulados. Larguras das planícies de inundação simuladas em alguns pontos de calibração foram comparadas a larguras medidas nas máscaras, apresentando uma diferença máxima de 12%.

## **SUMÁRIO**

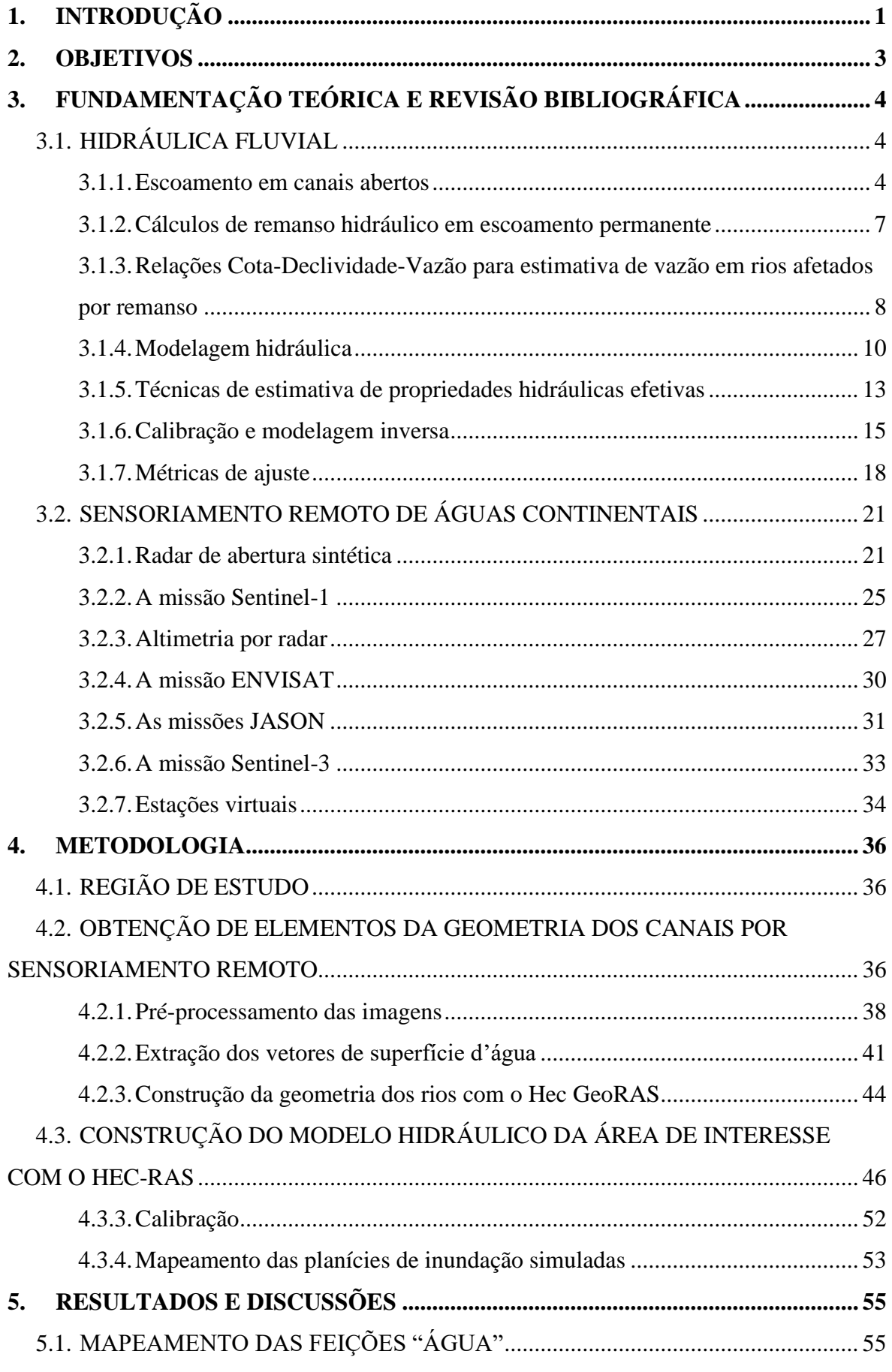

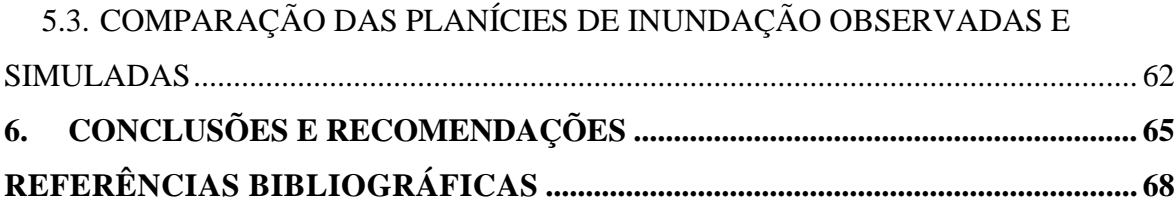

## **LISTA DE FIGURAS**

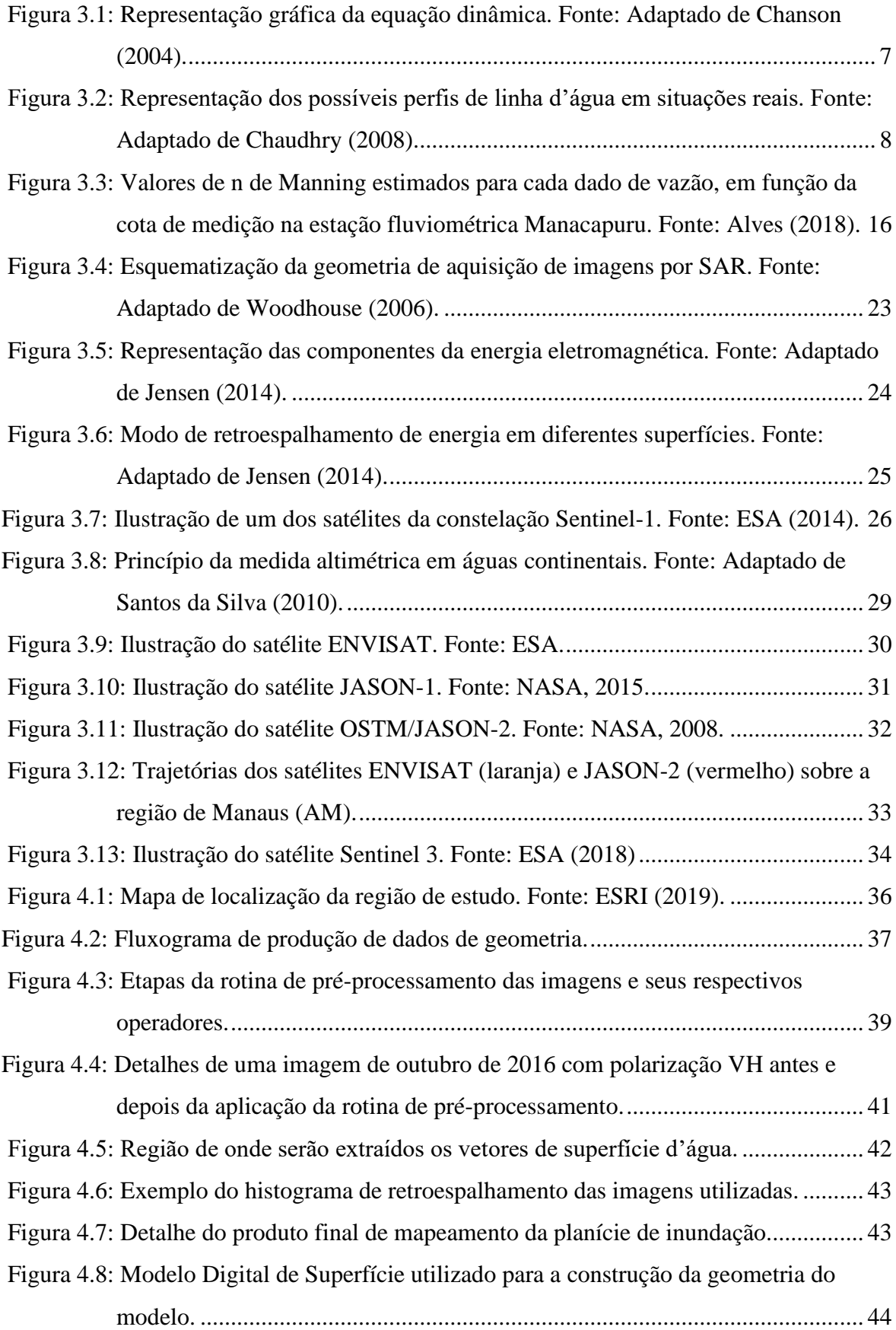

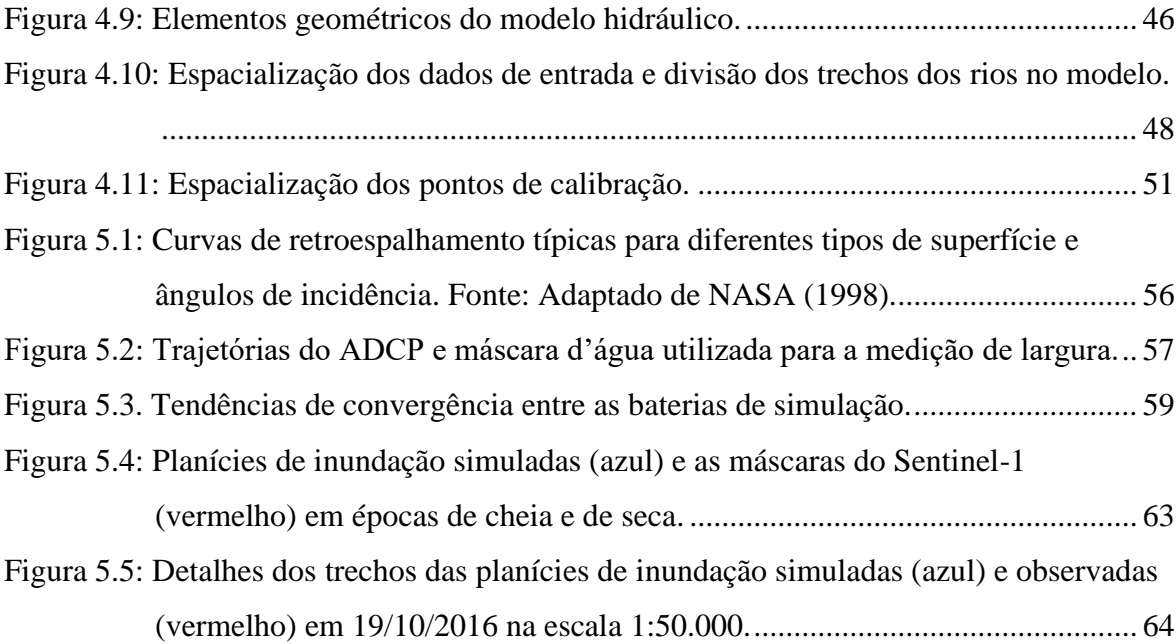

## **LISTA DE TABELAS E QUADROS**

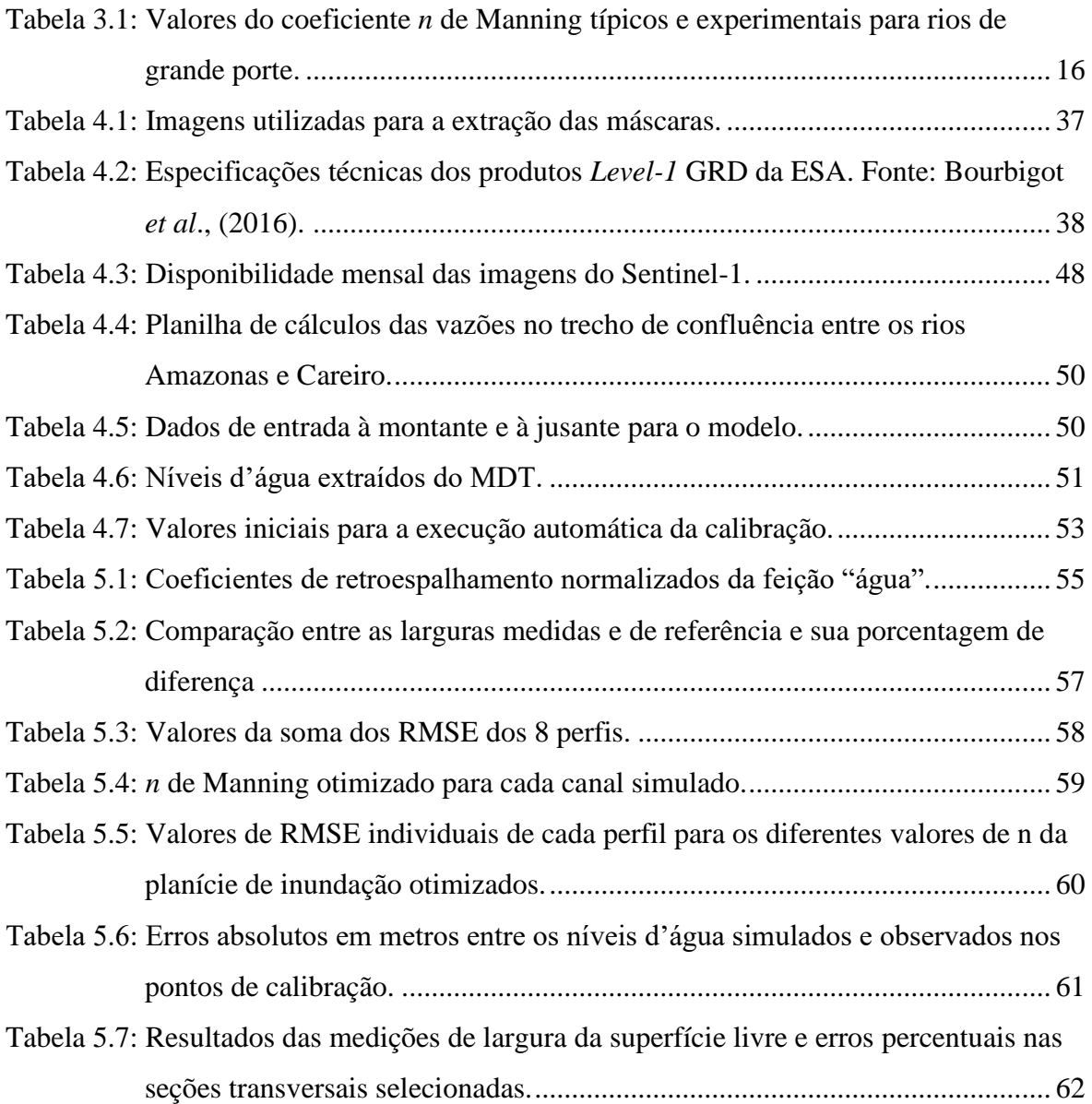

# **LISTA DE ABREVIAÇÕES, SIGLAS E SÍMBOLOS**

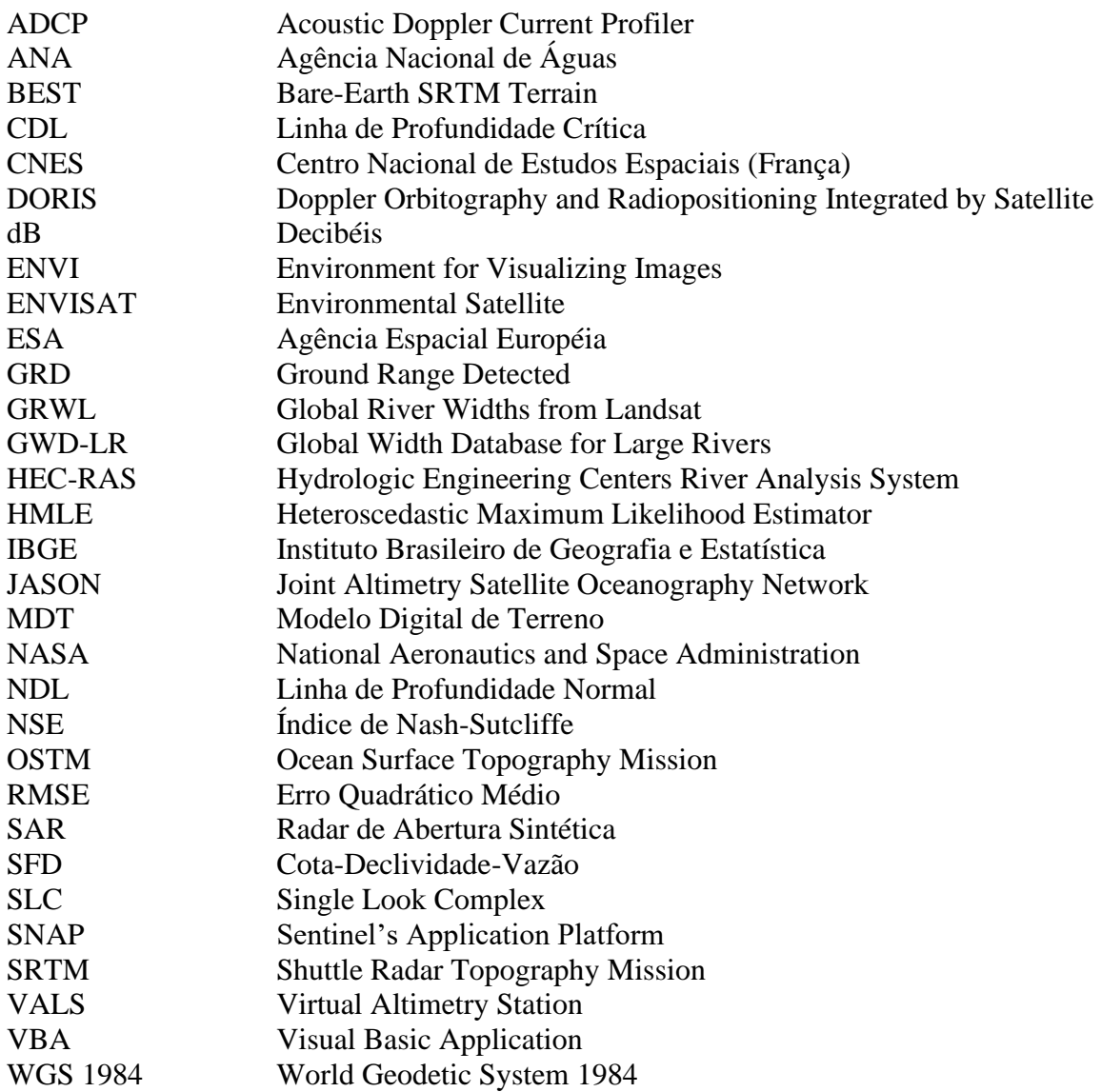

## <span id="page-11-0"></span>**1. INTRODUÇÃO**

A bacia Amazônica é uma das mais importantes bacias hidrográficas do Brasil e do mundo, principalmente devido ao enorme volume de água que flui em seus rios. Além disso, a bacia contém o maior rio do mundo, o Rio Amazonas. Formado a partir da confluência entre os Rios Negro e Solimões, o Rio Amazonas destaca-se principalmente pelo volume de água que transporta (ANA, 2019).

Localmente, a dependência das populações ribeirinhas em relação ao rio Amazonas evidencia sua importância, uma vez que grande parte dessa população o utiliza para atender suas necessidades de consumo de água e de transporte de pessoas e bens de consumo. Além disso, a maioria dos assentamentos se situam às margens do Amazonas e seus principais tributários, locais suscetíveis à influências de eventos extremos como as inundações de 1996 e 2009 e as secas de 2005 e 2010 (PAIVA *et al*., 2012). Com o recorrente acontecimento de eventos extremos, a câmara legislativa de Manaus/AM aprovou em abril de 2012 a Lei nº 1666 que institui um auxílio aluguel, benefício concedido a famílias vítimas de enchentes e/ou em situação de risco.

Tradicionalmente, os esforços de modelagem utilizam-se de dados como vazão e nível d'água medidos in loco por meio de estações fluviométricas bem como características geométricas do canal obtidas por campanhas de medições. Contudo, a dificuldade de obter tais dados aumentou recentemente. Segundo Brakenridge *et al*., (2012), a disponibilidade de dados de estações fluviométricas ao redor do planeta apresenta uma tendência de diminuição nos últimos anos devido à complicações políticas e técnicas. Além disso, o processo de obtenção de dados de geometria é um processo caro, moroso e por vezes arriscado pois algumas estações podem se situar em locais inóspitos. Outra barreira encontrada pelos cientistas se dá no caso da construção de séries de vazões em rios afetados por remanso hidráulico como os rios Negro e Solimões, objetos de estudo neste trabalho.

Os métodos tradicionais de relacionar cotas a vazões por meio de curvas-chave não conseguem descrever a influência desse fenômeno. Além disso, a quantidade de dados disponíveis das estações fluviométricas instaladas nesses rios é insuficiente para que sejam construídos modelos que representem o fenômeno com maior precisão e acurácia.

Frente a esse cenário, atualmente, diversos pesquisadores estudam a utilização de dados obtidos por meio de sensores remotos em modelos hidrodinâmicos. De acordo com Bjerklie *et al*., (2005), a vantagem do levantamento de dados hidráulicos por sensoriamento remoto se dá por sua capacidade de fornecer informações sobre extensas áreas, incluindo as áreas de difícil acesso por terra. Além disso, o desenvolvimento da tecnologia de sensores e satélites fez com que tais dados se tornassem acessíveis. Atualmente, encontram-se disponíveis diversas fontes de dados de topografia, extensão de inundações e níveis d'água que estão disponíveis gratuitamente ou com baixo custo para grandes regiões ao redor do globo (YAN *et al*., 2015).

No contexto da modelagem hidrodinâmica, diversos estudos que utilizam esses dados em seus processos foram publicados nos últimos anos. Domeneghetti *et al*., (2014) estudaram o uso de dados da superfície d'água obtidos por sensoriamento remoto para a calibração de um modelo hidrodinâmico; Durand *et al*., (2016) fizeram estimativas de vazões de rios com o uso de informações hidráulicas obtidas somente por sensoriamento remoto. Para o futuro, aguarda-se o lançamento do satélite SWOT, que será capaz de gerar dados como máscaras d'água em formato *raster* e mapas de elevação digital de planícies de inundação além de dados altimétricos dos oceanos e águas continentais (NASA, 2019).

Sendo assim, o presente trabalho tem as seguintes perguntas norteadoras: Como mapear um rio por sensoriamento remoto? Como calibrar um modelo hidrodinâmico que estime alturas da linha d'água de forma confiável utilizando dados de sensoriamento remoto? Como resposta a essas perguntas, este trabalho propõe uma abordagem de modelagem hidrodinâmica unidimensional com o modelo HEC-RAS (USACE, 2019) dos rios Negro, Solimões, Careiro e Amazonas que incorpora dados derivados de sensoriamento remoto para a caracterização da geometria dos canais bem como para a calibração do modelo.

Este trabalho divide-se em cinco capítulos, a começar deste capítulo de introdução. O Capítulo 2 apresenta os objetivos gerais e específicos. O Capítulo 3 traz a fundamentação teórica e revisão bibliográfica sobre hidráulica fluvial, modelagem hidrodinâmica, sensoriamento remoto por radar e altimetria por radar, temas que são a base deste trabalho. O Capítulo 4 retrata a metodologia a ser adotada, onde todo o procedimento é descrito de forma detalhada para a melhor compreensão do leitor. O Capítulo 5 trata dos resultados e discussões e, por fim, o Capítulo 6 traz as conclusões do trabalho.

## <span id="page-13-0"></span>**2. OBJETIVOS**

O objetivo geral deste estudo é desenvolver métodos aplicáveis a grandes rios, para a delimitação do canal e da planície de inundação, bem como estimativa de níveis d'água e vazões. A partir desse objetivo, foram traçados os seguintes objetivos específicos:

- Utilizar técnicas de processamento de imagens de radar de abertura sintética para estimar propriedades hidráulicas de seções transversais, como a largura da superfície livre em diferentes épocas, e aliar essas informações a um modelo digital de terreno para obter uma representação do canal e sua planície de inundação;
- Realizar a calibração do modelo hidráulico em termos do parâmetro de rugosidade *n* de Manning para a planície de inundação nos trechos dos rios estudados utilizando dados de altimetria por satélite e extensões de inundação;
- Testar o uso da métrica estatística RMSE como função objetivo a ser minimizada no ajuste do *n* de Manning;
- Comparar as áreas de inundação observadas por sensoriamento remoto e simuladas pelo modelo hidráulico.

## <span id="page-14-0"></span>**3. FUNDAMENTAÇÃO TEÓRICA E REVISÃO BIBLIOGRÁFICA**

Neste capítulo as seções estão organizadas da seguinte maneira: primeiramente serão explorados os aspectos teóricos de hidráulica fluvial, que embasam a construção do problema e a revisão da literatura sobre os tópicos abordados. Em seguida, será trazida a teoria e revisão bibliográfica de tópicos sobre sensoriamento remoto de água continentais como radares de abertura sintética e altimetria por radar.

### <span id="page-14-1"></span>**3.1. HIDRÁULICA FLUVIAL**

A hidráulica fluvial é o ramo da hidráulica que trata especificamente da dinâmica de escoamento superficial da água por um sistema de rios (DINGMAN, 2009). A descrição do escoamento envolve conceitos de hidráulica de canais (regimes permanente e não permanente) e transporte de sedimentos. O entendimento da hidráulica dos rios está interligado com outras disciplinas tais como geomorfologia, geologia, hidrologia e ecologia e é a base para a abordagem de problemas práticos tais como a previsão de ondas de cheia em um sistema de rios, efeitos das mudanças climáticas e mudanças no uso do solo.

#### **3.1.1. Escoamento em canais abertos**

<span id="page-14-2"></span>Os canais abertos são estruturas por onde a água é transportada de um local a outro com uma superfície livre. Essas estruturas podem ser classificadas como naturais ou artificiais. Os canais naturais englobam todos os tipos de cursos d'água existentes na natureza como rios, riachos, córregos, etc. Os canais artificiais são aqueles construídos pelo ser humano tais como canais de navegação, irrigação, valas de drenagem, etc. Os diversos tipos de canais abertos ainda podem ser diferenciados de acordo com sua forma e declividade. Canais em que tais características da seção transversal são bem definidas e se mantêm constantes ao longo dos trechos são chamados canais prismáticos. Em contrapartida, canais em que as características são irregulares e variam ao longo dos trechos são chamados não-prismáticos, caso mais comum na natureza (CHOW, 1959; CHAUDHRY, 2008; DINGMAN, 2009).

O escoamento em canais abertos possui como principal característica a presença e a atuação da pressão atmosférica e a força motriz do movimento do fluido é uma função da distribuição de pressão e da gravidade. A superfície livre sobe e desce em resposta a perturbações no escoamento provocadas principalmente por mudanças na seção transversal e na declividade do canal. Assim sendo, para se entender essa dinâmica, os principais parâmetros considerados em estudos hidráulicos são as propriedades do fluido como a densidade e a viscosidade, a geometria do canal, a profundidade e a velocidade do escoamento (PORTO, 1998; CHANSON, 2004).

Para uma determinada seção transversal, os valores dos parâmetros de tamanho e forma como área molhada e o raio hidráulico mudam de acordo com a magnitude da vazão. Tal fato é descrito por equações de resistência ao escoamento, ou seja, equações que relacionam a perda de carga em um trecho com a vazão, ou velocidade média, por meio de parâmetros geométricos da seção transversal e da rugosidade do perímetro molhado. O raio hidráulico, definido com a razão entre a área da seção transversal e o perímetro molhado, está presente em importantes formulações hidráulicas. Uma das principais é a equação de Manning (Equação 3.1), concebida em 1889 pelo engenheiro normando Robert Manning (1816-1897).

$$
Q = \frac{1}{n} R_h^{2/3} I_0^{1/2} A
$$
 (Equação 3.1)

onde Q é a vazão no canal [L<sup>3</sup>/T];  $n$  é o coeficiente de Manning [TL<sup>-1/3</sup>];  $R_h$  é o raio hidráulico [L], definido pela razão entre a área da seção transversal e o perímetro molhado;  $I_0$  é a declividade do leito do canal [L/L] e  $A$  é a área molhada da seção transversal [L<sup>2</sup>].

Atualmente esta é a formulação mais utilizada para descrever o escoamento turbulento em um canal aberto rugoso, sob o regime permanente e uniforme em canais com grandes números de Reynolds. Tal equação deriva-se de resultados empíricos que estabelecem uma relação entre o coeficiente  $C$  de Chézy e o raio hidráulico da seção transversal do canal (PORTO, 1998; DINGMAN, 2009).

A natureza do canal, assim como sua forma, afeta as características do escoamento. As seções transversais de canais naturais, como os rios e especialmente seus meandros, são geralmente irregulares e assimétricas e sofrem variações ao longo do seu percurso. Dessa forma, escoamentos não-uniformes são gerados na transição entre trechos de escoamento uniforme. Esse tipo de escoamento é chamado de escoamento gradualmente variado se a variação da altura da linha d'água é pequena em relação à distância, ou seja, a profundidade muda gradualmente em um regime de escoamentos variados progressivos. As análises de escoamentos gradualmente variados são feitas para canais de grande extensão, como os rios. Nessas, as perdas de energia por fricção com as bordas da calha são significativas e devem ser levadas em conta (PORTO, 1998; CHAUDHRY, 2008; DINGMAN, 2009).

De acordo com Chow (1959), Porto (1998) e Chaudhry (2008), para a descrição matemática de um escoamento gradualmente variado, deve-se levar em consideração algumas hipóteses simplificadoras como:

- 1. A declividade do fundo do canal é pequena, isto é, a declividade é menor do que 5%. Nesse caso, o valor do ângulo θ é pequeno o suficiente para que seja razoável a aproximação do valor do seno e da tangente pelo próprio valor de θ. Sendo assim, a profundidade da linha d'água medida verticalmente se confunde à profundidade medida perpendicularmente ao fundo do canal. Consequentemente, o fator de correção de pressão cos  $\theta$  se torna unitário;
- 2. O canal é prismático e não há fluxos de entrada ou saída nas laterais. No caso de canais não-prismáticos, a seção transversal é dividida em vários canais prismáticos;
- 3. A distribuição de pressão se dá de forma hidrostática em todas as seções do canal pois assume-se que a curvatura das linhas de corrente em um fluxo gradualmente variado é usualmente pequena;
- 4. As perdas de carga podem ser estimadas utilizando as equações de perda de carga em escoamentos uniformes. Isso se deve ao fato de que os perfis de linha d'água calculados por modelos hidráulicos computacionais que utilizam as equações de perda de carga em regime de escoamento uniforme se aproximam satisfatoriamente dos resultados obtidos por observações de campo.

O cálculo dos perfis de linha d'água em um escoamento gradualmente variado envolve basicamente a solução da equação dinâmica (Equação 3.2) para a altura da linha de energia. A Figura 1.1 traz uma representação do esquema físico da equação acima mencionada.

$$
H = d \cos \theta + z_0 + \alpha \frac{V^2}{2g}
$$
 (Equação 3.2)

onde  $H \neq a$  altura da linha piezométrica [L],  $d \neq a$  profundidade medida normal ao leito em relação ao Datum [L],  $\theta$  é a inclinação do leito,  $z_0$  é a elevação do fundo em relação ao Datum [L], α é o coeficiente de Coriolis, V é a velocidade média na seção transversal [L/T] e  $q$  é a aceleração da gravidade [L/T<sup>2</sup>].

<span id="page-17-1"></span>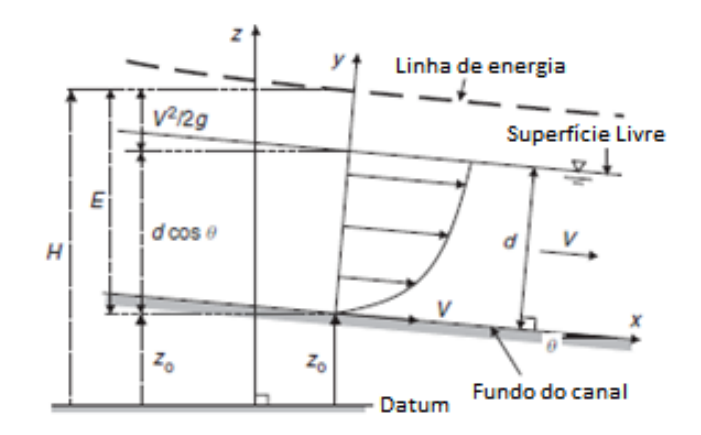

Figura 3.1: Representação gráfica da equação dinâmica. Fonte: Adaptado de Chanson (2004).

#### **3.1.2. Cálculos de remanso hidráulico em escoamento permanente**

<span id="page-17-0"></span>Em um canal de fraca declividade, o escoamento gradualmente variado é conhecido como remanso hidráulico. Tal fenômeno pode ser causado por alterações nas condições de escoamento à jusante devido a um estreitamento no canal, a um crescimento de vegetação nas margens do canal, à presença de estruturas como pontes e barragens e à entrada de tributários em determinados trechos do rio e/ou marés na região estuarina. Nesse caso, a linha de energia deixa de ser paralela em relação do fundo do canal, ocasionando uma variação na linha d'água necessária para que a vazão se mantenha. Essa variação pode se dar de tal forma que a curva de remanso pode se estabelecer acima ou abaixo no nível normal da linha d'água e pode ser sentida a quilômetros da singularidade que a originou (JACCON e CUDO, 1989; PORTO, 1998; INTERNATIONAL ORGANIZATION FOR STARDIZATION, 2017).

A análise da curva de remanso é feita por meio da classificação dos perfis de linha d'água de acordo com uma equação derivada da Equação 3.2 que, após manipulações matemáticas demonstradas em Chaudhry (2008), se torna:

$$
\frac{dy}{dx} = \frac{S_0 - S_f}{1 - F_r^2}
$$
 (Equação 3.3)

onde o termo  $dy/dx$  refere-se à declividade da linha d'água em relação ao fundo do canal;  $S_0$  é a declividade de fundo do canal [L/L];  $S_f$  é a declividade da linha de energia [L/L] e  $F_r$ é o número de Froude do escoamento.

Segundo Porto (1998) e Chaudhry (2008), a classificação dos perfis de linha d'água é feita da seguinte forma: uma letra significa o tipo de declividade de fundo do canal e um número indica a posição do perfil em relação à linha de profundidade normal (NDL) e à linha de profundidade crítica (CDL). Ambas profundidades são representadas respectivamente por  $y_n$  e  $y_c$ .

Os tipos de declividade de fundo (Figura 3.2) são divididos em cinco categorias: Moderada (*mild slope*), quando o escoamento uniforme é subcrítico ( $y_n > y_c$ ); Severa (*steep slope*), quando o escoamento uniforme é supercrítico  $(y_n < y_c)$ ; Crítica (*critical slope*), quando o escoamento uniforme é crítico  $(y_n = y_c)$ ; Horizontal (*horizontal slope*), quando a profundidade normal é infinita e em Aclive *(adverse slope*) quando a declividade é negativa e a profundidade normal é inexistente (CHAUDHRY, 2008).

<span id="page-18-1"></span>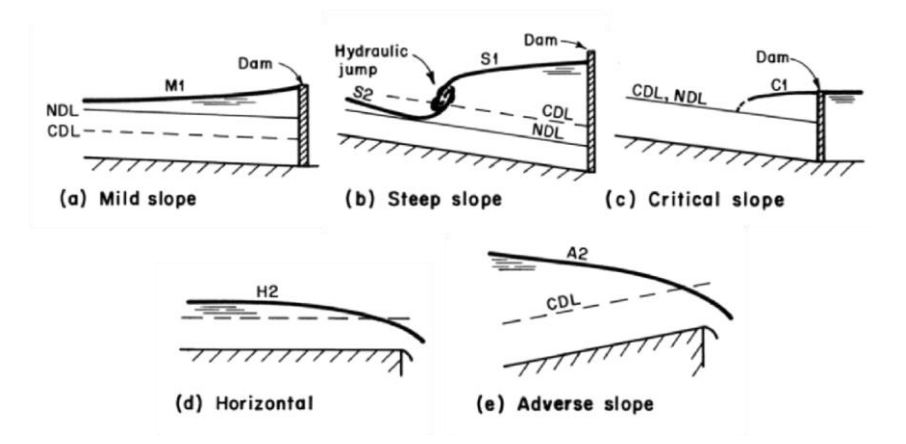

Figura 3.2: Representação dos possíveis perfis de linha d'água em situações reais. Fonte: Adaptado de Chaudhry (2008).

### <span id="page-18-0"></span>**3.1.3. Relações Cota-Declividade-Vazão para estimativa de vazão em rios afetados por remanso**

Ao longo da história, uma das técnicas mais utilizadas na geração de séries contínuas de vazão de um corpo hídrico é a de conversão de um nível d'água em um valor de descarga líquida. Para isso, é necessária a construção de uma relação entre cota e vazão em uma determinada seção transversal específica. Essa técnica é conhecida como curva chave ou curva cota-vazão (WMO, 2010). Essas curvas são construídas tendo como base equações de diversas formas como equações lineares e polinômios. A seguinte equação, descrita por Mansanarez et al. (2016) é uma das formas mais utilizadas para descrever a relação entre cota e vazão:

$$
Q(h) = a(h - h_0)^c
$$
 (Equação 3.4)

onde  $Q$  é a vazão [L3/T]; h é o nível d'água em relação a uma referência arbitrária [L],  $a$  é um coeficiente relacionado às características da seção de controle;  $h_0$  é o nível cuja vazão é nula [L] e é um expoente relacionado ao tipo de controle hidráulico.

Porém, para que essa técnica seja válida, algumas condições hidráulicas devem ser obedecidas como escoamento permanente e canal estável. Sendo assim, a relação entre cota e vazão na seção de controle deve ser biunívoca, ou seja, uma determinada cota implica em uma, e só uma vazão (JACCON e CUDO, 1989).

Em rios cujo escoamento sofre o efeito de remanso hidráulico variável, a relação entre cota e vazão se torna não-unívoca, ou seja, uma cota pode levar a mais de uma vazão e vice-versa. Nesse caso, o método mais indicado para caracterizar a relação supracitada em rios que apresentam escoamento permanente gradualmente variado é o *Stage-Fall-Discharge* (SFD), estabelecida pela normativa ISSO 9123/2017 e descrita a seguir (INTERNATIONAL ORGANIZATION FOR STANDARDIZATION, 2017).

A metodologia SFD baseia-se na utilização de duas estações fluviométricas, uma estação de referência e uma estação auxiliar para realizar as medições de nível concomitantemente. Para que se alcance a precisão definida pela norma, o emprego de um determinado número de medições de vazão é necessário para a calibração da curva. O método assume uma relação constante e linear em termos de declividade entre a estação de referência e a auxiliar. Contudo, é possível que tal relacionamento seja comprometido pelo crescimento de vegetação entre as estações por exemplo. Sendo assim, as medições de descarga líquida devem ser feitas simultaneamente ou pelo menos sob condições em que o escoamento é o mesmo em ambas.

A operação nos locais afetados pelo remanso é feita utilizando-se uma estação de referência na qual a altura da linha d'água é medida continuamente e a vazão é medida ocasionalmente. Uma estação auxiliar é instalada a uma determinada distância da estação-base e faz medições contínuas da altura da linha d'água. A estação auxiliar deve ser instalada à jusante da estação de referência pois é preferível locar a estação principal o mais longe possível da causa do remanso.

Quando as duas estações são referenciadas em relação ao mesmo Datum, a diferença entre as medições de nível d'água das duas estações é o decaimento da linha d'água. Consequentemente, a declividade da linha d'água pode ser calculada. Para que os erros sejam pequenos, as entradas e variações de vazão entre as estações devem ser mínimas. Valores de vazão confiáveis são obtidos quando a diferença de nível d'água entre as estações é maior que, aproximadamente, 15 centímetros. No caso de uma rápida variação entre os níveis medidos nas duas estações ou quando a diferença entre elas é pequena, é de suma importância que estas apresentem um tempo preciso de sincronização. Em vazões altas, os erros de medição de nível e de sincronização não apresentam grande impacto. Em contrapartida, em vazões baixas, estes erros se tornam significativos.

Sob condições de remanso variável, a declividade medida entre as estações é utilizada como um terceiro parâmetro e a curva produzida se torna uma relação cota-declividade-vazão. Com isso, os métodos SFD são divididos em duas categorias amplas: 1. Método da diferença constante, em que o método da declividade constante é um caso especial e 2. Método da diferença variável.

A aplicabilidade dos diferentes métodos supracitados depende do tipo de remanso hidráulico que se manifesta. O método da diferença constante funciona melhor quando o remanso está sempre presente em todas as medições de nível d'água, mas também pode ser adaptado para condições intermitentes. Seu caso especial, o método da declividade constante é o mais simples e requer poucos dados para a calibração, sendo recomendado como ponto de partida antes de tentar métodos mais complexos. Já o método da diferença variável é o mais complexo e requer muitos dados para a calibração. Este funciona melhor em condições de remanso hidráulico intermitente. Neste trabalho, as especificidades de cada método mencionado bem como suas formulações matemáticas não serão exploradas devido sua extensão, podendo o leitor consulta-los diretamente na norma ISO 9123/2017.

### **3.1.4. Modelagem hidráulica**

<span id="page-20-0"></span>O problema central da hidráulica de canais abertos pode ser descrito como: dado um trecho de rio com uma determinada geometria, materiais e declividade, quais são as relações entre a profundidade do escoamento, a velocidade média, a largura e a vazão? (DINGMAN, 2009). Para responder essa e outras perguntas, são utilizados os modelos matemáticos hidráulicos.

Os modelos hidráulicos são ferramentas adequadas à análise da condição de um rio sob algumas hipóteses hidrológicas e geométricas e à simulação de sua evolução espacial e temporal. Atualmente, os modelos que discretizam rios consistem em sistemas de equações diferenciais no domínio espaço-tempo que representam as leis hidráulicas que regem o escoamento, condições iniciais e de contorno, um esquema de discretização e um esquema numérico para resolver as equações discretas (ARMANINI, 2017).

Esses tipos de modelos requerem uma série de parâmetros para determinar e estudar os aspectos físicos do sistema, como por exemplo o modo de escoamento de um rio. Nesse caso, o problema é chamado de "problema direto", que objetiva determinar o efeito de uma causa em particular. Sendo assim, as causas são os parâmetros do modelo tais como a geometria, a declividade e a rugosidade do canal, enquanto que os efeitos são os resultados da modelagem, como a altura d'água, a velocidade e a vazão. Porém, na maioria dos casos, os dados disponíveis se referem aos efeitos do regime de escoamento, como por exemplo os níveis d'água e as séries de vazão, constituindo-se um "problema inverso".

Nesse tipo de abordagem, o objetivo da modelagem consiste em utilizar os resultados de algumas medidas para inferir os valores de parâmetros desconhecidos do modelo que caracterizam o sistema. Em outras palavras, essa é uma técnica utilizada para determinar a causa de um efeito em particular (GESSESE, 2013).

A necessidade de uma correta representação da realidade física pelos elementos dos modelos intervém em dois níveis do processo de construção desses: a discretização topológica e a discretização hidráulica. A discretização topológica refere-se ao processo de seleção dos tipos de elementos que serão usados para representar o sistema físico em um modelo numérico – como por exemplo a rede unidimensional de canais e/ou as células bidimensionais de uma planície de inundação – e começa com a definição da região de estudo. Para embasar tal escolha, devem ser consultados mapas, imagens de satélite ou aéreas da bacia hidrográfica e observações de campo para então definir os locais de interesse.

A discretização hidráulica refere-se à descrição hidráulica e topográfica detalhada das seções transversais e das células da planície de inundação bem como à escolha de equações apropriadas para o escoamento a ser estudado.

Os dados hidráulicos consistem na mensuração de hidrógrafas e cotagramas de nível d'água, vazão e velocidade, curvas-chave e os limites de área inundada e profundidade. Esses dados servem para dois propósitos: o estabelecimento de condições de contorno e a determinação indireta das rugosidades e outros parâmetros hidráulicos que não podem ser determinados tomando como base somente os dados topográficos. Já os dados topográficos descrevem a geometria do rio simulado e compreendem elementos como largura, seções transversais, volumes de planícies de inundação, etc (CUNGE *et al*., 1980).

A esquematização da geometria de um rio pode ser relativamente direta quando a seção transversal apresenta uma forma simples ou prismática. Contudo, muitos rios naturais, particularmente em períodos de cheia, apresentam maior variabilidade no formato da seção transversal e da geometria planiforme que canais artificiais (KNIGHT et al., 2018). Nesse caso, se faz necessário o levantamento das características reais do canal. As técnicas mais clássicas de se mensurar a geometria necessitam de contato direto com o corpo hídrico, ou seja, as medições são feitas *in loco*. Contudo, tal procedimento pode ser moroso, caro e ainda pode trazer riscos à integridade física das pessoas que fazem as medições.

Diversos pesquisadores como Smith (1997), Bjerklie et al., (2003) e Yan et al., (2015) estudaram a possibilidade de utilização de imagens de sensoriamento remoto na estimativa de parâmetros hidráulicos. Utilizando-se de várias combinações de imageamento ativo e passivo e de sensores a bordo de satélites ou aeronaves que captam imagens na região da luz visível e/ou infravermelha e radar, é possível obter informações quantitativas de forma direta da projeção planiforme do canal e de várias variáveis hidráulicas como a área, largura, elevação e velocidade da água. Tais informações podem ser medidas com acurácia suficiente para fornecer estimativas de vazão com uma incerteza média menor que 20% (BJERKLIE *et al*., 2003).

No caso específico de imagens de SAR (*Synthetic Aperture Radar*), os tipos de dados possíveis são a projeção planiforme e a sinuosidade do canal, a largura da calha e da superfície de água, a declividade por interferometria e a velocidade de superfície por efeito Doppler. Esses dados podem ser usados em várias combinações com relações hidráulicas, modelos estatísticos e informações topográficas como a declividade do canal para gerar estimativas quantitativas da vazão de grandes rios em um tempo e local específico (BJERKLIE *et al*., 2005; BJERKLIE, DINGMAN e BOLSTER, 2005).

12

Além disso, Schumann et al. (2007) e Hostache et al. (2009) mostraram que as alturas de linha d'água obtidas com SAR permitem a identificação dos coeficientes de Manning de modelos unidimensionais.

Atualmente há também diversos esforços de agregar informações derivadas de sensoriamento remoto de corpos hídricos em bases de dados. Dois exemplos interessantes são as bases de dados GRWL (*Global River Widths from Landsat*) (ALLEN e PAVELSKY, 2018) e GWD-LR (*Global Width Database for Large Rivers*) (YAMAZAKI *et al*., 2014), que apresentam medições da largura de rios a nível global.

Na base GRWL, as medições são realizadas por meio de máscaras obtidas a partir de imagens ópticas de satélites Landsat e validadas por comparação com dados de estações fluviométricas *in situ*. Os dados são disponibilizados de forma gratuita em formato *shapefile* contendo uma tabela de atributos com as larguras máxima, mínima, média e mediana e são divididos em blocos alusivos à grade geográfica de meridianos e paralelos.

A GWD-LR apresenta medições em rios com largura superior a 183 m com uma resolução espacial de 90 m. As medições são feitas a partir de um algoritmo desenvolvido pelos autores que utiliza o modelo digital de elevação *SRTM Water Body Data* (NASA, 2003) como máscara-base. Os dados são disponibilizados em formato *raster* em três resoluções diferentes e compreendem a largura efetiva dos rios medidos, direções de escoamento e área de drenagem com dados adicionais como elevação.

#### **3.1.5. Técnicas de estimativa de propriedades hidráulicas efetivas**

<span id="page-23-0"></span>Em casos onde a modelagem é feita pela abordagem do problema inverso, os principais parâmetros modelados referem-se às propriedades hidráulicas como a rugosidade do canal, a batimetria e a vazão, como é feito em Garambois e Monnier (2015). Para a análise do problema inverso, Gessese (2013) apresenta duas abordagens: a solução baseada em otimização e a solução direta, que serão descritas a seguir.

Na abordagem da solução baseada em otimização, é definida uma função-objetivo a ser minimizada para a determinação dos parâmetros de maneira iterativa. Os passos necessários para a execução dessa abordagem são:

1. Resolver o problema direto a fim de determinar parâmetros mensuráveis por meio de parâmetros conhecidos do modelo. Este é um importante passo pois a

minimização da função-objetivo necessita uma abordagem de solução confiável para o problema direto;

- 2. Definir uma função de minimização que relacione os dados calculados com os dados observados e que determine sua diferença. As principais funções serão exploradas mais adiante;
- 3. Estimar um valor para um determinado parâmetro baseado em observações empíricas do sistema e calcular a função objetivo;
- 4. Estimar a sensibilidade para encontrar uma direção no espaço de soluções do parâmetro que leva ao decrescimento da função-objetivo;
- 5. Tomar o maior passo na direção admitida e atualizar o valor dos parâmetros desconhecidos e continuar as iterações até que o critério de parada seja satisfeito. O valor resultante desse processo que minimizou a função-objetivo é então considerado como a solução do problema inverso.

No contexto da modelagem de escoamentos em canais abertos, essa abordagem é implementada por diversos autores. Smart *et al.,* (2009), Durand *et al.,* (2010) e Zaron *et al.,* (2011) a utilizam para estimar a batimetria efetiva. Já Ayvaz e Genç (2012) e Ding e Wang (2005) a usam para determinar o valor ótimo do *n* de Manning.

A abordagem de solução direta do problema inverso utiliza as equações governantes do problema direto, com algumas modificações se necessário, para estimar os parâmetros do modelo. O processo faz analogia à determinação dos parâmetros observáveis na análise do problema direto. Contudo, essa metodologia nem sempre é possível. As equações governantes do problema direto devem permitir um rearranjo conveniente para a determinação dos parâmetros desconhecidos. As etapas para a obtenção desta solução são:

- 1. Resolver o problema direto para determinar parâmetros mensuráveis por meio de parâmetros conhecidos. Nessa etapa, soluções implementadas anteriormente podem ser usadas para testes quando necessário;
- 2. Rearranjar as equações governantes de modo que os parâmetros do modelo possam ser avaliados em relação aos parâmetros medidos;

3. Para validar a metodologia, resolver as equações para os parâmetros desconhecidos e comparar os resultados com testes experimentais ou numéricos.

Esta abordagem é implementada por Gessese (2013), para estimar a batimetria de um canal utilizando dados de superfície livre conhecida em canais abertos e escoamentos de geleiras.

### **3.1.6. Calibração e modelagem inversa**

<span id="page-25-0"></span>Para serem confiáveis, os modelos hidráulicos devem ser embasados por vários conjuntos de dados observados. A calibração dos modelos hidráulicos consiste em forçar o modelo a fornecer resultados o mais perto possível dos dados coletados *in loco* por estações fluviométricas instaladas nos corpos hídricos ou dos dados obtidos por sensoriamento remoto, por meio da procura de valores ótimos de seus parâmetros (HOSTACHE *et al*., 2010; DOMENEGHETTI *et al*., 2014). Geralmente, os principais parâmetros a serem calibrados em um modelo hidráulico unidimensional são os parâmetros de resistência ao escoamento (*n* de Manning principalmente), por serem difíceis de serem determinados *a priori* (VIDAL *et al*., 2007; HOSTACHE *et al*., 2010).

Segundo Chow (1959), o coeficiente *n* de Manning pode ser localmente muito flutuante pois há uma dependência entre este e diversos fatores como o crescimento de vegetação na planície de inundação, a ação da erosão na calha do rio, a rugosidade da superfície do leito, as formas de fundo da calha fluvial, o alinhamento do canal, as variações sazonais, dentre outros. Além disso, outro motivo pelo qual o *n* de Manning varia relaciona-se com a altura da linha d'água e o respectivo perímetro molhado da seção transversal (CHAUDHRY, 2008; HOSTACHE *et al*., 2009). Isso faz com que este parâmetro seja uma fonte de imprecisão em modelos hidráulicos pois, devido ao seu caráter empírico, sua medição não é feita diretamente na maioria das vezes (HOSTACHE *et al*., 2010). Nesse caso, a calibração do valor do *n* de Manning se torna um dos fatores determinantes da qualidade de um modelo hidrodinâmico (CUNGE *et al*., 1980).

O processo de calibração se divide então em duas partes: especificação e estimativa. Na etapa de especificação, é usado um conhecimento já estabelecido para estabelecer um valor inicial para o parâmetro. Para o *n* de Manning, por este ser um parâmetro de processo<sup>1</sup>, é estabelecido um intervalo de valores possíveis (máximos e mínimos) baseados em valores

<sup>1</sup> Parâmetro que representa uma propriedade que não pode ser diretamente medida (Sorooshian e Gupta, 1995).

típicos observados para as características apresentadas pelo canal estudado. Alguns destes valores são mostrados na Tabela 3.1.

<span id="page-26-1"></span>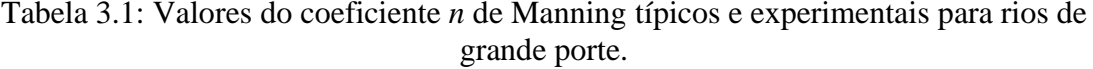

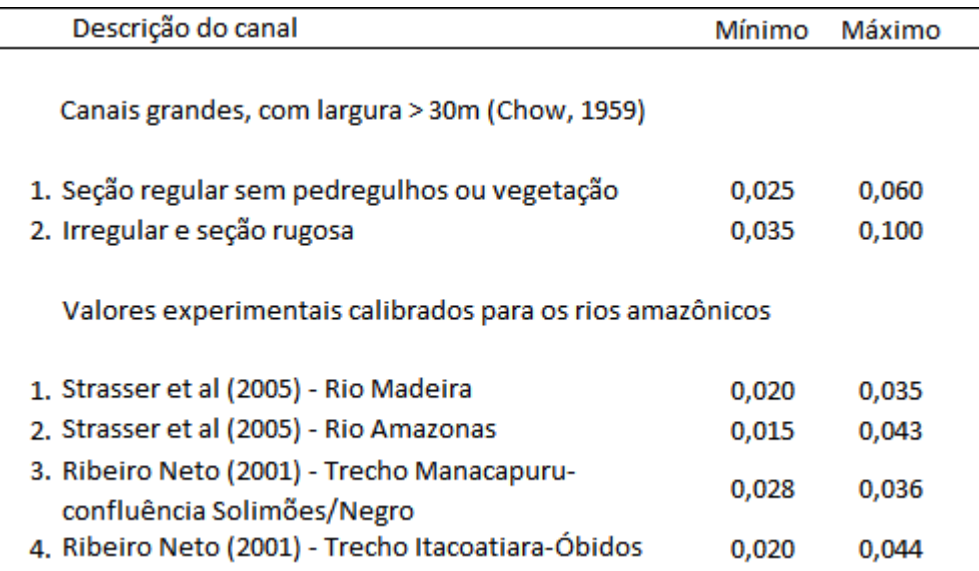

Outra maneira de se determinar o valor inicial do *n* de Manning é apresentada por Dingman (2009). Nesta, o *n* de Manning é obtido resolvendo-se a equação de Manning a partir de dados medidos de vazão e geometria do canal em um determinado tempo e em um determinado trecho do canal estudado. A Figura 3.3 mostra os resultados obtidos por Alves (2018) a partir dessa abordagem. Nesse caso, valores de *n* de Manning foram estimados para cada valor de vazão medido na estação fluviométrica de Manacapuru, localizada no Rio Solimões tendo como valores mínimos e máximos 0,035 e 0,062, respectivamente. Assim sendo, foi estabelecida uma relação entre o *n* e o nível d'água na seção transversal.

<span id="page-26-0"></span>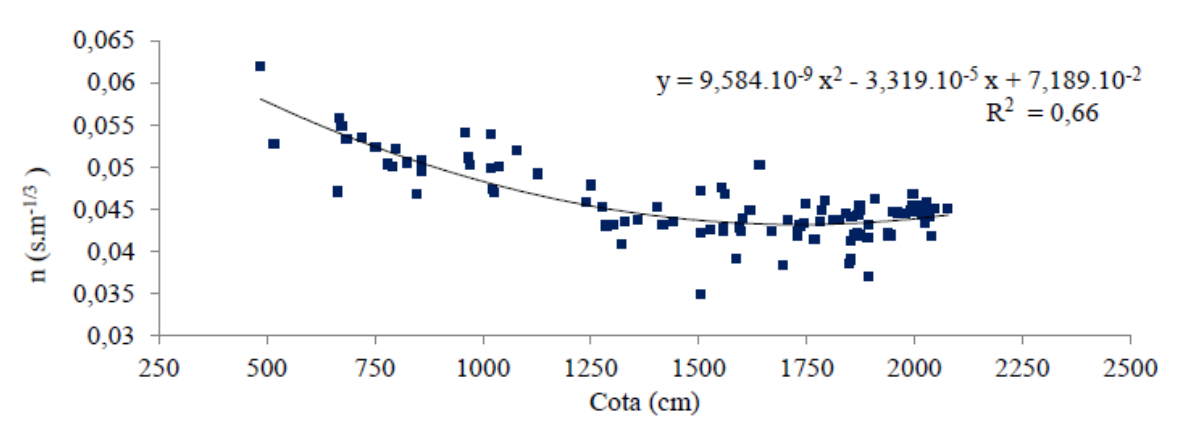

Figura 3.3: Valores de n de Manning estimados para cada dado de vazão, em função da cota de medição na estação fluviométrica Manacapuru. Fonte: Alves (2018).

Já na etapa de estimativa são usadas diversas técnicas estruturadas para reduzir as incertezas na estimativa dos parâmetros de processo. Um procedimento tradicional para isso é selecionar um valor dentro do intervalo previamente estabelecido e ajustá-lo de modo a aproximar os resultados do modelo aos resultados observados, podendo ser realizado de forma manual ou automática (SOROOSHIAN e GUPTA, 1995).

Em um contexto operacional, a calibração manual é frequentemente feita por meio de testes de tentativa e erro utilizando os dados observados como hidrógrafas obtidas em estações fluviométricas. Mesmo assim tais dados são insuficientes para tornar a calibração manual confiável pois nenhum dado de referência é disponibilizado para as regiões entre os pontos de medida, tornando difícil a percepção de quando se deve encerrar o processo. O método de tentativa e erro também requere um nível considerável de perícia por parte do modelador e uma grande quantidade de tempo para ser realizada. Além disso, a calibração manual não é acurada pois envolve um julgamento subjetivo, possibilitando a obtenção de valores diferentes por pessoas diferentes (SOROOSHIAN e GUPTA, 1995; VIDAL *et al*., 2007; HOSTACHE *et al*., 2010).

A calibração automática envolve o uso de algoritmos computacionais desenvolvidos a partir de métodos de regressão estatística e técnicas de adequação de modelos baseados em um vasto número de pesquisas que tentam lidar com o problema da calibração. O surgimento desses algoritmos se deu pela necessidade de se acelerar o processo de calibração e de conferir maior objetividade e confiança nas previsões (SOROOSHIAN e GUPTA, 1995).

Segundo Goodel (2014), dentro do contexto de calibração automática de modelos hidrodinâmicos, uma das estratégias mais adotadas para a calibração do *n* de Manning é a utilização do Método de Monte Carlo associado a uma métrica de ajuste e um algoritmo de otimização do resultado da simulação. Nesse método, assume-se uma determinada distribuição de probabilidades para o parâmetro, como por exemplo a distribuição normal. Com isso, estipula-se então um valor esperado médio e um valor para o desvio padrão. Além disso, é estipulado um intervalo de confiança, ou seja, um intervalo em que se tenha uma determinada porcentagem de certeza que o valor real do parâmetro esteja. Sendo assim, a cada simulação de Monte Carlo, um valor do *n* de Manning é amostrado de forma aleatória de acordo com a distribuição previamente determinada. Em teoria, com um número suficiente de iterações, os valores amostrados seguirão a forma da distribuição de probabilidades definida.

De acordo com Sorooshian e Gupta (1995) e Vidal *et al*., (2007), os métodos de otimização numérica contam com três elementos principais: 1. Funções objetivo, que são equações que medem a discrepância entre os resultados da modelagem e os dados observados; 2. Algoritmos de otimização que ajustam os parâmetros para otimizar o valor da função objetivo e 3. Um critério de parada que compara o valor da função objetivo a uma função de convergência ou a um parâmetro de convergência. O critério de parada pode ser também um número máximo de iterações no caso de utilização de métodos de procura randômica. Sendo assim, o propósito da calibração se torna a determinação de valores dos parâmetros que maximizam ou minimizam o valor numérico da função objetivo utilizada (SOROOSHIAN e GUPTA, 1995; HOSTACHE *et al*., 2010).

#### **3.1.7. Métricas de ajuste**

<span id="page-28-0"></span>Existem atualmente diversos métodos de avaliação da precisão de estimativa de parâmetros baseados em funções-objetivo. Os principais métodos utilizados são o Método dos Mínimos Quadrados e o Método da Máxima Verossimilhança, descritos a seguir.

O Método dos Mínimos Quadrados é expresso em sua forma mais geral pela seguinte equação:

$$
F(\theta) = \sum_{t=1}^{n} w_t \times \left[ \nu_t^{obs} - \nu_t^{sim}(\theta) \right]^2
$$
 (Equação 3.5)

onde  $v_t^{obs}$  é o valor da variável observado no tempo t;  $v_t^{sim}(\theta)$  é o valor simulado da variável no tempo t;  $\theta$  é o vetor de parâmetros;  $w_t$  é o peso no instante t que indica a importância a ser dada para a adequação a um valor em particular da hidrógrafa e  $n$  é o número de dados utilizados.

Esta forma é conhecida como o Método dos Mínimos Quadrados Ponderados. Nesse caso, se os pesos forem unitários, a função objetivo se transforma em um método dos mínimos quadrados simples. É importante notar que o mínimo valor que essa função pode assumir é zero, denotando que os valores simulados se adequam perfeitamente aos valores observados. Contudo, o zero não é alcançável, fazendo com que o objetivo da calibração seja a minimização dessa função.

Dentre as inúmeras funções objetivo baseadas no Método dos Mínimos Quadrados, uma das mais comumente utilizadas é a RMSE (*Root Mean Square Error*), por sua simplicidade matemática e facilidade de implementação em algoritmos de calibração automática. A função é descrita pela Equação 3.6.

$$
RMSE(\theta) = \sqrt{\frac{\Sigma(\nu_{obs} - \nu_{sim}(\theta))^2}{N}}
$$
 (Equação 3.6)

onde  $\theta$  é o vetor de parâmetros,  $v_{obs}$  são os valores observados da variável de interesse;  $v_{\text{sim}}(\theta)$  são os valores da variável simulados pelo modelo e N é o número total de medidas consideradas.

Outra função utilizada em larga escala é o Índice de Eficiência Nash-Sutcliffe (Equação 3.7). Este coeficiente representa o desempenho do modelo em questão em relação a um modelo simplório, que retorna apenas o valor da média da série observada.

$$
NSE(\theta) = 1 - \frac{\Sigma (v_{obs} - v_{sim})^2}{\Sigma (v_{obs} - \bar{v}_{obs})^2}
$$
 (Equação 3.7)

onde  $\theta$  é o vetor de parâmetros,  $v_{obs}$  são os valores observados da variável de interesse;  $v_{sim}(\theta)$  são os valores da variável simulados pelo modelo e  $\bar{v}_{obs}$  é o valor médio da variável.

De acordo com o Teorema da Máxima Verossimilhança, o uso de funções baseadas nos Mínimos Quadrados são uma consequência de se assumir as seguintes premissas:

- 1. Os erros possuem uma distribuição de probabilidades Normal com média igual a zero e variância constante;
- 2. Os erros são independentes.

Ou seja, se estas premissas são admitidas como válidas, consequentemente os melhores estimadores para o caso são os baseados no método dos mínimos quadrados.

Clarke (1973) afirma que, caso essas suposições não sejam verificadas – o que geralmente ocorre em relação aos dados de vazão –, então a função objetivo não é a mais sensível e sua interpretação será falaciosa. Sendo assim, Sorooshian e Dracup (1980) desenvolveram

funções-objetivo baseadas no método de Máxima Verossimilhança que levam em conta a não-independência e a mudança da variância nos erros de dados de vazão.

A forma com o maior sucesso dentre Métodos de Máxima Verossimilhança é chamada de HMLE (*Heteroscedastic Maximum Likelihood Estimator*). Essa função apresenta algumas propriedades que fazem com que os erros na saída possuam distribuição normal, com média igual a zero, não-relacionados e com a variância relacionada à magnitude das vazões. Sorooshian e Gupta (1995) apresentam toda a fundamentação teórica desse estimador bem como sua demonstração e desenvolvimento, que não serão expostos aqui. A função é descrita pela Equação 3.8 a seguir:

$$
HMLE (\theta, \lambda) = \frac{\frac{1}{n} \sum w_t (v_t^{obs} - v_t^{sim}(\theta))^2}{\exp \left[2(\lambda - 1)(\frac{1}{n} \sum \ln v_{t, true})\right]}
$$
(Equação 3.8)

onde  $\theta$  é o vetor de parâmetros;  $\lambda$  é um parâmetro desconhecido de transformação que estabiliza a variância;  $n \notin a$  quantidade de dados considerados;  $w_t \notin a$  um peso assumido em um tempo t;  $v_t^{obs} - v_t^{sim}(\theta)$  é o residual do modelo em um tempo t e  $v_{t,true}$  é o valor verdadeiro esperado para a variável em um tempo  $t$ .

Para se fazer o ajuste das funções objetivo descritas acima, são utilizados algoritmos de otimização. Esses algoritmos são um procedimento lógico, que é usado para procurar, nas faixas de valores dos parâmetros permitidas, pelos que otimizam o valor numérico da função objetivo na superfície de resposta. As estratégias mais utilizadas por esses algoritmos possuem duas classificações: os métodos de busca local, divididos em métodos de busca direta e métodos de gradiente e os métodos de busca global, divididos em métodos de busca randômica e métodos de multipartida (SOROOSHIAN e GUPTA, 1995).

Atualmente, os algoritmos mais utilizados são os chamados algoritmos evolucionários, inicialmente descritos por Holland (1975). Estes baseiam-se na simulação de processos evolutivos naturais considerando uma população inicial arbitrária de indivíduos (pontos de busca ou soluções potenciais) em um espaço multidimensional. Esses indivíduos sofrem uma sequência de transformações que seleciona o melhor indivíduo de acordo com um critério de seleção, designando assim a próxima geração de indivíduos. Com isso, espera-se que, após algumas gerações, a população convirja ao melhor indivíduo, ou seja, ao ótimo global.

No caso em questão, a adequação é expressa na concordância entre os dados modelados e os dados observados (BABOVIĆ *et al*., 1994).

A aplicação de alguns desses algoritmos foi feita por Dung *et al*., (2016) na calibração automática multiobjetivo de modelos hidrodinâmicos utilizando mapas de inundação e dados de nível d'água; por Oliveira *et al*., (2016) em um estudo de uso de modelo hidrodinâmico para determinação de vazão a partir de medições de nível e por Tang *et al*., (2010) para a identificação de parâmetros na modelagem de rios.

### <span id="page-31-0"></span>**3.2. SENSORIAMENTO REMOTO DE ÁGUAS CONTINENTAIS**

O sensoriamento remoto de águas continentais contempla o levantamento de dados de sistemas aquáticos como rios, lagos, reservatórios naturais e artificiais. Tais dados podem referir-se a características físicas, químicas e biológicas sendo quantitativos ou qualitativos (BARBOSA *et al*., 2019). Neste trabalho, o foco é o levantamento de características físicas dos rios estudados como a delimitação da fronteira entre a água e a terra por meio de imagens de radar e de dados de altimetria, assuntos explorados a seguir.

#### **3.2.1. Radar de abertura sintética**

<span id="page-31-1"></span>Um radar de abertura sintética (SAR) é um sistema coerente<sup>2</sup> a bordo de uma plataforma em movimento capaz de produzir imagens de alta resolução (LUSCH, 1999; ATTEMA *et al*., 2007; MOREIRA *et al*., 2013). A maioria dos sensores de alta resolução são constituídos de sistemas de câmeras com detectores sensíveis à porção visível e/ou infravermelha da radiação solar refletida pela superfície terrestre. Contudo, o SAR se vale de uma técnica fundamentalmente diferente de observação da terra.

Por ser um sensor ativo que transmite um feixe de radiação na região de micro-ondas do espectro eletromagnético, este não necessita da luz solar para adquirir uma imagem. Com isso, há uma ampliação da capacidade humana de observar propriedades da superfície terrestre que anteriormente não eram detectáveis e uma operação contínua durante o dia e a noite. Além disso, nuvens, névoa ou chuva não possuem um efeito significativo sobre as micro-ondas, possibilitando um imageamento em quaisquer condições meteorológicas e regiões do planeta (CURLANDER e MCDONOUGH, 1991; VAN ZYL e KIM, 2011). O

<sup>2</sup> Em um sistema de radar, duas ondas são coerentes quando a diferença de fases se mantém constante no tempo. Isso implica que suas frequências são idênticas mesmo que suas amplitudes e fases iniciais sejam diferentes (Woodhouse, 2006). O termo coerência é também usado para descrever sistemas que preservam a fase do sinal recebido (ESA, 2014).

resultado é um instrumento capaz fornecer informações sobre conteúdo de umidade, salinidade e de características como formato, tamanho e orientação de um determinado alvo.

Os dados obtidos com SAR podem ser utilizados para a observação contínua da dinâmica de fenômenos como correntes oceânicas, deriva de gelo marítimo, desflorestamento, mapeamento topográfico a nível global e estimativa de altura da vegetação e biomassa em florestas (WOODHOUSE, 2006).

Em princípio, um radar de abertura sintética consiste em uma antena física de pequeno porte que se move ao longo de uma trajetória (uma órbita ou plano de voo) e que transmite uma matriz de sinais de micro-ondas sucessivos e coerentes. Posteriormente, a quantidade de energia retroespalhada pelo terreno de volta é recebida e gravada pelo sensor em termos da amplitude, fase relativa e polarização do sinal recebido (CURLANDER e MCDONOUGH, 1991; ATTEMA *et al*., 2007; JENSEN, 2014).

O termo "sintética" se refere ao método de processamento do sinal que retorna ao equipamento. No processo de aquisição de uma imagem (Figura 3.4), o domínio é separado em duas componentes: uma perpendicular e outra paralela à trajetória do radar.

Na direção perpendicular os ecos são diferenciados em função do atraso temporal entre os sinais retroespalhados por diferentes elementos da superfície. O atraso entre os sinais é uma função da distância direta entre o radar e o alvo (*Slant Range*) e de sua componente de distância em terra, perpendicular à trajetória do radar (*Ground Range*). Em termos de *Slant Range,* a resolução de alcance é constante pois é função da duração de tempo que o pulso leva para chegar ao alvo terrestre, ou seja, quanto menor a duração do pulso, mais rápido o sinal chega ao alvo e melhor é a resolução de alcance. Em termos de *Ground Range*, a resolução de alcance se torna melhor quanto mais afastado o alvo está do radar, isto é, quanto maior for o *Slant Range*.

Na direção paralela, a caracterização do alvo é baseada nas frequências Doppler geradas pelo movimento da antena em relação ao mesmo, fenômeno responsável pela criação da abertura sintética. A resolução azimutal é definida pela largura da região que não sofre o efeito Doppler, função da largura do feixe de energia. Nesse caso, quanto menor é a largura do feixe de energia, melhor é a resolução azimutal, que se mantém constante em toda a faixa imageada. A partir das características supracitadas, o SAR é capaz de adquirir imagens de alta resolução que independem do quão distante o equipamento está da cena imageada, sem <span id="page-33-0"></span>a necessidade de uma grande antena (SOARES, 2006; WOODHOUSE, 2006; VAN ZYL e KIM, 2011; LILLESAND, KIEFER e CHIPMAN, 2015).

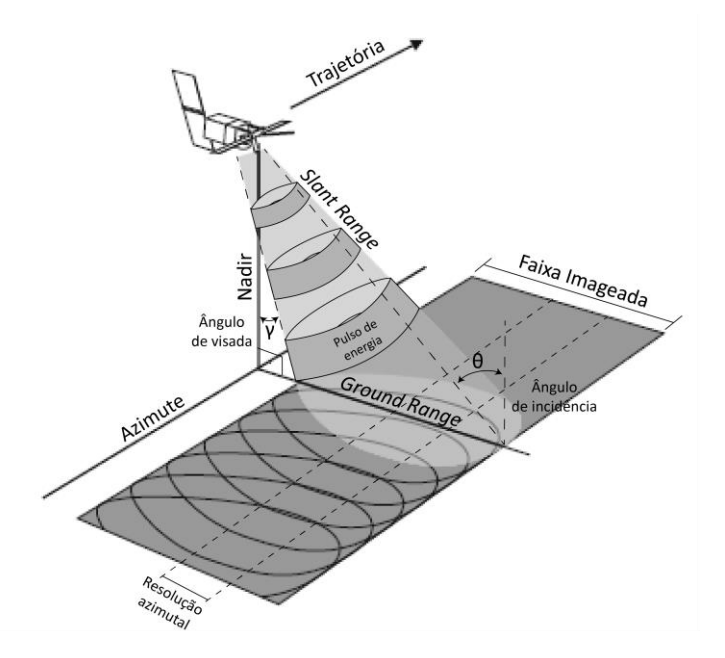

Figura 3.4: Esquematização da geometria de aquisição de imagens por SAR. Fonte: Adaptado de Woodhouse (2006).

A energia eletromagnética transmitida pelo SAR possui dois componentes – o elétrico e o magnético como mostra a Figura 3.5. Tais componentes são campos planos de oscilação ortogonais entre si. A polarização se refere à orientação espacial do plano de oscilação do componente elétrico – se está orientado verticalmente, ou horizontalmente ou em algum outro ângulo. Pelo fato de o radar ser um dispositivo ativo de sensoriamento remoto, a orientação da energia eletromagnética transmitida pode ser controlada e, apesar de todos os ângulos serem possíveis, apenas as orientações vertical e horizontal são usadas.

Quanto à energia refletida, a maior parte possui a mesma polarização da energia transmitida e o restante é despolarizado. Isso configura quatro possibilidades para um sistema de radar com polarizações paralelas, cruzadas ou invertidas: HH (transmissão e recepção horizontal); VV (transmissão e recepção vertical); HV (transmissão horizontal e recepção vertical) e VH (transmissão vertical e recepção horizontal)<sup>3</sup> (LUSCH, 1999).

<sup>3</sup> As configurações HH e VV são referidas como polarização paralela. Já as configurações HV e VH são referenciadas por polarização cruzada ou invertida.

<span id="page-34-0"></span>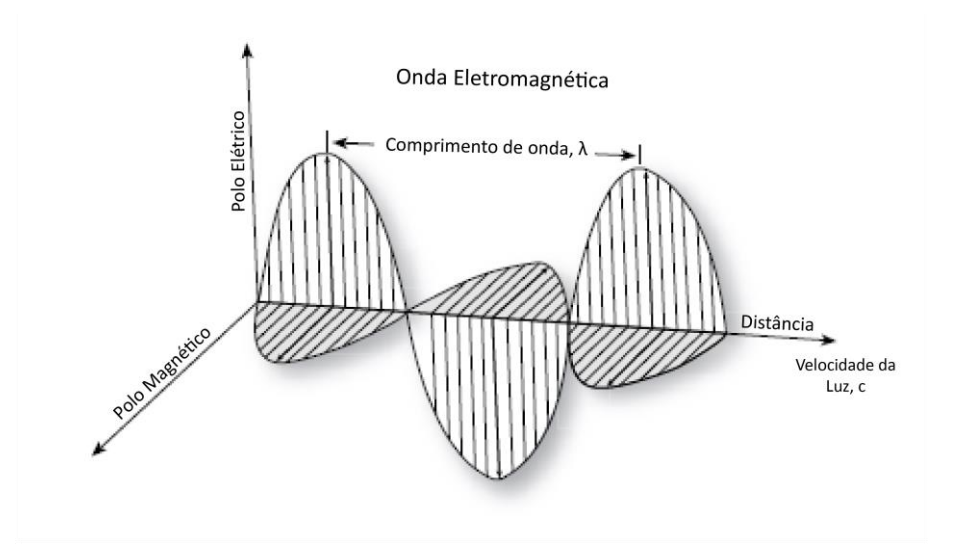

Figura 3.5: Representação das componentes da energia eletromagnética. Fonte: Adaptado de Jensen (2014).

Tais configurações de polarização da energia transmitida são parâmetros do sistema de radar que influenciam na intensidade de resposta dos alvos, bem como o comprimento de onda transmitido e o ângulo de depressão. Além disso, algumas propriedades dos alvos também interferem em sua resposta tais como a geometria, a rugosidade da superfície e a constante dielétrica, variável diretamente relacionada à quantidade de umidade do alvo (LUSCH, 1999; JENSEN, 2014).

Jensen (2014) estabelece que superfícies suaves atuam como um refletor especular, isto é, refletem a maior parte da energia na direção oposta à da antena. Sendo assim, a pouca energia que retorna ao sensor é mostrada como uma área escura na imagem. Já no caso de superfícies rugosas, há dois modos predominantes de reflexão: o espalhamento de superfície e o espalhamento volumétrico.

No primeiro, a energia é refletida uma vez pela superfície e retorna ao sensor na mesma polarização (VV ou HH). No segundo, a energia é refletida por diversas vezes por um alvo volumétrico como árvores, podendo ser despolarizada nesse processo. Com isso, parte da energia retorna ao sensor em outro domínio, em um caso de polarização cruzada (VH ou HV). Sendo assim, a maioria das características da superfície aquática são detectáveis por imagens de radar devido ao contraste entre a superfície suave da água e a superfície rugosa da terra. Esse alto contraste se baseia no baixo retorno da superfície da água e o alto retorno da terra rugosa (vegetada). A Figura 3.6 exemplifica os tipos de reflexão de acordo com a rugosidade da superfície.

<span id="page-35-1"></span>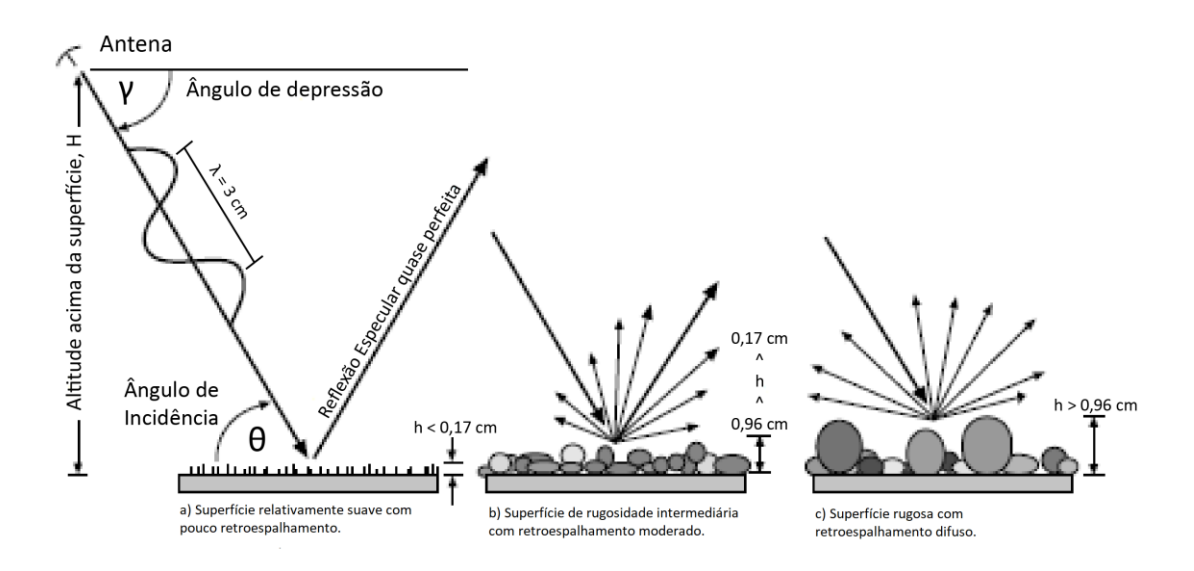

Figura 3.6: Modo de retroespalhamento de energia em diferentes superfícies. Fonte: Adaptado de Jensen (2014).

De acordo com Kreiser *et al*., (2018), as imagens de SAR são apropriadas para o mapeamento de corpos hídricos em regiões frequentemente cobertas por nuvens densas como nos trópicos e em paisagens cobertas por selva. Isso se deve ao fato de que a detecção desses alvos por sensores ópticos sofre muitas interferências atmosféricas, o que prejudica a qualidade das imagens nessas regiões.

### **3.2.2. A missão Sentinel-1**

<span id="page-35-0"></span>A constelação Sentinel-1 (Figura 3.7) é composta por dois satélites SAR – Sentinel 1-a e Sentinel-1-b que realizam um imageamento contínuo na região da Banda C (30 cm de comprimento de onda) a uma frequência de 5.405 Ghz. Tais instrumentos operam em quatro modos de aquisição de dados distintos: SM (*Stripmap Mode*), IW (*Interferometric Wide Swath Mode*), EW (*Extra-Wide Swath Mode*) e WV (*Wave Mode*), onde estes apresentam variadas resoluções espaciais e faixas de cobertura. Neste trabalho, as imagens utilizadas são adquiridas pelo modo IW. Este é o principal modo de aquisição de dados do Sentinel-1 em que o imageamento é feito por meio de três subfaixas utilizando-se a técnica TOPSAR<sup>4</sup> (ESA, 2014).

<sup>4</sup> Ver (DE ZAN e GUARNIERI, 2006).
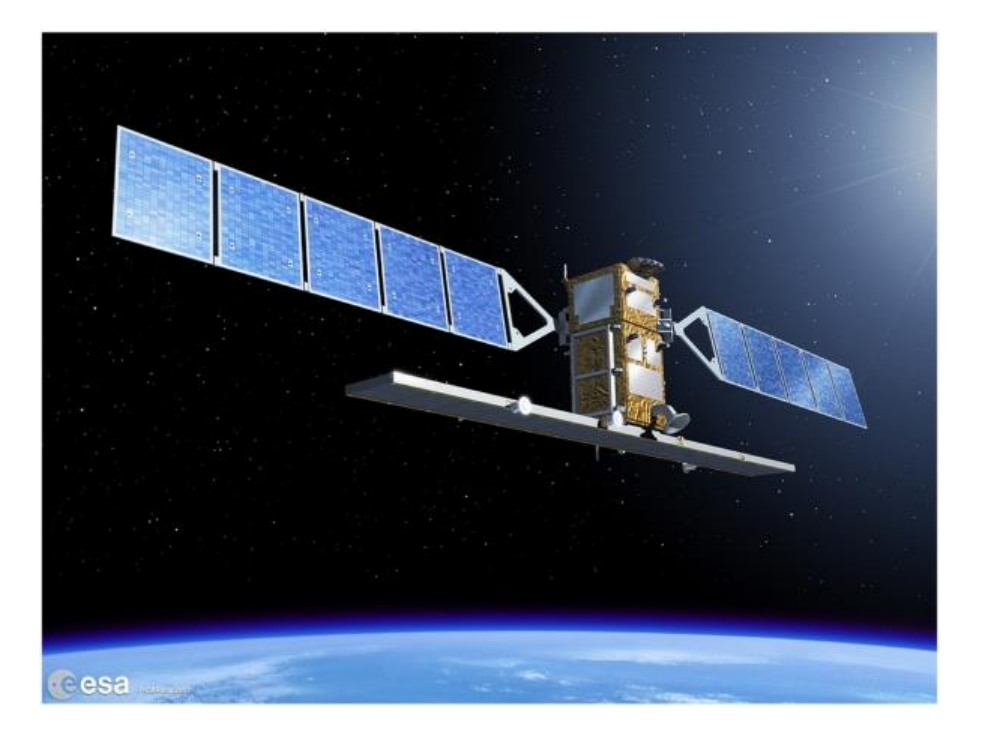

Figura 3.7: Ilustração de um dos satélites da constelação Sentinel-1. Fonte: ESA (2014).

Os produtos do Sentinel-1 são distribuídos pela ESA (*European Space Agency*) em uma plataforma online de forma gratuita, a *Copernicus Open Access Hub*. Os tipos de produtos disponibilizados são categorizados de acordo com o nível de processamento das imagens: *Level-0*, *Level-1* e *Level-2*.

Os produtos *Level-0* contém dados brutos obtidos pelo sensor, portanto, não foram processados. Os produtos *Level-1* passam por um processo de focalização e georreferenciamento da cena e são divididos em dois tipos: SLC (*Single Look Compl*ex) e GRD (*Ground Range Detected*). Os produtos *Level-2* consistem de componentes de informações geofísicas geolocalizadas adicionadas aos produtos *Level-1* que possuem aplicação específicas para o estudo de ventos e velocidade nos oceanos (ESA, 2014).

Segundo Torres et al. (2012), as imagens do Sentinel-1 apresentam um grande avanço no mapeamento de feições terrestres em relação aos seus antecessores devido ao seu tempo de revisita, que na Amazônia é de 12 dias e suas capacidades referentes à polarização dual. Além disso, Santoro e Wegmüller (2012) certificam o potencial de um SAR que utilize a banda C para detectar corpos hídricos pois, segundo os autores, a combinação entre a variabilidade temporal das respostas dos alvos e um valor mínimo de resposta provaram ser confiáveis para separar os corpos d'água de outros tipos de cobertura terrestres.

Recentemente, alguns estudos foram desenvolvidos utilizando-se as imagens do Sentinel-1 para a extração de informações sobre os corpos hídricos. Huang *et al*., (2017) propõem uma metodologia automatizada de extração da extensão da superfície da água em ambientes terrestres utilizando as imagens do Sentinel-1. Já Hsu *et al*., (2018) utilizam essas imagens para fazer medições de larguras de rios taiwaneses em conjunção com imagens adquiridas por drone, validadas por medições *in situ*.

# **3.2.3. Altimetria por radar**

Tradicionalmente, o monitoramento do nível dos rios é realizado *in situ* por estações fluviométricas instaladas nos corpos hídricos. Estas são consideradas de alto custo pois a instalação e operação desses equipamentos é dificultada em localidades remotas (PEREIRA *et al*., 2017). Brakenridge *et al*., (2012) afirmam que muitos esforços foram feitos nos últimos anos para melhorar a disponibilidade de dados de estações fluviométricas à comunidade internacional, porém muitos países não compartilham seus dados, além do fato de que a rede de estações é inadequada em um nível global. Nesse cenário, uma alternativa vem sendo amplamente empregada nos levantamentos de nível d'água em rios e lagos, a altimetria por radar.

A altimetria por radar é uma técnica que viabiliza a tomada de medidas de nível em oceanos, gelo, rios e lagos de forma remota. Inicialmente esta técnica foi desenvolvida com o objetivo de monitorar os oceanos, entretanto, desde o lançamento dos primeiros radares altímetros na década de 1970, cientistas têm investigado a possibilidade de utilização dos dados altimétricos de água continentais. A grande quantidade de dados gerados para essas áreas viabilizou a realização de estudos relativos à variação espacial e temporal do volume de água em rios e lagos (SANTOS DA SILVA *et al*., 2010; CRETAUX e CALMANT, 2016 PEREIRA *et al*., 2017).

As aplicações dos dados de altimetria por radar podem ser o nivelamento de estações fluviométricas, a estimação de vazão por medidas altimétricas de nível d'água, a estimação de variações espaciais e temporais de estoque de água em rios e em áreas úmidas, bem como definir perfis de linha d'água (FU e CAZENAVE, 2001; CALMANT e SEYLER, 2006). Além disso, a altimetria por radar oferece um método preciso e durável disponível em escala global a fim de compensar a falta de dados em situações onde é tecnicamente difícil manter estações fluviométricas. Os dados ainda podem ser usados para validar bases de dados coletados *in situ* e tornar possível suas comparações bem como para a recriação de dados para períodos onde a altimetria foi a única ferramenta disponível (CRETAUX e CALMANT, 2016).

O principal propósito dos satélites altimétricos é medir a distância entre o sensor e a superfície. Para isso, os radares altimétricos são equipados com um altímetro de bi frequência, um sistema orbitográfico e um radiômetro de micro-ondas para medir o atraso da propagação do sinal na troposfera causada pelo vapor d'água. Com isso, estes satélites emitem pulsos eletromagnéticos na direção do nadir. Esses pulsos referem-se à região das micro-ondas, onde as bandas Ku, Ka e C são as mais comumente usadas. A energia emitida pelo radar percorre a distância de ida e volta à superfície com uma velocidade próxima à da luz. A antena registra o tempo gasto para o sinal percorrer essa trajetória, e o transforma em distância (*range*) de acordo com a equação 3.9, considerando a velocidade de propagação no vácuo das ondas emitidas (FU e CAZENAVE, 2001; CRETAUX e CALMANT, 2016; SANTOS DA SILVA, 2010; PEREIRA *et al*., 2017).

$$
R = c * \frac{dt}{2}
$$
 (Equação 3.9)

onde  $R$  é a distância do sensor em relação à superfície,  $c$  é a velocidade da luz e  $dt$  é o tempo de retorno do sinal ao sensor.

A altura ortométrica de águas continentais é medida de maneira indireta com precisão centimétrica (Figura 3.8) pela diferença entre a altura geométrica do satélite em relação a um elipsoide de referência e a distância do sensor em relação à superfície, levando-se em consideração as interações da energia com a atmosfera, de acordo com Equação 3.10 (GARDINI *et al*., 1995; SANTOS DA SILVA, 2010; SANTOS DA SILVA *et al*., 2010).

$$
H = a_s - \rho + \Sigma \, \delta R_j - h_g \tag{Equação 3.10}
$$

onde H é a altitude ortométrica da lâmina d'água;  $a_s$  é a altitude do satélite;  $\rho$  é a distância altimétrica medida;  $\delta R_j$  referem-se às correções ionosférica, da troposfera seca, da troposfera úmida, da maré sólida, da maré polar e correções instrumentais e  $h_g$  é a ondulação geoidal.

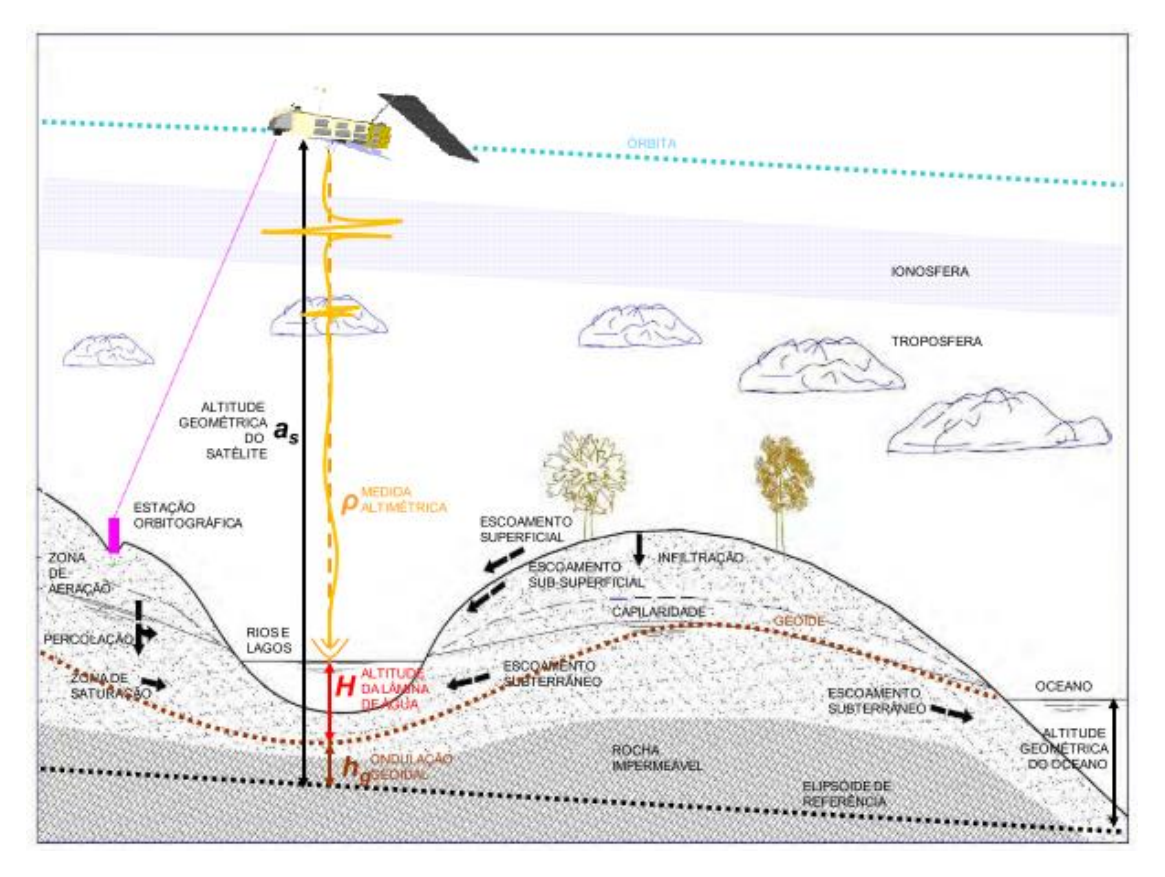

Figura 3.8: Princípio da medida altimétrica em águas continentais. Fonte: Adaptado de Santos da Silva (2010).

A relação entre a quantidade energia transmitida pelo radar altímetro e a energia recebida de volta pelo satélite é fundamental para a altimetria. A radiação eletromagnética transmitida para a superfície é atenuada pela intervenção da atmosfera. Do sinal que chega à superfície, parte é absorvida e parte é refletida. A quantidade de energia que é refletida de volta ao altímetro é atenuada pela atmosfera. A energia medida do sinal recebido pelo radar depende das características de reflexão da superfície, os parâmetros do sistema de radar e da atenuação da energia pela atmosfera na ida e na volta (FU e CAZENAVE, 2001).

A altimetria evoluiu significativamente desde a década de 1990, quando os primeiros sistemas foram concebidos. O principal progresso se deu no campo de reprocessamento dos dados brutos por meio do desenvolvimento de algoritmos que calculam a altitude das superfícies a partir da análise das respostas registradas nas formas de onda em um procedimento chamado *retracking*. Tais algoritmos podem ser divididos em dois tipos: os físicos e os empíricos. Os algoritmos físicos são baseados no conhecimento dos parâmetros físicos do retro espalhamento das micro-ondas. Já os algoritmos empíricos se baseiam nas

propriedades estatísticas dos dados ou em funções de ajuste das formas de onda (GOMMENGINGER *et al*., 2011, JARIHANI *et al*., 2013).

Dentre os algoritmos *retrackers* conhecidos, destacam-se o *ICE-1*, o *ICE-2* e o *Ocean*. No caso de um levantamento de dados em águas continentais, Santos da Siva *et al*., (2010) estabelecem que os procedimentos que utilizam o *ICE-1* e o *ICE-2* provaram ser mais eficientes do que os procedimentos que utilizam os algoritmos *Ocean* e *Sea-Ice*. Isso se deve ao fato de que o *ICE-1* e o *ICE-2* apresentam o menor valor RMSE quando a série de altimetria é comparada com as séries de dados das estações fluviométricas.

#### **3.2.4. A missão ENVISAT**

Uma das missões de altimetria mais famosas existentes é a missão do satélite ENVISAT (Figura 3.9). Lançado no âmbito do Programa de Observação da Terra pela ESA em março de 2002, o satélite foi concebido para fazer medições da atmosfera, dos oceanos, da terra e da cobertura de gelo com um ciclo de 30 a 35 dias de cobertura total da Terra em um período de 5 anos. O equipamento possui 10 instrumentos de medição, incluindo o radar altímetro RA-2 (SANTOS DA SILVA *et al*., 2010; WEHR e ATTEMA, 2001). O RA-2 é um altímetro que aponta para o nadir e que opera em duas bandas, a banda Ku (13.575 GHz) e a banda S (3.2 GHz).

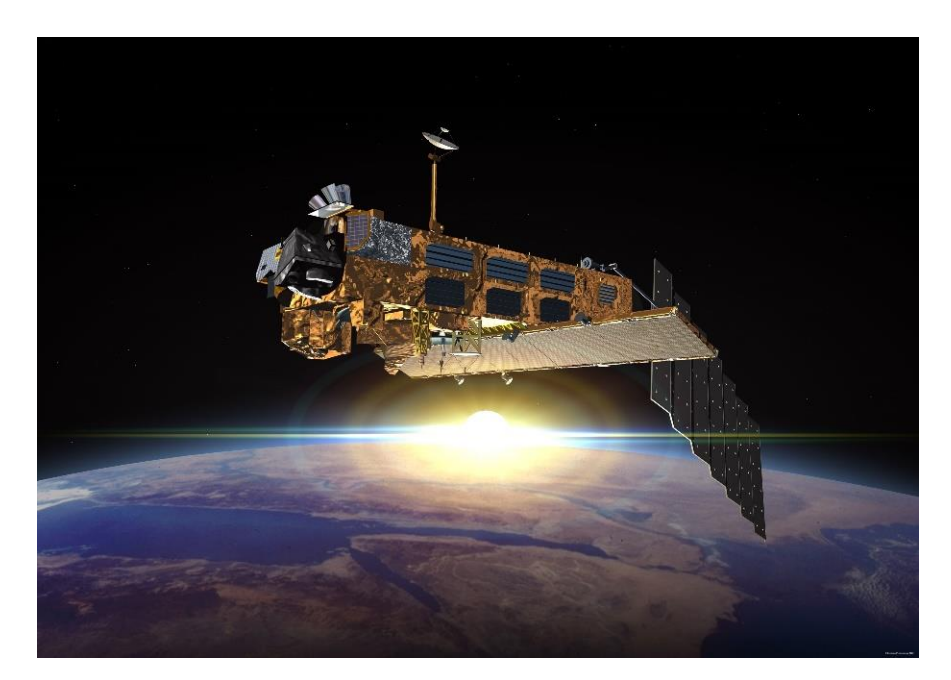

Figura 3.9: Ilustração do satélite ENVISAT. Fonte: ESA.

Dentre os objetivos da missão ENVISAT destacam-se dois principais: 1. Coletar séries temporais de dados do ambiente terrestre em escala global a fim de observar suas tendências, contribuindo para a melhora dos estudos ambientais e 2. Melhorar as capacidades de monitoramento dos recursos da Terra e contribuir para um melhor entendimento dos processos que ocorrem na porção sólida da Terra (GARDINI *et al*., 1995; WEHR e ATTEMA, 2001).

#### **3.2.5. As missões JASON**

Outras missões importantes para a altimetria por radar são as missões JASON 1 e JASON 2. Devido ao grande sucesso da missão TOPEX/POSEIDON (T/P), a agência espacial americana (NASA) e a francesa (CNES) lançaram em dezembro de 2001 o satélite JASON-1 (Figura 3.10), primeiro satélite da série JASON. Este possui basicamente os mesmos parâmetros orbitais e os mesmos instrumentos da missão T/P, com exceção de um altímetro bi frequência, o *Poséidon2*, que opera nas bandas Ku (13.575 GHz) e C (5.3 GHz) e que foi instalado para realizar medidas da topografia dos oceanos com uma precisão de 3,3 centímetros. Além disso, o satélite faz a cobertura total da Terra em um ciclo de 10 dias. Os principais objetivos da missão JASON-1 são o aprimoramento do monitoramento da circulação oceânica; o aprimoramento da previsão de eventos climáticos; a mensuração global das mudanças nos níveis dos oceanos e a melhoria dos modelos de maré costeira. (MÉNARD *et al*., 2003; NASA, 2006; GETIRANA, 2009; SANTOS DA SILVA, 2010).

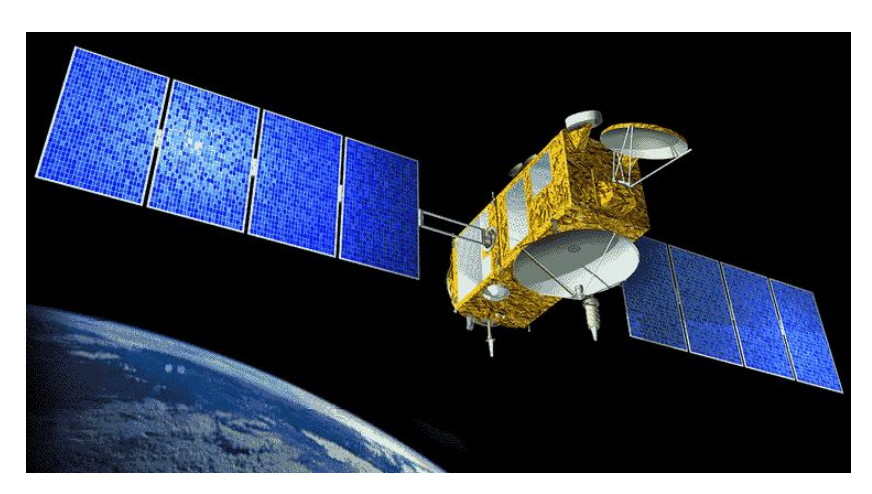

Figura 3.10: Ilustração do satélite JASON-1. Fonte: NASA, 2015.

Já o satélite OSTM/JASON-2 (Figura 3.11) foi lançado em junho de 2008. Inicialmente, a missão foi lançada com o propósito de continuar a aquisição de dados iniciada em 1992 pelo TOPEX/POSEIDON e continuada em 2001 pelo JASON-1. Porém, devido à prolongação da vida útil do mesmo, os dois operaram simultaneamente até 2012.

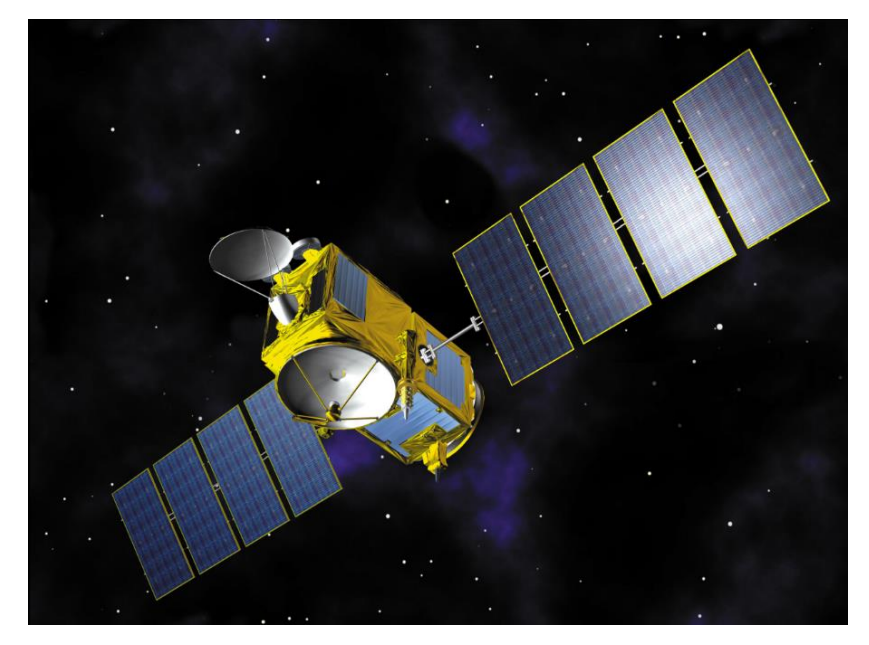

Figura 3.11: Ilustração do satélite OSTM/JASON-2. Fonte: NASA, 2008.

Em termos de tempo de revisita, carga útil e *design*, o OSTM/JASON-2 se assemelha ao JASON-1. A diferenças entre as missões é em relação ao radar altímetro e ao sistema de posicionamento do satélite. O altímetro *Poseidon-3* opera nas bandas Ku (13.575 GHz) e C (5.3 GHz) e mede a distância altimétrica entre o instrumento e a superfície a nadir com precisão esperada de 2,5 cm no mar. As duas bandas supracitadas são utilizadas para estimar o termo de correção relativa ao atraso no sinal causado propagação ionosférica. O equipamento, que incorpora o legado tecnológico do JASON-1, possui melhorias na função de captação de dados, onde este continua a captar os ecos produzidos por superfícies nãooceânicas tais como regiões costeiras, águas continentais, gelo e superfícies terrestres. O sistema de posicionamento DORIS, que se baseia no princípio do efeito Doppler em sinais emitidos de uma rede de cerca de 50 estações na superfície terrestre, atua em conjunção com outros sistemas de posicionamento para prover uma melhor determinação da órbita do satélite (LAMBIN *et al*., 2010).

Um dos principais objetivos dessa missão é o estabelecimento de uma série multidecadal de dados de medições precisas da topografia afim de permitir os cientistas a estudarem o aumento no nível dos oceanos em escala global.

Estudos publicados por De Oliveira Campos *et al*., (2001), Birkett *et al*., (2002), Frappart *et al*., (2005), Frappart *et al*., (2006) e Marinho, Silva e Filizola (2017) utilizam a altimetria por radar como forma de monitoramento dos níveis de rios da bacia amazônica e como fonte de dados para a modelagem de planícies de inundação desses rios. No Brasil, a maioria dos estudos de altimetria por satélite se concentra na bacia Amazônica devido à importância e a visibilidade da região para o mundo, além da escala dos rios permitirem o uso direto da altimetria por radar (PEREIRA *et al*., 2017). Em sua maioria, são utilizados os dados de estações virtuais produzidas a partir dos satélites ENVISAT e JASON-2 principalmente. A Figura 3.12 ilustra algumas das órbitas desses satélites.

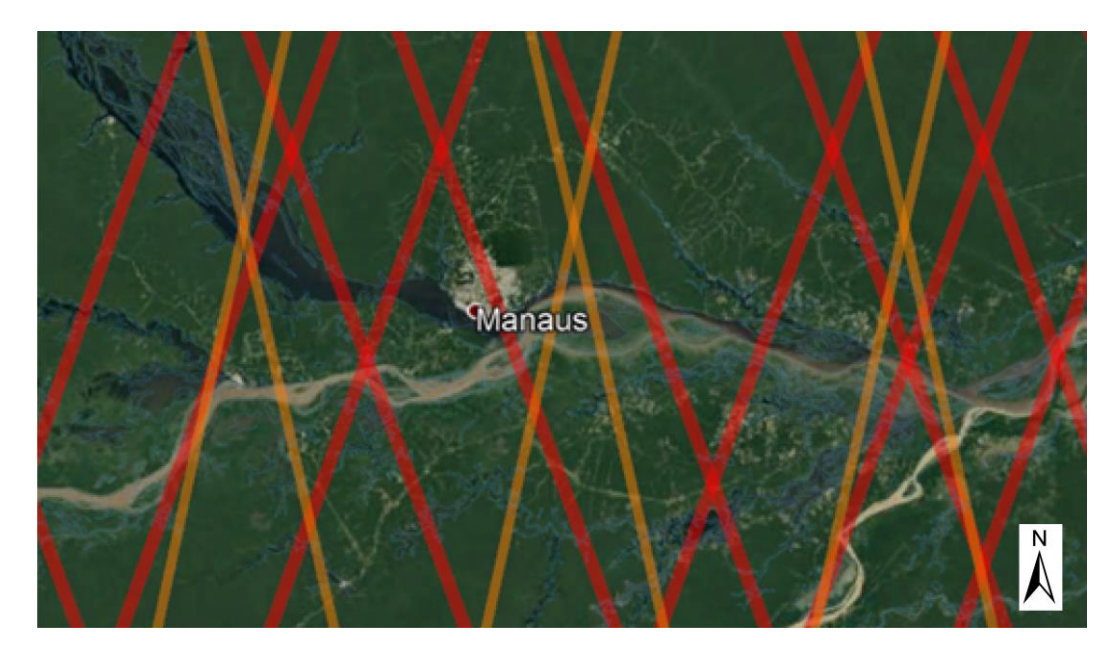

Figura 3.12: Trajetórias dos satélites ENVISAT (laranja) e JASON-2 (vermelho) sobre a região de Manaus (AM).

# **3.2.6. A missão Sentinel-3**

O satélite Sentinel-3 (Figura 3.13) é um equipamento de observação da Terra produzido pelo programa espacial europeu para fornecer dados sobre os oceanos, terra e atmosfera para embasar decisões do poder público quanto à políticas ambientais na Europa (DONLON *et al.*, 2012). A constelação Sentinel-3 é formada por dois satélites: Sentinel-3ª e Sentinel-3b, ambos lançados respectivamente em 2016 e 2018. A bordo desses satélites estão instrumentos como um radar altímetro de abertura sintética que opera na banda Ku e C, um radiômetro de micro-ondas de dupla frequência, um radiômetro que mede a temperatura das superfícies oceânica e terrestre e um instrumento capaz de detectar cores nos oceanos e na terra cobrindo 21 bandas espectrais, numa faixa entre 400 e 1020 nm (ESA, 2018).

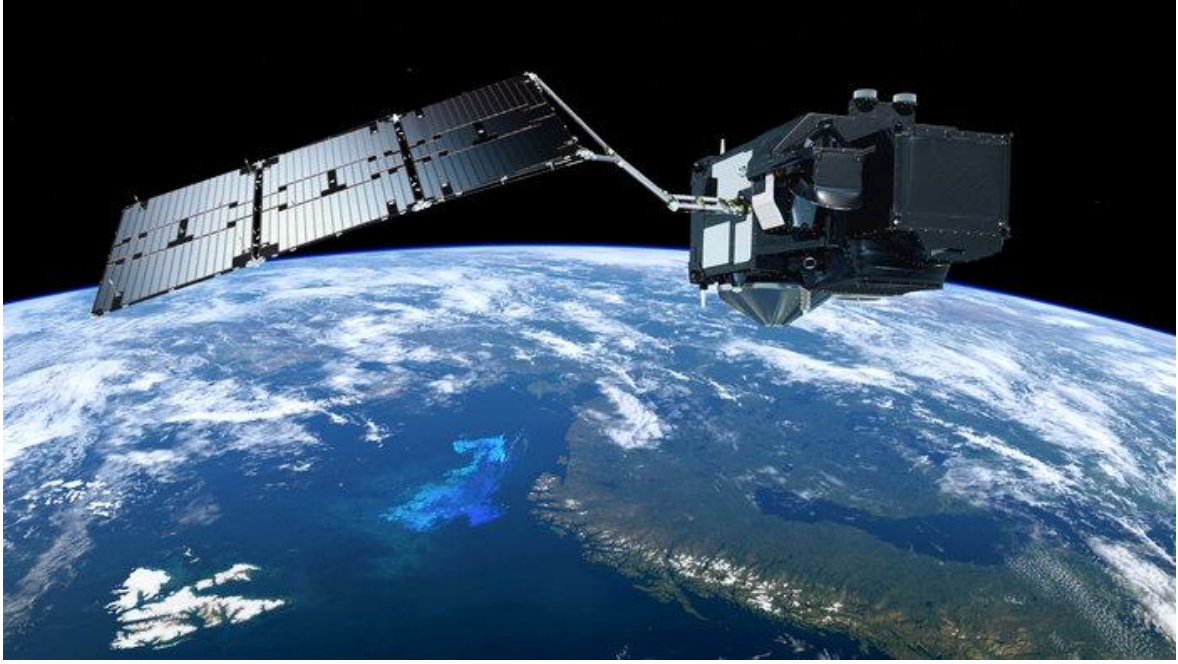

Figura 3.13: Ilustração do satélite Sentinel 3. Fonte: ESA (2018)

Segundo Donlon *et al*., (2012), o principal objetivo da missão é continuar o legado de do ENVISAT na Europa, fazendo medições da superfície topográfica de oceanos, terra e geleiras, temperatura, refletância e radiância das superfícies terrestre e oceânica bem como realizar medições de características atmosféricas com alta precisão e curto tempo de processamento dos dados. O satélite ainda apresenta um ganho de precisão e resolução espacial ao longo da órbita em relação aos outros altímetros. Segundo os autores, o radar altímetro de abertura sintética é capaz de fazer medições com alta resolução espacial sobre áreas dinâmicas como os oceanos, regiões costeiras, geleiras marinhas e regiões continentais.

Os dados fornecidos pelo Sentinel-3 podem ser aplicados principalmente em mapeamentos de temperatura da superfície marinha, detecção de mudanças no nível dos oceanos, gerenciamento de qualidade da água, mapeamento de extensão e profundidade de geleiras marinhas, mapeamentos de uso e cobertura da terra, monitoramento da saúde da vegetação, detecção de queimadas e predições meteorológicas (ESA, 2018).

#### **3.2.7. Estações virtuais**

Por definição, uma estação virtual consiste na interseção entre a trajetória do satélite altímetro e um corpo hídrico. Essa interseção é representada por uma janela retangular delimitada onde, em cada ciclo, o nível d'água é medido. Esse processo, repetido a cada ciclo, permite a construção de uma série temporal da altura do nível da água associada a uma determinada estação virtual (FRAPPART *et al*., 2006; SANTOS DA SILVA, 2010).

Diversas metodologias para a definição das estações virtuais são apresentadas por Santos da Silva (2010), que utiliza o *software* VALS (HYBAM, 2019) e por Roux *et al*., (2010), por meio de uma revisão da literatura onde são apresentadas estratégias manuais e automáticas de definição dessas estações.

As alturas d'água medidas em estações fluviométricas e em estações virtuais são fundamentalmente diferentes. Nas estações virtuais é medida uma média ponderada de todos os corpos refletores sobre uma superfície de alguns quilômetros quadrados enquanto que nas estações fluviométricas, as medições são realizadas em pontos específicos. Dada a natural alta variabilidade da superfície d'água produzida pela hidrodinâmica dos corpos hídricos, as alturas englobadas nas medidas do altímetro podem não ser iguais às medições nas estações fluviométricas. Estas podem ser iguais no caso específico onde a órbita do satélite passa diretamente acima da estação fluviométrica e o corpo hídricos amostrado por esta é o único a ser medido pelo altímetro (SANTOS DA SILVA *et al*., 2010).

# **4. METODOLOGIA**

#### **4.1. Região de estudo**

A região a ser modelada compreende trechos dos rios Negro, Solimões, Careiro e Amazonas (Figura 4.1). O local foi escolhido pois há o surgimento de remanso hidráulico nos rios Negro e Solimões gerado na confluência entre estes (ALVES, 2018). Outro fator preponderante para a escolha do local é a disponibilidade de dados; a região estudada contém diversas estações fluviométricas e virtuais capazes de fornecer dados de vazão, cota, seção transversal e altura ortométrica da linha d'água. Além disso, o fato dos rios serem de grande porte viabilizam a utilização de dados de altimetria por radar para a estimativa de nível d'água a partir da altura ortométrica, como estabelecem Smith (1997) e Jarihani *et al*., (2013). Os limites da área de estudo foram definidos com base nos dados das estações fluviométricas que foram utilizados no modelo, a serem explorados mais adiante.

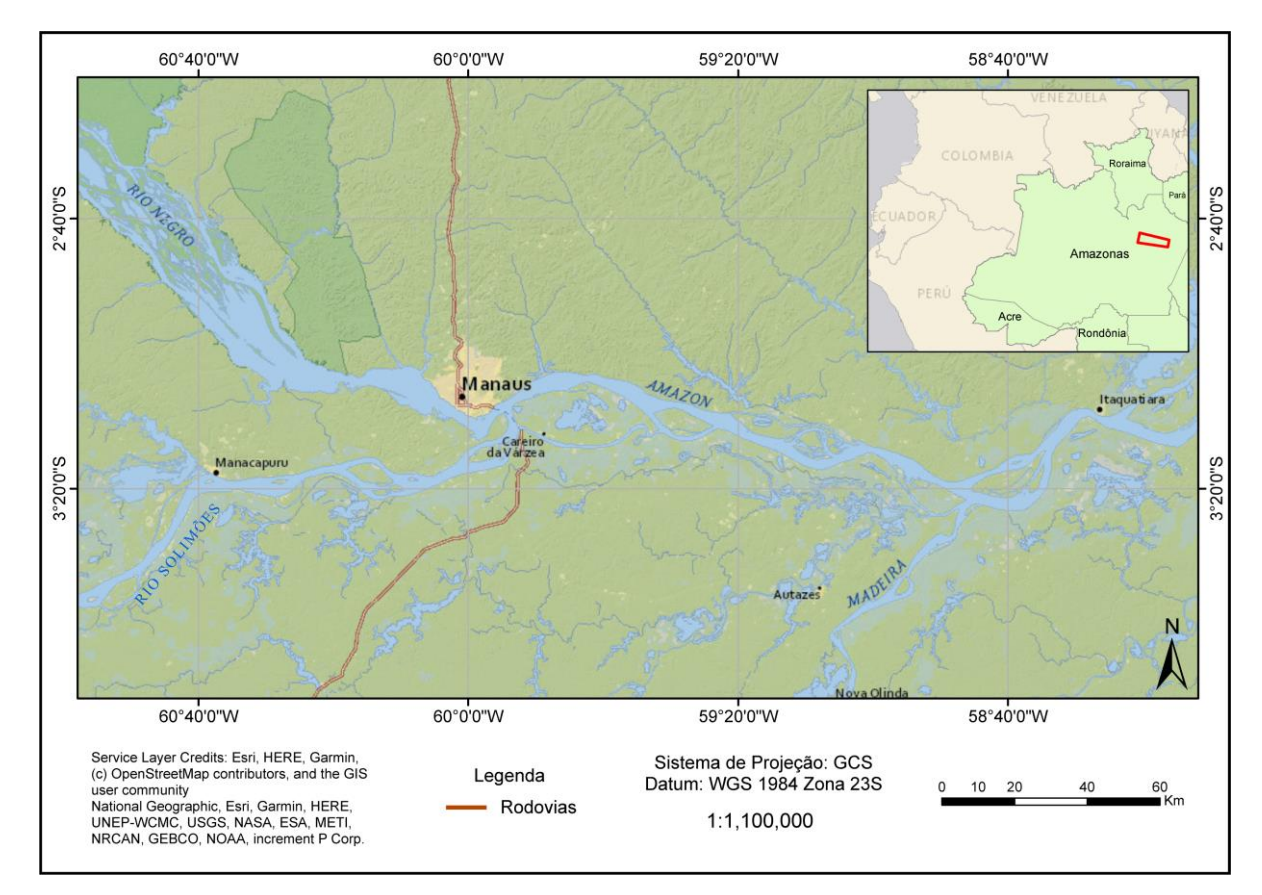

Figura 4.1: Mapa de localização da região de estudo. Fonte: ESRI (2019).

#### **4.2. Obtenção de elementos da geometria dos canais por sensoriamento remoto**

A metodologia de obtenção de dados por sensoriamento remoto adotada é caracterizada pela Figura 4.2. Trata-se de um procedimento semi-automatizado em que são utilizadas imagens

da constelação de satélites Sentinel-1 - SAR da ESA para a extração de informações das características geométricas do domínio de estudo a serem utilizadas como dados de entrada para o modelo. O objetivo dessa etapa é obter uma máscara em formato *shapefile* que delimita a planície de inundação, isto é, uma representação planimétrica da extensão inundada da paisagem no dia em que a imagem foi adquirida.

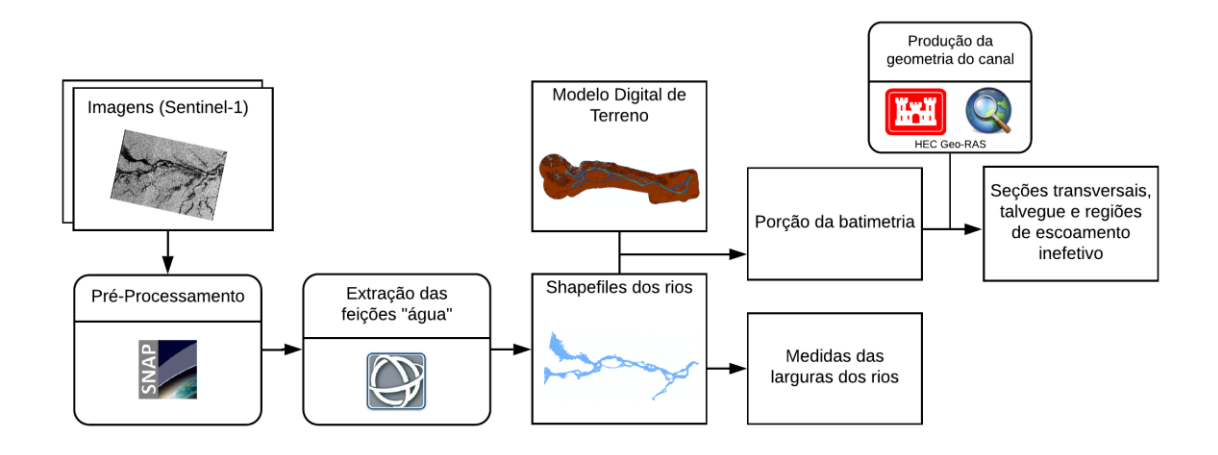

Figura 4.2: Fluxograma de produção de dados de geometria.

As imagens utilizadas neste trabalho serão referentes aos produtos *Level-1* GRD do catálogo de produtos da ESA, escolhidas de modo a representar os períodos de cheia e seca nos rios estudados entre 2015 e 2018. As datas das imagens utilizadas neste estudo bem como a sua polarização são mostradas na Tabela 4.1. O critério de seleção dessas datas será explorado mais adiante neste mesmo capítulo.

| Data       | Polarização |
|------------|-------------|
| 28/04/2015 | vн          |
| 19/10/2016 | vн          |
| 04/02/2017 | vн          |
| 05/04/2017 | VΗ          |
| 02/10/2017 | vн          |
| 11/02/2018 | vн          |
| 11/06/2018 | vн          |
| 02/11/2018 | vн          |

Tabela 4.1: Imagens utilizadas para a extração das máscaras.

Estas foram obtidas por meio da plataforma *Copernicus Open Acces Hub* (ESA, 2019) [\[https://scihub.copernicus.eu/dhus/#/home\]](https://scihub.copernicus.eu/dhus/#/home) e da plataforma *Alaska Satellite Facility* (NASA, 2019) [\[https://search.asf.alaska.edu/\]](https://search.asf.alaska.edu/) de forma gratuita.

Segundo Bourbigot *et al*., (2016) e ESA (2014), as imagens da constelação Sentinel-1 possuem características (Tabela 4.2) que lhe conferem a capacidade de delinear as fronteiras entre água e terra devido à sensibilidade do SAR quanto a rugosidade da superfície e que garantem a confiabilidade destas para aplicações operacionais prioritariamente nas áreas de monitoramento marinho, monitoramento terrestre e serviços de emergência.

| Método de aquisição      | IW                 |
|--------------------------|--------------------|
| Valor do Pixel           | Magnitude do sinal |
| Bits/pixel               | 16 bits            |
| Cobertura (Ground Range) | 251,8 km           |
| Resolução espacial       | 10 <sub>m</sub>    |
| Resolução Radiométrica   | 1,7                |
| Polarização              | VV, VH             |

Tabela 4.2: Especificações técnicas dos produtos *Level-1* GRD da ESA. Fonte: Bourbigot *et al*., (2016).

Além das características inerentes de uma imagem adquirida por SAR, as imagens Sentinel-1 foram escolhidas para serem utilizadas neste trabalho pois estas são uma fonte de dados gratuita e aberta aos diversos perfis de usuários; a resolução espacial permite um mapeamento da planície de inundação com um bom nível de detalhamento (haja visto a escala do modelo e as dimensões dos rios mapeados); a resolução temporal é de 12 dias e cada cena cobre uma grande área, o que poupa esforços para compor a cena de um domínio do modelo extenso como o deste trabalho.

#### **4.2.1. Pré-processamento das imagens**

Para a preparação das imagens, adotou-se uma rotina de pré-processamento construída por meio da ferramenta *Graph Builder* no *software* SNAP v. 7.0 (ESA, 2019) apresentada na Figura 4.3. Todo o processo foi aplicado na polarização VH das imagens.

A rotina contempla algumas etapas presentes em diversos trabalhos como em Liu (2016) e Huang *et al*., (2017) e foi concebida a partir das características dos operadores presentes no SNAP. O intuito desse procedimento é aprimorar as características geométricas e radiométricas das imagens para uma melhor diferenciação entre as feições que compõem a cena.

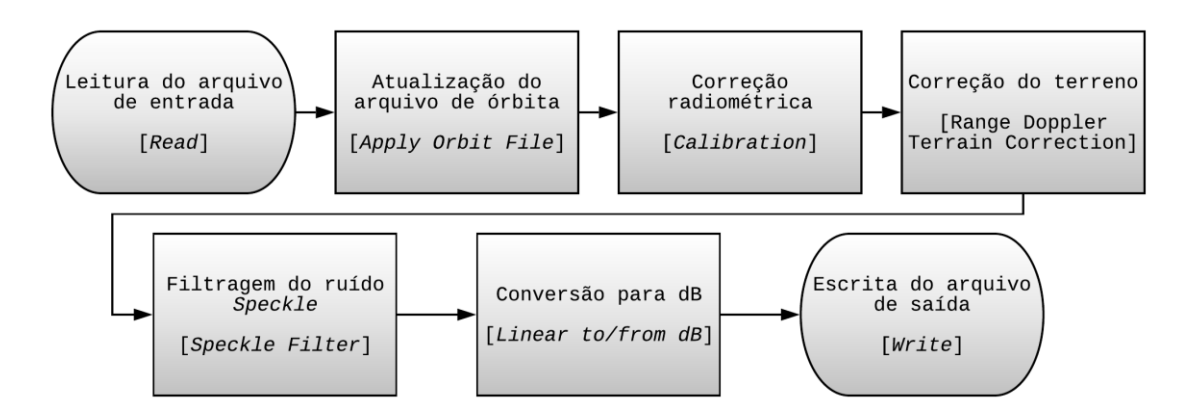

Figura 4.3: Etapas da rotina de pré-processamento das imagens e seus respectivos operadores. A seguir será feita uma breve explicação sobre a função de cada ferramenta dentro da rotina. A base teórica bem como a formulação matemática das ferramentas está disponível no manual operacional do *software* para consulta.

- 1. A correção de órbita é feita pois os vetores contidos nos metadados originais das imagens geralmente não são acurados. Nesse caso, o algoritmo deste operador atualiza os metadados de órbita com base em arquivos precisos que são gerados apenas dias ou semanas depois da geração da imagem;
- 2. A calibração radiométrica é feita para que os valores dos pixels da imagem sejam diretamente relacionados ao nível de retroespalhamento da superfície medido pelo radar. Além disso, a correção radiométrica é essencial para a comparação de imagens adquiridas por um mesmo sensor em diferentes épocas, em diferentes modos ou processadas por diferentes processadores;
- 3. A correção do terreno por distância Doppler é feita pois, devido a variações topográficas da cena e ao fato de que o sensor capta imagens obliquamente à superfície, as distâncias medidas em relação à superfície podem ser distorcidas nas imagens. Nesse caso, o algoritmo de correção de terreno tenta compensar essas distorções para que a representação geométrica da imagem seja a mais próxima possível da realidade;
- 4. Um filtro para a amenização de *speckle* é aplicado pois imagens de SAR apresentam, como característica inerente, uma textura similar à uma mistura de sal e pimenta chamada *speckles*. Os *speckles* são causados por interferências construtivas ou destrutivas randômicas no sinal que retorna ao sensor e degradam a qualidade da imagem, dificultando a interpretação das feições. Os filtros de ruído *speckle* são

formulações matemáticas que se baseiam numa correlação estatística entre os pixels e num modelo de ruído capazes de corrigir o efeito desse ruído nas imagens. Neste trabalho, será utilizado o Filtro de Lee (LEE, 1980). Basicamente, o filtro considera que a média e o desvio padrão de um determinado pixel estará em um intervalo dado pela média e pelo desvio padrão de todos os pixels vizinhos, dentro de uma janela fixa. Neste trabalho, adotou-se uma janela de 3x3. Com isso, o filtro utiliza as estatísticas locais dos pixels a serem filtrados em um modelo aditivo do ruído, obtido por meio da linearização do modelo multiplicativo do ruído por expansão em série de Taylor, utilizando apenas os termos lineares. A esse modelo aditivo, é aplicado o critério de minimização do erro médio quadrático e, com isso, o efeito do ruído *speckle* é atenuado;

5. Por fim, os valores dos coeficientes de retroespalhamento são convertidos de amplitude (números digitais) para coeficientes de retroespalhamento normalizados (σ0), expressos em decibéis (dB).

Ao fim dessa etapa, as imagens estão prontas para o procedimento de separação entre as feições água e não-água. A Figura 4.4 mostra uma comparação entre a imagem bruta e depois do pré-processamento. Observa-se que há um ganho na qualidade das imagens para a separação entre as feições-alvo, pela diminuição dos efeitos das superfícies que refletem grande parte da energia incidente e de algumas regiões com sedimentos em suspensão.

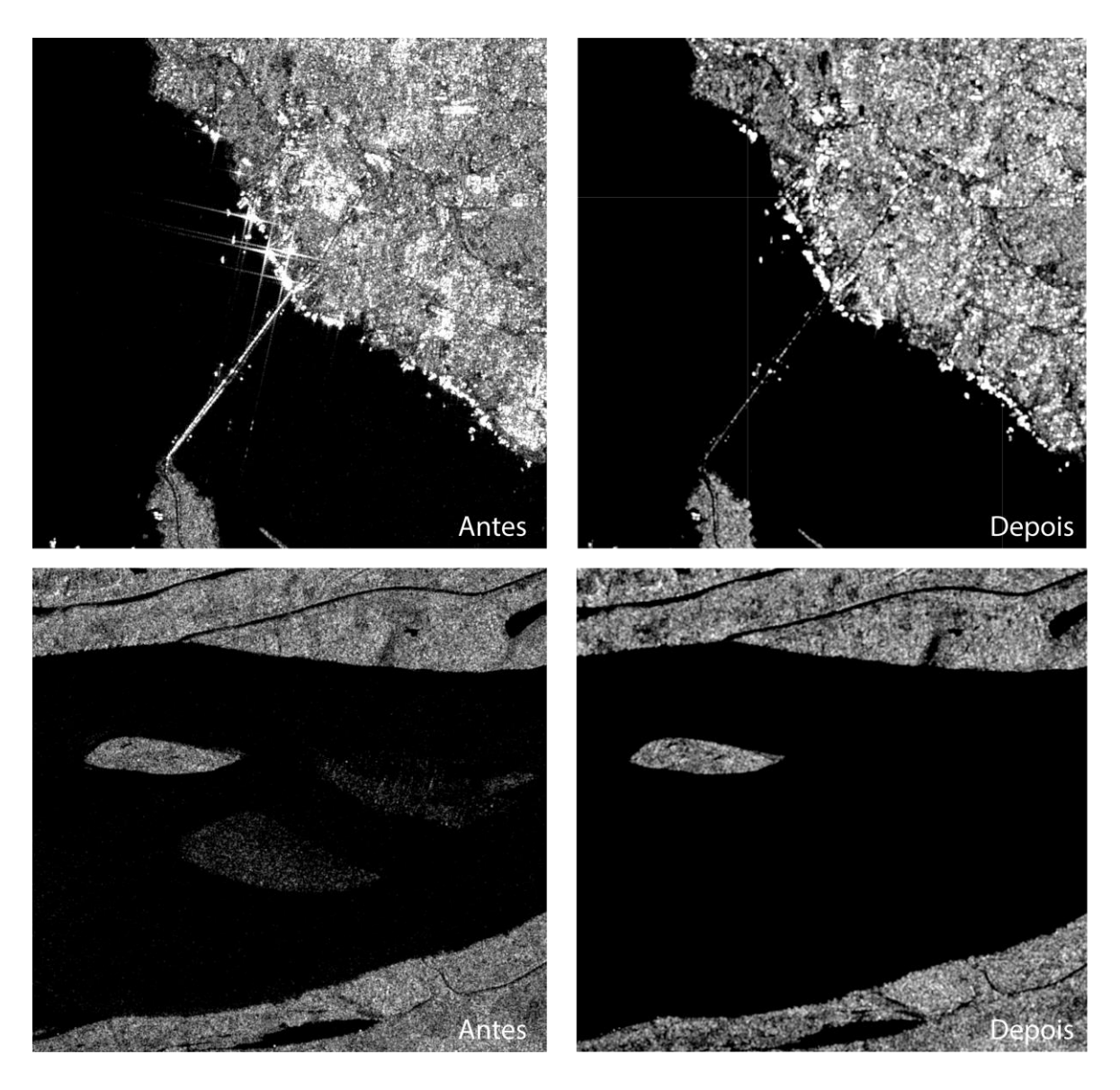

Figura 4.4: Detalhes de uma imagem de outubro de 2016 com polarização VH antes e depois da aplicação da rotina de pré-processamento.

# **4.2.2. Extração dos vetores de superfície d'água**

Após o pré-processamento, as imagens são importadas para o *software* ENVI v. 5.3. A Figura 4.5 mostra a área de interesse dentro da cena, de onde serão extraídos os vetores. A composição da cena é feita utilizando-se duas imagens (*tiles* do Sentinel-1).

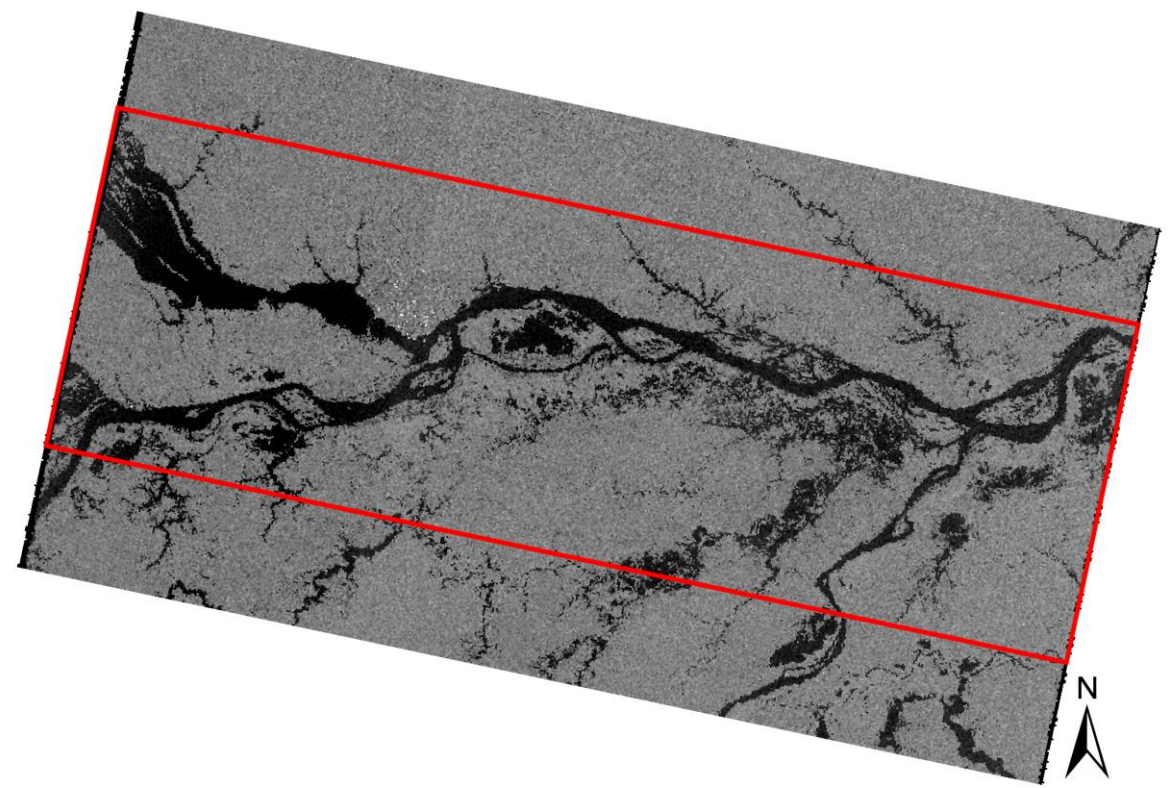

Figura 4.5: Região de onde serão extraídos os vetores de superfície d'água.

Nessa etapa, é feita a separação entre as feições água e não-água utilizando-se a ferramenta *Raster Color Slices.* Essa ferramenta fatia o histograma que representa a contagem de pixels que apresentam uma determinada amplitude do sinal registrado e confere a essas fatias uma determinada cor. No caso das imagens utilizadas, o histograma apresenta um comportamento trimodal, isto é, o gráfico contém três faixas de valores que representam as feições que compõem a cena, como mostra a Figura 4.5.

As faixas de valores que compreendem as respostas de retroespalhamento da água variam de imagem para imagem. A definição destes valores foi feita sob o critério de inspeção visual tanto da cena quanto do histograma. Nesse caso, excluiu-se os valores que representam as feições "não-água" e variou-se os valores da feição "água" no histograma até que a cor coberta pela faixa de valores fosse, da forma mais aproximada possível, a superfície dos corpos hídricos. Sendo assim, as fatias de valores que compreendem os corpos hídricos são separadas do restante da cena e aglomeradas em uma única faixa.

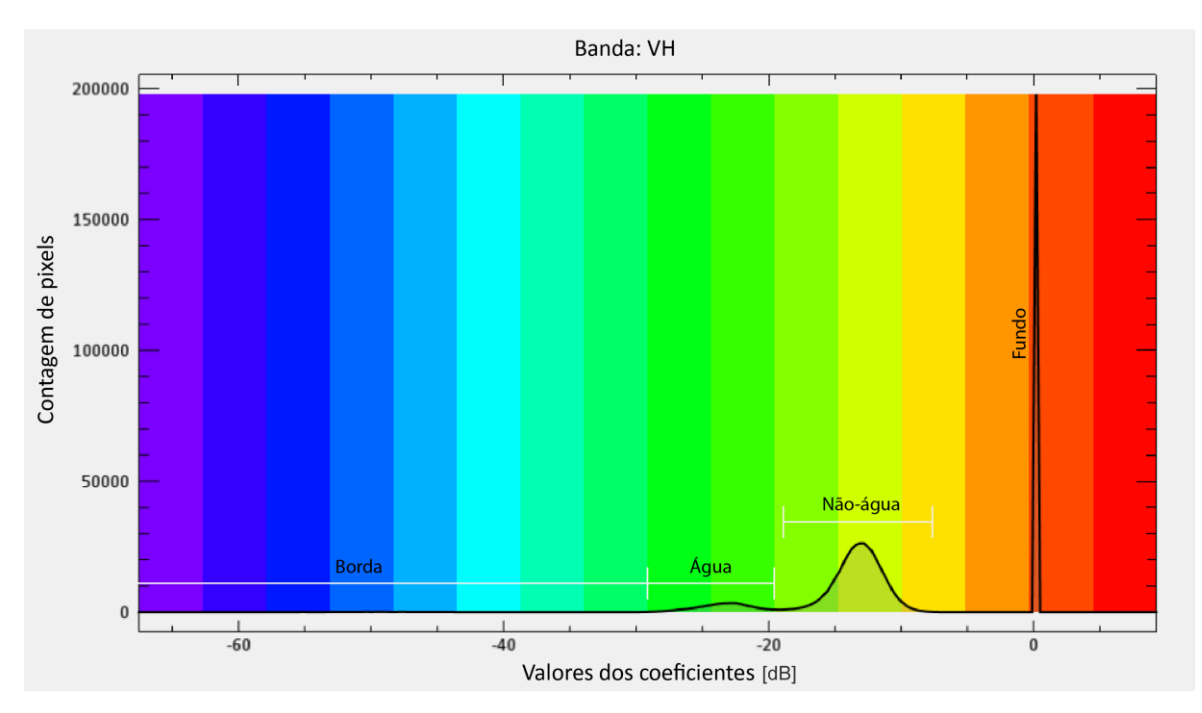

Figura 4.6: Exemplo do histograma de retroespalhamento das imagens utilizadas.

A faixa da água selecionada é convertida de *raster* para o formato *shapefile*. Os vetores extraídos contemplam todos os corpos hídricos da cena como lagos e pequenos rios, além dos rios estudados. Sendo assim, uma edição vetorial desses dados é feita retirando-se os elementos que não fazem parte do domínio estudado, restando apenas a delimitação da planície de inundação, como mostra a Figura 4.7.

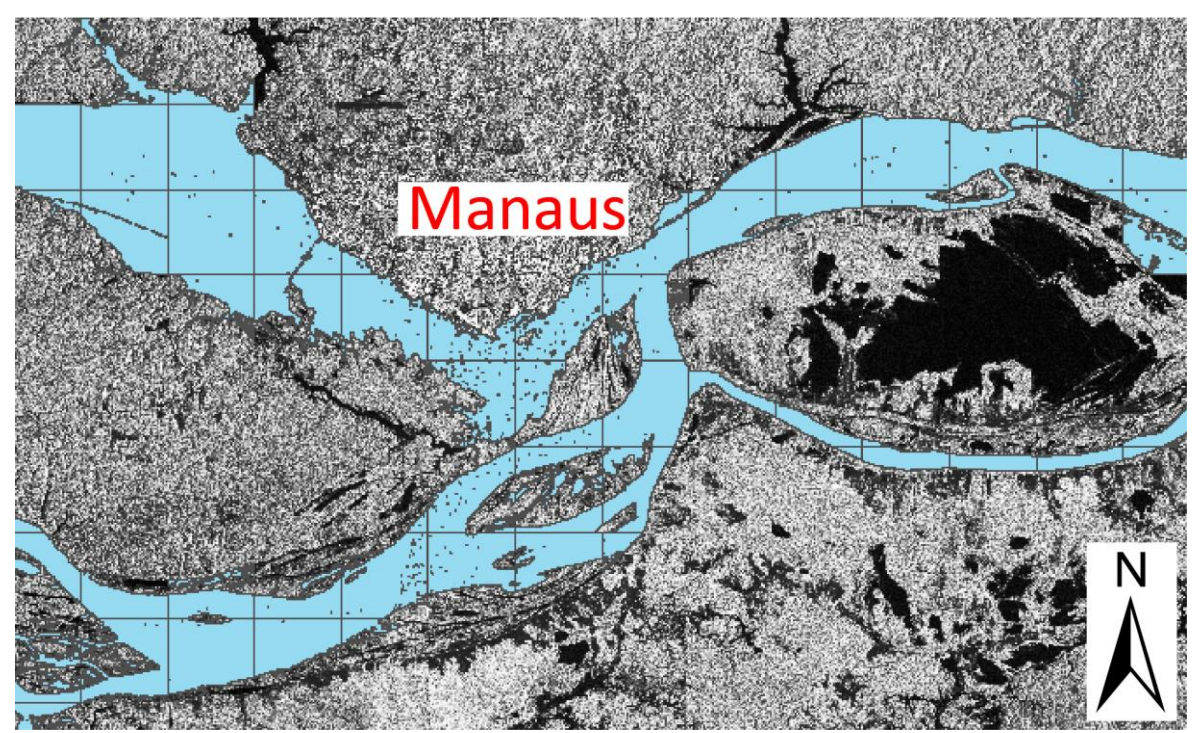

Figura 4.7: Detalhe do produto final de mapeamento da planície de inundação.

#### **4.2.3. Construção da geometria dos rios com o Hec GeoRAS**

Nesse processo de construção da geometria, foi utilizado como dado-base uma composição envolvendo o modelo digital de terreno (MDT) derivado da base de dados *Bare-Earth SRTM DEM*, BEST (PAIVA e O'LOUGHLIN, 2015) e a batimetria derivada de cartas náuticas da região de estudo. A esse conjunto foram adicionados os dados de batimetria por ADCP de Turquetti e Ianniruberto (2017), formando um MD que representa tanto o relevo terrestre quanto uma porção da batimetria dos rios (Figura 4.9).

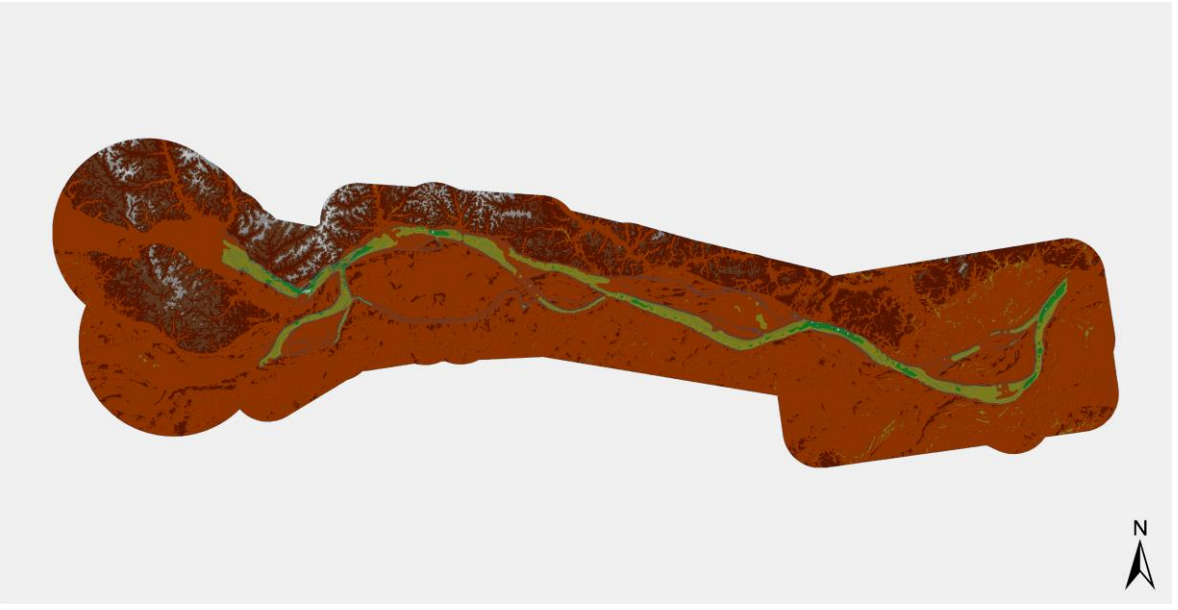

Figura 4.8: Modelo Digital de Superfície utilizado para a construção da geometria do modelo.

Os dados do BEST são disponibilizados em grades de cinco por cinco graus, cada qual contendo 72 colunas e 24 linhas de acordo com a convenção original do SRTM e foram avaliados por Siqueira et al. (2017) em uma simulação hidrodinâmica. Segundo os autores, foram obtidas boas representações das vazões, demonstrando o potencial de aplicação dos dados em outras bacias da região Amazônica.

As cartas náuticas associadas ao BEST por Ferreira (2018) foram obtidas por meio do portal da Diretoria de Hidrografia e Navegação da Marinha (DHN). Segundo o autor, foram utilizadas três cartas em escala 1:100.000, uma carta em escala 1:30.000 e três cartas em escala 1:7.500 que apresentam valores de cotas batimétricas, de forma semelhante às tradicionais curvas de nível.

De posse dos dados supracitados, construiu-se então a geometria do modelo em ambiente SIG, por meio da ferramenta HEC GeoRAS (Figura 4.10). Por meio dessa ferramenta, criouse um banco de dados geográficos contendo arquivos em formato *shapefile* de cada elemento necessário para caracterizar os rios estudados, sendo estes o talvegue, os limites do canal principal, as linhas de escoamento, as seções transversais e as regiões de escoamento inefetivo. A seguir é feita uma breve descrição do método construtivo de cada elemento.

#### 1. Talvegue do rio (*River*)

A linha do talvegue foi construída com base no MDT, observando-se os locais que indicam as maiores profundidades dentro do canal. Isso se deve ao fato de que, nesse modelo, será feita uma abordagem unidimensional do escoamento dos rios, isto é, o escoamento ocorre por caminhos preferenciais. Este dado é a referência de todo o modelo pois indica o nome dos rios, os trechos modelados bem como a extensão total do escoamento.

#### 2. Limites do canal principal (*Bank Stations*)

As *bank stations* são um dado de entrada que indica para o modelo onde são os limites do canal principal, isto é, a mínima área inundada possível. Com isso, o modelo consegue diferenciar quando o escoamento está ocorrendo somente no canal ou se está ocorrendo também na planície de inundação, tendo impacto direto na calibração do *n* de Manning do canal e da planície. Para a construção das *bank stations*, utilizou-se como base um *shapefile* derivado das cartas náuticas previamente digitalizadas que representa a maior cota batimétrica indicada por elas. Isto é, a referência para o modelo é a cota de topo da batimetria.

#### 3. Linhas de escoamento (*Flowpath*)

Para a produção das linhas de escoamento, necessárias para o cálculo das distâncias entre as seções transversais, foi utilizado o mesmo *shapefile* das *bank stations*. Porém, foram feitas algumas modificações para que essas linhas contemplem as linhas laterais de escoamento em épocas de cheia, isto é, quando o canal principal virtualmente aumenta. Dessa forma, o modelo possui uma informação de que, em épocas de cheia, o escoamento pode ocorrer dentro dos limites estabelecidos por esse *shapefile*.

#### 4. Seções transversais

As seções transversais foram construídas de forma que ficassem sempre perpendiculares ao escoamento no trecho. Tomou-se o cuidado de construí-las com grande extensão, para que não houvesse problemas onde a extensão dessas fosse insuficiente para caracterizar a planície de inundação.

# 5. Áreas de escoamento inefetivo

Nas proximidades da cidade de Manaus foram delimitadas áreas que indicam ao modelo que não há escoamento quando há um evento de cheia que alcança essas áreas.

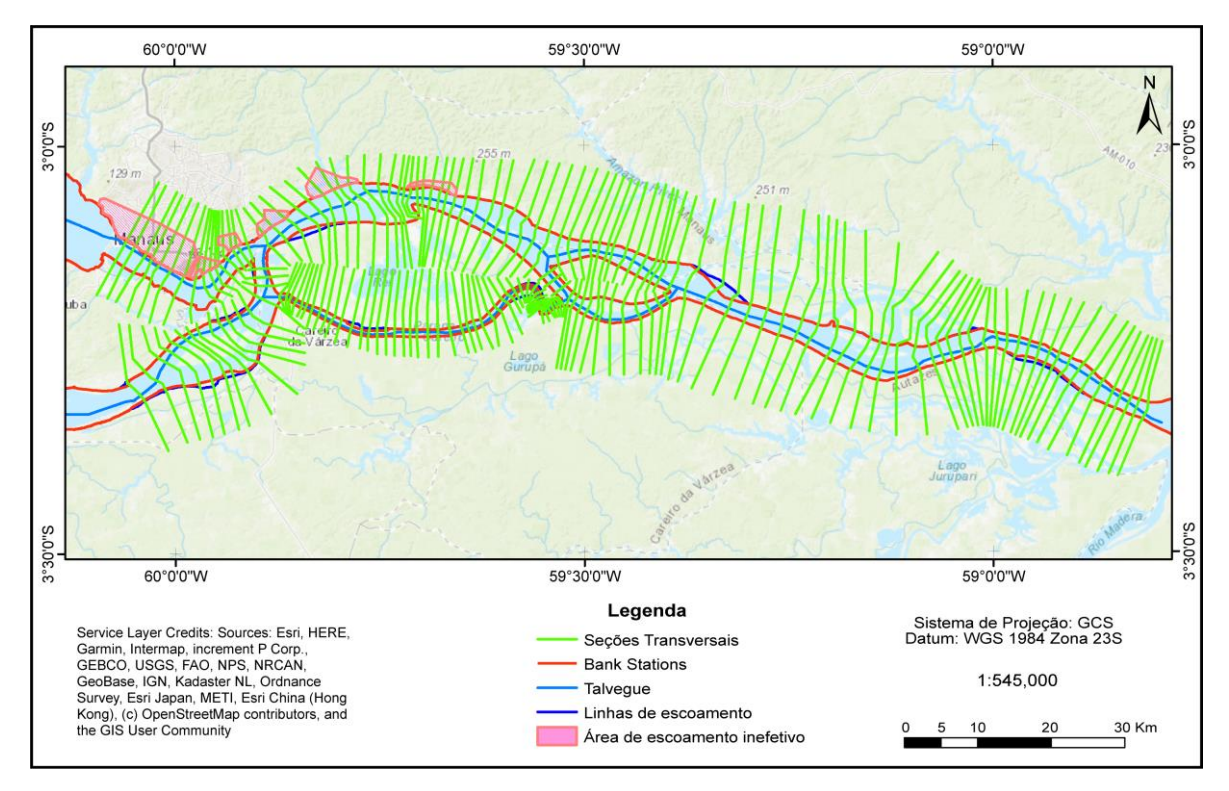

Figura 4.9: Elementos geométricos do modelo hidráulico.

# **4.3. Construção do modelo hidráulico da área de interesse com o HEC-RAS**

Utilizou-se neste estudo o modelo HEC-RAS v. 5.0.7, desenvolvido pela USACE (*US Army Corps of Engineers*) para calcular as alturas da linha d'água. Este *software* utiliza as equações da continuidade, da energia e a equação de Manning resolvidas pelo método do passo padrão para calcular as alturas da linha d'água de um escoamento gradualmente variado (SYSTEMS *et al*., 2003; KNIGHT *et al*., 2018).

A modelagem toma como base um escoamento gradualmente variado em regime permanente em uma abordagem unidimensional, isto é, o escoamento segue uma direção preferencial.

O modelo é definido como sendo de base física, uma vez que utiliza equações diferenciais que descrevem os princípios físicos que regem o escoamento nos canais fluviais estudados. As soluções obtidas por este são de origem analítica e temporalmente estáticas, uma vez que as características do escoamento não mudam no decorrer do tempo. Outra característica importante deste é a sua natureza determinística, ou seja, cada valor de entrada leva a resultados discretos.

### **4.3.1. Dados de entrada**

Para que sejam feitos os cálculos de altura da linha d'água, o HEC-RAS necessita das condições de contorno do escoamento à montante e à jusante. O modelo admite a inserção de informações sobre linhas d'água conhecidas, profundidade normal, profundidade crítica e curva-chave da seção transversal como condições de contorno de jusante. No contexto deste trabalho, as condições de contorno à montante referem-se aos dados de vazão nos rios Negro, Solimões e Careiro, obtidos por meio das estações fluviométricas Tatu Paricatuba, Manacapuru e Careiro, respectivamente. A adoção da vazão medida na estação Manacapuru, que está fora do domínio do modelo, se dá pelo fato de que as estações fluviométricas do rio Solimões que estão dentro desse domínio não possuem dados satisfatórios para a modelagem.

Ao adotar esses dados de entrada, assume-se a hipótese simplificadora de que as vazões medidas nessas estações são constantes ao longo de cada trecho, não sendo consideradas as contribuições de escoamento superficial da bacia de contribuição existente entre as estações. Para considerar essas contribuições, é necessário o emprego de um modelo chuva-vazão nessas bacias de contribuição para mensurar os *inputs* de vazão em cada trecho, o que está fora do escopo deste trabalho.

As condições de contorno à jusante referem-se a dados de nível d'água no Rio Amazonas, medidos na estação fluviométrica Iracema. Todos os dados das estações fluviométricas 14100000 (Manacapuru), 14911000 (Tatu Paricatuba), 15040000 (Careiro) e 15042200 (Iracema) foram extraídos de séries históricas produzidas e disponibilizadas gratuitamente pela ANA (Agência Nacional de Águas) por meio da plataforma HIDROWEB (ANA, 2019). A Figura 4.11 mostra a espacialização dos dados de entrada e a divisão dos trechos dos rios estudados.

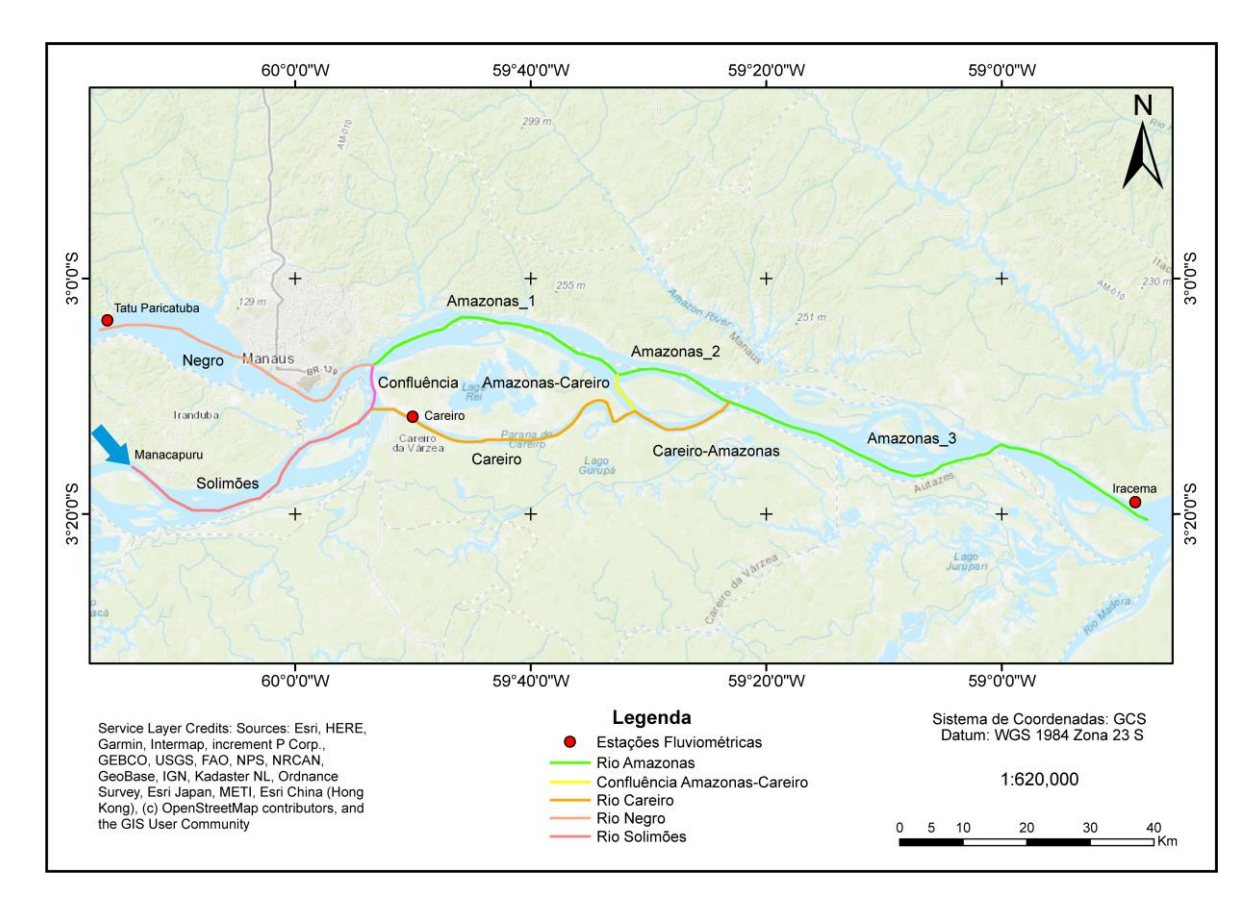

Figura 4.10: Espacialização dos dados de entrada e divisão dos trechos dos rios no modelo. Com os dados supracitados, foram gerados 8 perfis de dados entrada para o modelo, que compreendem vazões e níveis d'água em períodos de cheia e de seca na região. O processo de construção desses perfis se deu pela comparação das datas dos dados das estações fluviométricas e das datas das imagens do Sentinel-1 disponíveis, tomadas como referência. As imagens da região de estudo estão disponíveis para acesso nas plataformas da ESA e da NASA a partir do ano de 2015, aproximadamente um ano após o lançamento do satélite em 03/04/2014. O Sentinel-1 possui um tempo de revisita na região de 12 dias, o que resulta em uma média de 2 imagens por mês. A Tabela 4.3 traz a disponibilidade mensal das imagens

Ano Fev Mar Abr Mai Jun Jul Set Out **Nov** Jan Ago Dez 2015 Χ Χ X  $\sim$ L, L, X X 2016 X Χ X L, L, Χ Χ X X X χ Χ X X 2017 x Χ Χ 2018 χ X X X X X X X X X X Χ

Tabela 4.3: Disponibilidade mensal das imagens do Sentinel-1.

da região entre os anos de 2015 e 2018.

Devido à diferença entre a resolução temporal do satélite e da taxa de aquisição de dados nas estações fluviométricas, utilizou-se os dados disponíveis nas datas que mais se aproximam das datas de referência. Esta é uma importante limitação do modelo pois, devido a esse fato, raramente as datas dos dados coincidem, o que dificulta a descrição da dinâmica de escoamento na região de estudo.

Nesse processo de construção dos perfis, dada a descrição do modelo pelas seções transversais, fez-se necessária uma estimativa da vazão que passa pelo trecho de confluência entre os rios Amazonas e Careiro para cada perfil construído. Tal necessidade surgiu pois não há estações fluviométricas nessa região que indiquem a quantidade de vazão que é desviada do Amazonas para a confluência com o Careiro. Para lidar com tal situação, adotouse o procedimento a seguir.

Primeiramente, simulou-se o sistema inteiro diversas vezes, utilizando as vazões medidas nas estações fluviométricas Tatu Paricatuba, Manacapuru e Careiro, os níveis d'água medidos na estação Iracema e os valores de *n* de Manning calibrados por Ferreira (2018) para os canais da região. Nessas simulações, adotou-se um valor de *n* de Manning para o trecho igual a 0,023, mesmo valor calibrado para o rio Amazonas. A cada simulação, variouse o valor das vazões no trecho com incrementos de uma porcentagem das vazões originais e comparou-se as alturas d'água simuladas de cada perfil com os dados de altura d'água obtidos a partir da interseção das máscaras geradas anteriormente com o MDT, até que estas fossem as mais próximas possíveis.

Essas simulações foram feitas com o objetivo de estimar propriedades hidráulicas de uma seção transversal de referência com base em um nível d'água observado. Com isso, ao se chegar no resultado satisfatório, coletou-se então dados sobre a seção transversal de referência como a área total da seção, a área molhada, o perímetro molhado e a declividade da linha d'água entre esta e uma segunda seção transversal, onde admitiu-se regime permanente entre estas.

Em seguida, utilizou-se a equação de Manning para então estimar as vazões nas diferentes datas consideradas, como mostra a Tabela 4.4. É importante destacar que as simulações realizadas nessa etapa foram realizadas apenas para a coleta de dados sobre as seções transversais e não foram consideradas na etapa de calibração.

| Area da seção [m <sup>2</sup> ] | 41044.85  | 41044.85     | 41044.85  | 41044.85 | 41044.85  | 41044.85  | 41044.85  | 41044.85  |
|---------------------------------|-----------|--------------|-----------|----------|-----------|-----------|-----------|-----------|
| Área Molhada [m <sup>2</sup> ]  | 29895.04  | 14988.26     | 32018.08  | 42963.71 | 18188.34  | 20961.07  | 35342.81  | 13174.52  |
| Perímetro molhado [m]           | 2990.33   | 2637.32      | 3175.67   | 3456.00  | 2967.05   | 2339.28   | 3008.79   | 2395.89   |
| Raio Hidráulico [m]             | 13.73     | 15.56        | 12.92     | 11.88    | 13.83     | 17.55     | 13.64     | 17.13     |
| Declividade [m/m]               | 3.654E-06 | $.461E - 05$ | 3.654E-06 | .096E-05 | 3.654E-06 | 3.654E-06 | 1.096E-05 | 3.654E-06 |
| n de Manning                    | 0.023     | 0.023        | 0.023     | 0.023    | 0.023     | 0.023     | 0.023     | 0.023     |
| Vazão [m <sup>3</sup> /s]       | 14242.56  | 15528.91     | 14654.58  | 32192.02 | 8710.53   | 11762.34  | 29044.83  | 7275.99   |

Tabela 4.4: Planilha de cálculos das vazões no trecho de confluência entre os rios Amazonas e Careiro.

Por fim, fez-se o cálculo das vazões que passam por cada trecho dos canais modelados, a serem inseridos no HEC-RAS. Os perfis construídos são mostrados na Tabela 4.5.

Tabela 4.5: Dados de entrada à montante e à jusante para o modelo.

| Rio                         | Trecho                | 28/04/2015      | 19/10/2016                | 04/02/2017                | 05/04/2017                | 02/10/2017                | 11/02/2018                | 11/06/2018                | 02/11/2018                |
|-----------------------------|-----------------------|-----------------|---------------------------|---------------------------|---------------------------|---------------------------|---------------------------|---------------------------|---------------------------|
|                             |                       | Vazão $[m^3/s]$ | Vazão [m <sup>3</sup> /s] | Vazão [m <sup>3</sup> /s] | Vazão [m <sup>3</sup> /s] | Vazão [m <sup>3</sup> /s] | Vazão [m <sup>3</sup> /s] | Vazão [m <sup>3</sup> /s] | Vazão [m <sup>3</sup> /s] |
| Amazonas                    | Amazonas 1            | 143168.27       | 76900.68                  | 122261.10                 | 149122.28                 | 73853.94                  | 102414.78                 | 177145.20                 | 65276.16                  |
| Amazonas                    | Amazonas <sub>2</sub> | 128925.71       | 61371.77                  | 107606.52                 | 116930.26                 | 65143.41                  | 90652.44                  | 148100.37                 | 58000.17                  |
| Amazonas                    | Amazonas 3            | 168031.99       | 85616.00                  | 138528.10                 | 172523.30                 | 79315.14                  | 115860.78                 | 200176.20                 | 72586.16                  |
| Amazonas/Careiro            | Conflu Amz Car        | 14242.56        | 15528.91                  | 14654.58                  | 32192.02                  | 8710.53                   | 11762.34                  | 29044.83                  | 7275.99                   |
| Careiro                     | Careiro               | 24863.72        | 8715.32                   | 16267.00                  | 23401.02                  | 5461.20                   | 13446.00                  | 23031.00                  | 7310.00                   |
| Careiro                     | Conflu Car Amz        | 39106.28        | 24244.23                  | 30921.58                  | 55593.04                  | 14171.73                  | 25208.34                  | 52075.83                  | 14585.99                  |
| Solimoes                    | Confluência           | 117123.18       | 55856.68                  | 89159.10                  | 111132.28                 | 51427.94                  | 85197.78                  | 116645.20                 | 48805.16                  |
| Negro                       | <b>Negro</b>          | 26045.09        | 21044.00                  | 33102.00                  | 37990.00                  | 22426.00                  | 17217.00                  | 60500.00                  | 16471.00                  |
| <b>Solimões</b>             | Solimões              | 141986.90       | 64572.00                  | 105426.10                 | 134533.30                 | 56889.14                  | 98643.78                  | 139676.20                 | 56115.16                  |
|                             |                       |                 |                           |                           |                           |                           |                           |                           |                           |
| <b>Police Machiness and</b> | <b>Contractive</b>    | 10.57           | 7.00                      | $A$ $A$ $C$ $D$           | $A \subseteq \mathbb{R}$  | 0.27                      | 40.72                     | $A \subset P A$           | 0.70                      |

#### **4.3.2. Dados para a calibração**

Para a calibração do modelo, foram utilizadas duas fontes de dados. Primeiramente, buscouse obter dados de altura ortométrica medidos em estações virtuais presentes na região de estudo e disponibilizados pela plataforma HYDROWEB (THEIA-LEGOS, 2019). As alturas ortométricas utilizadas são referentes às estações virtuais ao satélite Jason-2, obtidas entre 2015 e 2018. Tais dados, por vezes, não coincidem com as datas das imagens, devido à diferença na resolução temporal entre os satélites. Nesse caso, utilizou-se os dados nas datas que mais se aproximam das datas do Sentinel-1.

Em seguida, utilizaram-se as máscaras geradas previamente com as imagens do Sentinel-1 para a aplicação de uma técnica que se aproxima da técnica *Shoreline Elevation* apresentada em (DURAND *et al*., 2014). Essa técnica consiste em obter dados de cota em um modelo digital de terreno em diversos pontos do domínio de estudo utilizando-se máscaras da área inundada dos trechos considerados. Com isso, os dados são extraídos em pontos definidos na interseção entre as máscaras e o MDT. Sendo assim, os valores de cota colhidos no MDT são utilizados como dados de nível d'água nas datas de aquisição das imagens, ou seja,

representam o nível d'água na data das imagens. A Tabela 4.6 mostra os valores de nível d'água obtidos com essa técnica.

|        |            | Seções Transversais |          |          |          |          |          |          |          |          |          |          |
|--------|------------|---------------------|----------|----------|----------|----------|----------|----------|----------|----------|----------|----------|
| Perfil | Data       |                     | Negro    |          | Solimões |          | Careiro  | Amz Car  |          |          | Amazonas |          |
|        |            | 23320.01            | 8192.424 | 23563.75 | 5546.182 | 42549.94 | 18926.42 | 3291.412 | 104948.9 | 84440.77 | 59847.87 | 33552.06 |
|        | 28/04/2015 | 22,5781             | 21.0700  | 21,7000  | 20.0554  | 21.4718  | 18.1388  | 19.3043  | 18.8330  | 18.9077  | 19.1451  | 19.2426  |
|        | 19/10/2016 | 10.9180             | 11.8600  | 12.1406  | 12.1474  | 15.6116  | 10.8159  | 10.9712  | 9.1079   | 9.1229   | 9.7237   | 9.9197   |
| 3      | 04/02/2017 | 17,8649             | 17,8500  | 18.6665  | 17.6379  | 18,7498  | 11.4500  | 16.9627  | 11.0450  | 10.3098  | 13.0381  | 15.8999  |
| 4      | 05/04/2017 | 20,9282             | 20,3400  | 21.2788  | 19,7292  | 21.1636  | 11.8285  | 21.1097  | 17.7834  | 17.8649  | 18.9854  | 18.7225  |
| 5      | 02/10/2017 | 13.1200             | 11.0800  | 11.3200  | 10.2192  | 12.0516  | 10.6906  | 12.6541  | 9.1273   | 8.2864   | 8.3064   | 9.9117   |
| 6      | 11/02/2018 | 17.2834             | 16.2578  | 17,8026  | 15,2847  | 18.3107  | 14.4356  | 11.6501  | 14.9783  | 13.7018  | 16.2225  | 15.827   |
|        | 11/06/2018 | 16.9872             | 20.8061  | 21,7256  | 18.1228  | 21.4809  | 12.4296  | 17,4426  | 18.4554  | 16.9849  | 19.1126  | 19.5937  |
| 8      | 02/11/2018 | 9.8735              | 10.0835  | 11.4388  | 10.1605  | 14.2611  | 10.9338  | 9.4322   | 11.4883  | 11.7875  | 11.4910  | 10.4154  |

Tabela 4.6: Níveis d'água extraídos do MDT.

Os pontos de calibração foram estabelecidos na interseção entre as máscaras e as seções transversais do modelo. Com isso, os dados da *Shoreline Elevation* podem ser comparados aos valores calculados pelo modelo nas seções transversais selecionadas. A Figura 4.10 mostra a espacialização dos dados de calibração ao longo do domínio estudado. No estabelecimento desses pontos estabeleceu-se um limite mínimo de dois pontos por trecho de rio estudado.

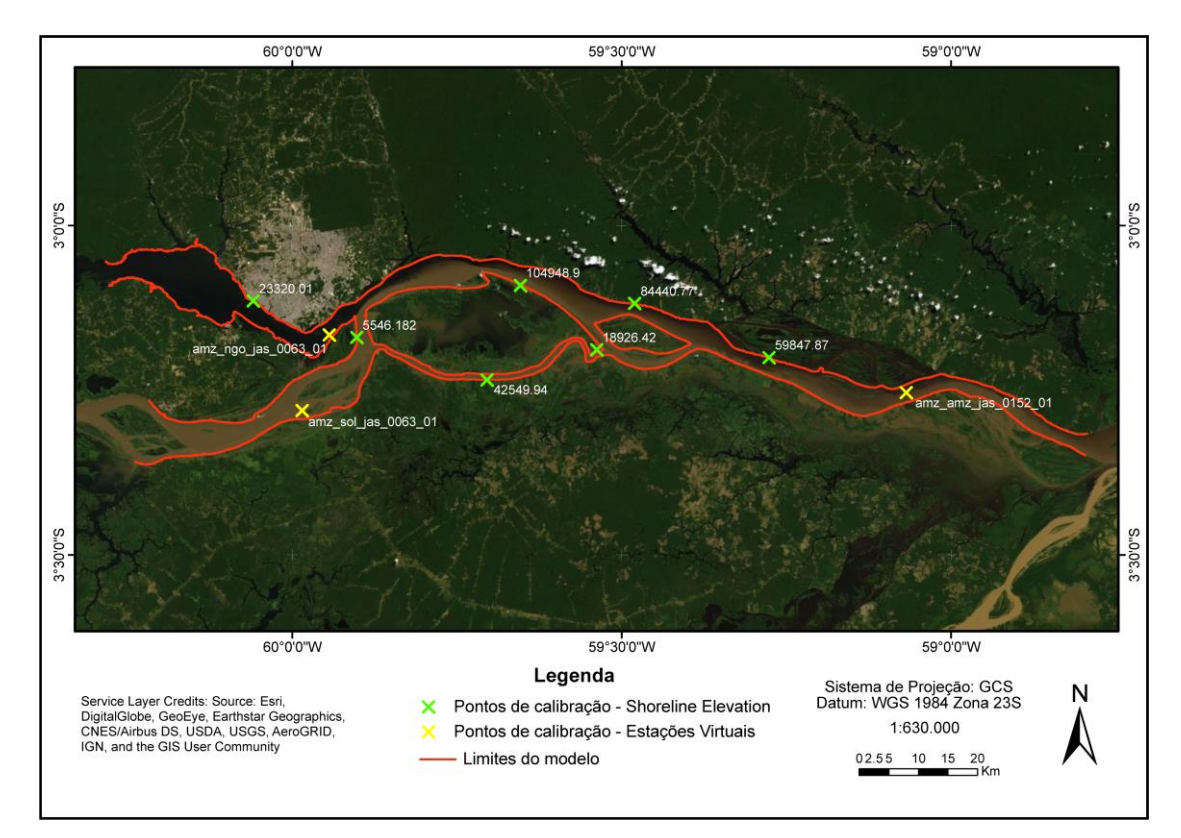

Figura 4.11: Espacialização dos pontos de calibração.

#### **4.3.3. Calibração**

O principal objetivo dessa etapa é obter um valor otimizado de *n* de Manning para os canais dos rios estudados tal que a simulação retorne uma área inundada o mais próximo possível das máscaras derivadas das imagens do Sentinel-1. Segundo Systems *et al*., (2003), a calibração desse parâmetro é necessária pois, normalmente, este possui uma grande variedade de valores possíveis para as diferentes configurações de canais naturais e planícies de inundação, além de uma grande incerteza na estimativa dos valores.

Fez-se uso de uma abordagem de calibração automática utilizando-se um código em VBA (*Visual Basic Application*). Este código foi adaptado a partir da implementação do método de Monte Carlo na resolução do problema da calibração feita por Ferreira (2018), baseado nas aplicações descritas no livro "*Controlling HEC-RAS*" (GOODEL, 2014). Na rotina de cálculo do modelo, a cada iteração, o algoritmo em VBA gera valores aleatórios de *n* de Manning sob uma distribuição normal e aplica esses valores ao canal principal diretamente no projeto do HEC-RAS, modificando a geometria do modelo. Em seguida, o algoritmo utiliza o próprio HEC-RAS para recalcular os níveis d'água. Por fim, o código aplica a métrica estatística RMSE entre os valores simulados e os dados observados por sensoriamento remoto. Os resultados obtidos são exportados para uma planilha onde são feitas as análises de convergência entre os dados simulados e observados.

Neste trabalho foram adotadas, como critério de parada, três baterias de simulação com 100 iterações cada. Esse número de iterações foi adotado objetivando uma convergência estatística entre os resultados, sendo observadas as limitações computacionais e de tempo para análise. As baterias de simulação foram feitas para diferentes valores de *n* de Manning da planície de inundação variando de 0,05 a 0,07, com o objetivo de aumentar o espaço de busca. Ao utilizar esses valores fixos da planície de inundação, assume-se a hipótese simplificadora de que a paisagem da planície de inundação é uniforme em todo o domínio do modelo.

A cada bateria, a melhor simulação foi escolhida tendo como critério de seleção o menor valor da soma total dos valores de RMSE dos 8 perfis. Os valores de *n* de Manning que retornavam os melhores resultados foram utilizados para retroalimentar o código para a próxima bateria. Sendo assim, a cada bateria, o intuito foi restringir a busca a valores de *n* otimizados, até se chegar a um valor final.

No escopo do código em VBA, a alta incerteza dos valores do *n* de Manning é incorporada por meio de uma simulação Monte Carlo. Para tal, assumiram-se que os valores possíveis do *n* de Manning são caracterizados por uma distribuição normal. Os valores médios iniciais para cada rio foram definidos com base em trabalhos anteriores como Ribeiro Neto (2001), Strasser *et al*., (2005), Alves (2018) e Ferreira (2018), mostrados na Tabela 4.7.

| Rio      | N de Manning inicial |
|----------|----------------------|
| Amazonas | 0.023                |
| Careiro  | 0.020                |
| Negro    | 0.033                |
| Solimões | 0.039                |

Tabela 4.7: Valores iniciais para a execução automática da calibração.

Para o desvio padrão da distribuição, adotaram-se valores mais restritivos a cada bateria de simulações. O desvio padrão inicial foi fixado em 0,01, de forma que, aproximadamente, 95% dos valores esperados para o parâmetro estejam entre +0,02 e -0,02 em relação ao valor médio do *n* de Manning de cada rio. Na segunda bateria de simulações, adotou-se um desvio padrão de 0,005 (±0,01) e, na terceira bateria, um valor de 0,0005 (±0,001). É importante destacar que, apesar de o modelo incorporar as incertezas do parâmetro de rugosidade do escoamento, os resultados obtidos são determinísticos.

#### **4.3.4. Mapeamento das planícies de inundação simuladas**

Após a etapa de calibração, foi feita uma última simulação do modelo com os valores de *n* de Manning otimizados. Essa simulação foi feita com o objetivo de gerar a planície de inundação otimizada para uma análise planimétrica dos resultados do modelo em um ambiente SIG. Essa análise permite avaliar se os resultados de altura d'água simulada pelo modelo se aproximam da realidade observada que, no contexto desse trabalho, são as planícies de inundação observadas por sensoriamento remoto.

Após a simulação, os resultados geométricos obtidos foram importados para o ArcGIS utilizando-se a ferramenta *RAS Mapping*, componente do *plugin* HEC GeoRAS. Cada perfil simulado foi importado e analisado de forma independente, comparando-se com as máscaras previamente produzidas a partir das imagens do satélite Sentinel-1. Como critério de comparação, adotou-se a medida da largura ortogonal ao escoamento nos pontos onde foram coletados os dados com a técnica *Shoreline Elevation*.

# **5. RESULTADOS E DISCUSSÃO**

Este capítulo traz, primeiramente, uma análise dos resultados obtidos a partir do método de identificação e separação das feições "água" nas imagens do satélite Sentinel-1. Em seguida, são discutidos os resultados da calibração do modelo em relação ao *n* de Manning dos canais e das planícies de inundação. Por fim, as medições de largura das planícies de inundação simuladas e observadas são comparadas e analisadas.

#### **5.1. Mapeamento das feições "água"**

Do método utilizado para a separação da feição-objetivo do restante da cena, obteve-se alguns valores característicos dos coeficientes normalizados de retroespalhamento da água, mostrados na Tabela 5.1. Tais valores representam a faixa de coeficientes dos histogramas das imagens utilizadas que compreendem as porções da cena que contenham água aberta.

| Data          | Limite Inferior | <b>Limite Superior</b> |
|---------------|-----------------|------------------------|
| 28/04/2015    | $-33.13$        | $-18.53$               |
| 19/10/2016    | $-31.33$        | $-18.35$               |
| 04/02/2017    | $-32.15$        | $-18.89$               |
| 05/04/2017    | $-33.91$        | $-18.53$               |
| 11/02/2018    | $-32.86$        | $-18.34$               |
| 11/06/2018    | $-32.32$        | $-18.91$               |
| 02/10/2018    | $-31.40$        | $-18.95$               |
| 02/11/2018    | $-33.33$        | $-18.66$               |
|               |                 |                        |
| Média         | $-32.55$        | $-18.65$               |
| Desvio Padrão | 0.92            | 0.25                   |

Tabela 5.1: Coeficientes de retroespalhamento normalizados da feição "água".

Os valores dos limites superiores observados indicam uma tendência de que, nessa região, os valores típicos se aproximem de uma média de, aproximadamente -18 dB. Já para os limites inferiores, os valores se aproximam de -32 dB. Neste, observa-se um desvio padrão maior, bem acima do valor para os limites superiores.

Para avaliar a coerência desses valores, compararam-se os valores médios dos limites inferior e superior com uma curva característica de valores dos coeficientes em relação ao ângulo de incidência (Figura 5.1). Segundo Bourbigot et al. (2016), o ângulo de incidência (θ) para os produtos utilizados neste trabalho (GRD-HR IW1) é de 32,9º.

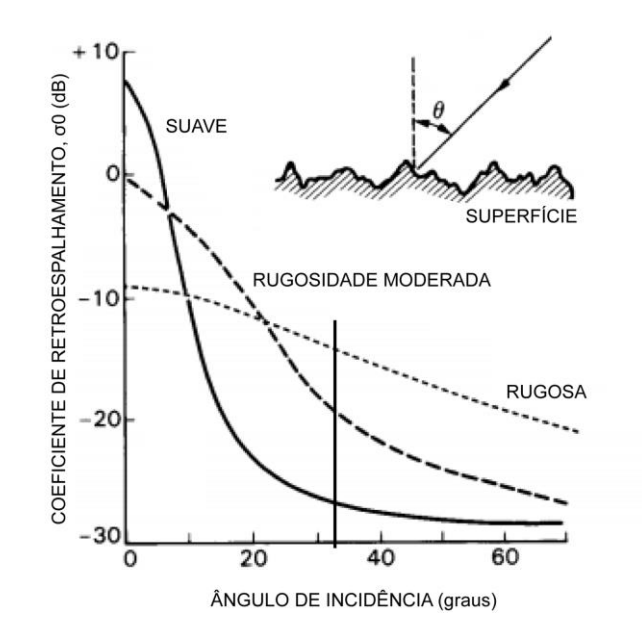

Figura 5.1: Curvas de retroespalhamento típicas para diferentes tipos de superfície e ângulos de incidência. Fonte: Adaptado de NASA (1998).

Na definição dos valores, observou-se que os coeficientes do limite inferior eram relativos a regiões de rugosidade suave, característica da superfície da água. Já os valores do limite superior, referiam-se às regiões de interface dos corpos d'água com as margens, regiões com alta rugosidade. Tendo isso em vista, compararam-se os resultados com as curvas de retroespalhamento e observou-se, nesse caso, que os valores obtidos estão dentro dos valores possíveis.

É importante ressaltar que esses valores foram definidos sob critério de inspeção visual do analista, onde incorrem erros humanos inestimáveis que são incorporados aos dados. Dessa forma, esta é uma fonte de erros para os resultados do modelo devido ao fato de que as máscaras derivadas desse método são utilizadas na coleta de dados de calibração.

Com o objetivo de se ter uma estimativa da precisão das máscaras produzidas, comparou-se estas com dados tomados como referência, produzidos por Turquetti e Ianniruberto (2017) em um levantamento de batimetria utilizando um dispositivo ADCP embarcado em trechos do rio Solimões. Com isso, foram utilizadas as estimativas de largura das seções transversais estudadas pelos autores a partir da informação do traçado do caminho percorrido pela embarcação, rastreado por um GPS. As medições de largura na máscara produzida foram feitas de forma manual no *software* ArcGIS utilizando-se os pontos extremos da rota do ADCP como referência. A Figura 5.2 mostra as trajetórias das medições por ADCP.

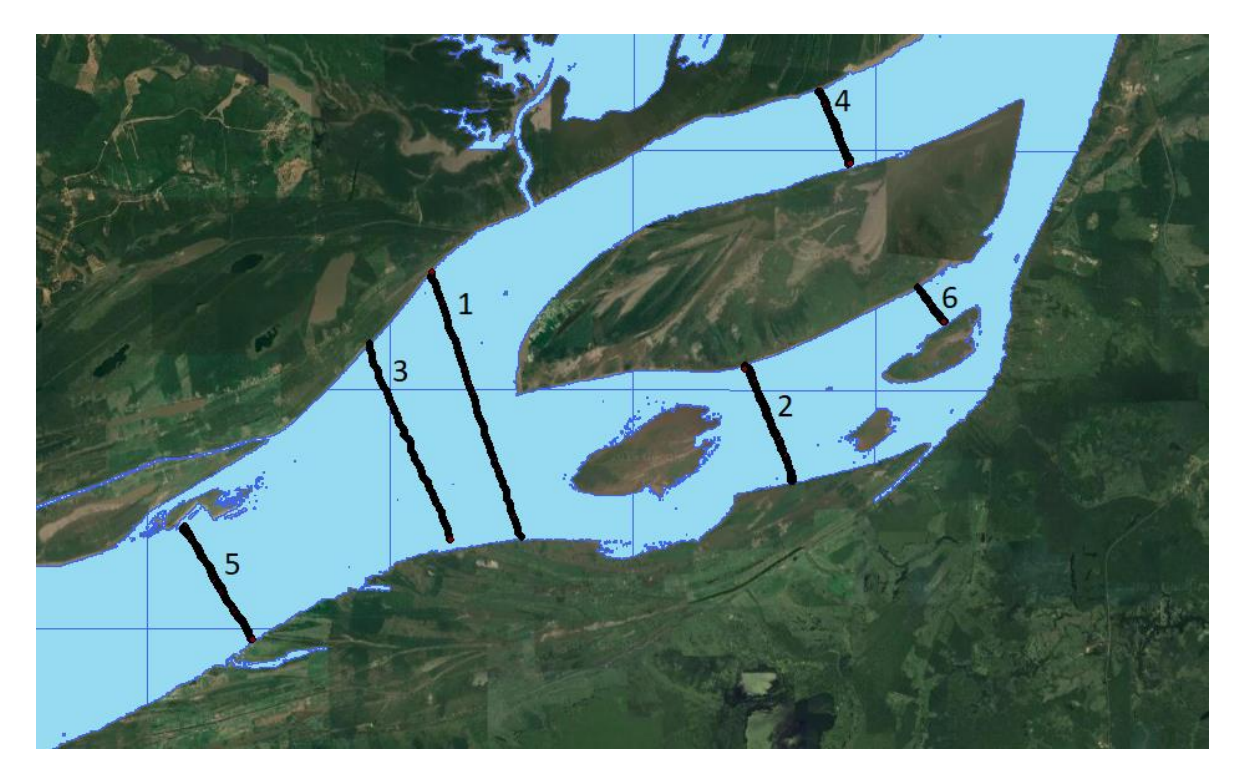

Figura 5.2: Trajetórias do ADCP e máscara d'água utilizada para a medição de largura.

Comparando-se os valores de largura considerados (Tabela 5.2) nota-se que a diferença entre estes fica abaixo de 8%, evidenciando o potencial de precisão das máscaras de superfície d'água obtidas por meio de imagens do Sentinel-1. Considera-se que este resultado seja satisfatório tendo em vista que a diferença de data de aquisição dos dados é de dois meses. Os dados do ADCP foram adquiridos em julho de 2016 e a imagem utilizada para a produção da máscara foi adquirida em setembro de 2016.

| Medição | Máscara [m] | ADCP[m] | % Diferença |
|---------|-------------|---------|-------------|
| 1       | 5933,33     | 5874,04 | 1,00        |
| 2       | 2673,14     | 2506,57 | 6,23        |
| з       | 4671,56     | 4467,19 | 4,37        |
| 4       | 1767,98     | 1656,61 | 6,30        |
| 5       | 2957,55     | 2776,28 | 6,13        |
| 6       | 988,85      | 914,53  | 7,52        |

Tabela 5.2: Comparação entre as larguras medidas e de referência e sua porcentagem de diferença.

# **5.2. Calibração do modelo**

Ao fim de todas as baterias de simulação, os resultados de cada perfil simulado foram tabulados e organizados. Para facilitar as análises dos resultados, foi aplicada uma escala de

cores entre o vermelho e o verde, onde o verde indica melhores resultados em relação à cor vermelha.

Primeiramente, analisou-se o valor de *n* de Manning da planície de inundação cuja simulação retornou o menor valor da função objetivo RMSE na soma do conjunto de 8 perfis. Dessa forma, o valor de *n* que satisfaz essa condição é considerado como o valor calibrado para a planície de inundação. De acordo com a Tabela 5.3, o menor valor dessa soma foi obtido na terceira bateria de simulações do valor de *n* igual a 0.070. É importante salientar que cada valor de *n* da planície de inundação está atrelado a valores de *n* dos canais estudados, tendo impacto direto na otimização desse parâmetro nessa porção do domínio.

|       | <b>Bateria</b> |      |      |  |  |  |  |  |
|-------|----------------|------|------|--|--|--|--|--|
| n     | 1ª             | 2ª   | 3ª   |  |  |  |  |  |
| 0.050 | 9.22           | 9.15 | 9.14 |  |  |  |  |  |
| 0.055 | 9.17           | 9.12 | 9.10 |  |  |  |  |  |
| 0.060 | 9.14           | 9.08 | 9.07 |  |  |  |  |  |
| 0.065 | 9.10           | 9.05 | 9.04 |  |  |  |  |  |
| 0.070 | 9.11           | 9.06 | 9.03 |  |  |  |  |  |

Tabela 5.3: Valores da soma dos RMSE dos 8 perfis.

Ao analisar esse conjunto de resultados, observa-se que em todas as baterias realizadas, o valor da soma dos RMSE diminui sequencialmente até o menor valor na terceira bateria, como mostra a Figura 5.4. Ao considerar a diferença entre os valores obtidos, observa-se que há uma certa estabilização dos resultados entre a segunda e a terceira bateria, ou seja, a diferença entre estas não é tão significativa quanto a diferença entre a primeira e a segunda bateria. Nesse caso, considerou-se que os valores da terceira bateria atingiram a convergência para o valor mínimo.

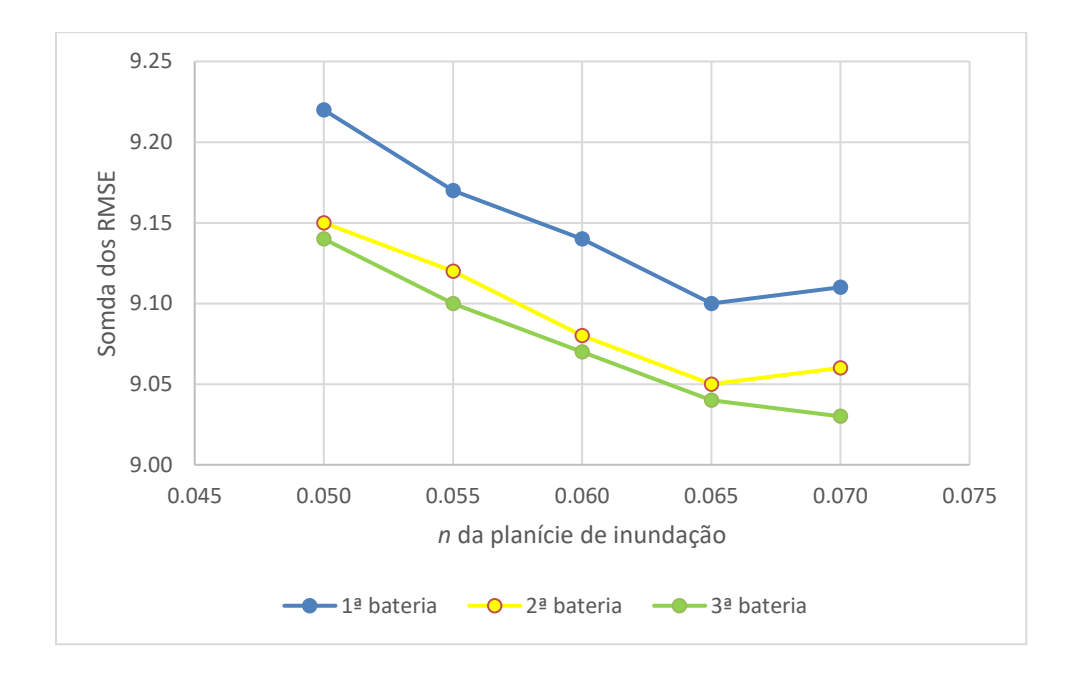

Figura 5.3. Tendências de convergência entre as baterias de simulação.

Voltando-se para os valores obtidos na primeira bateria de cada valor, observa-se ainda uma tendência de diminuição nos diversos valores, ou seja, quanto maior o *n*, menor a soma. Um comportamento semelhante é observado para a segunda e a terceira bateria entre *n* = 0.050 e 0.065. Em *n* = 0.070 esse comportamento muda, onde observa-se uma tendência de subida em relação ao *n* = 0.060, o que denotaria uma divergência em relação ao valor mínimo. Contudo, na terceira bateria o valor da soma chegou ao menor valor possível dentre as simulações realizadas. Tal fato pode indicar que, potencialmente, esse valor otimizado obtido não seja o mínimo global da função objetivo.

O menor valor da soma dos RMSE dos 8 perfis indicou quais os valores de *n* de Manning dos canais que retornam os resultados de nível d'água que mais se aproximam dos dados observados com as estações virtuais e os pontos obtidos pela técnica *Shoreline Elevation* (Tabela 5.4). Tais valores se aproximam de valores calibrados por trabalhos anteriores, tomados como referência para os valores iniciais da calibração.

|               | Amazonas | Negro | Solimões | Careiro |
|---------------|----------|-------|----------|---------|
|               | 0.022    | 0.036 | 0.043    | 0.025   |
| Desvio Padrão | 0.001    | 0.001 | 0.001    | 0.001   |

Tabela 5.4: *n* de Manning otimizado para cada canal simulado.

Apesar do desvio padrão pequeno, que denota uma alta confiança no intervalo de valores possíveis, o fato de o número de simulações ser limitado a 100 iterações por bateria pode não ser suficiente para obter a convergência do modelo. Segundo Goodel (2014), análises Monte Carlo podem precisar de um número de iterações da ordem de dezenas a centenas de milhares a depender do número de parâmetros e do erro aceitável. Contudo, dada a limitação da capacidade computacional disponível, acredita-se que este seja um número razoável para se alcançar os objetivos deste trabalho.

Ao analisarem-se os valores de RMSE de cada perfil separadamente, a partir da Tabela 5.5, observa-se que o modelo não é muito sensível, isto é, os valores dos erros possuem pouca variabilidade frente ao aumento do *n* da planície de inundação. Tal fato reforça a hipótese de que, provavelmente, a região de busca não é a que otimiza globalmente o modelo.

Tabela 5.5: Valores de RMSE individuais de cada perfil para os diferentes valores de n da planície de inundação otimizados.

|                                           |                 |           |                             |                            |            | RMSE/perfil [m]                                         |                            |                             |                            |                            |
|-------------------------------------------|-----------------|-----------|-----------------------------|----------------------------|------------|---------------------------------------------------------|----------------------------|-----------------------------|----------------------------|----------------------------|
| n - Planície                              | Rio             | n - Canal | 28/04/2015                  | 19/10/2016                 | 04/02/2017 | 05/04/2017                                              | 02/10/2017                 | 11/02/2018                  | 11/06/2018                 | 02/11/2018                 |
| 0.050<br>0.055<br>0.060<br>0.065<br>0.070 |                 |           | 168031.99 m <sup>3</sup> /s | 85616.00 m <sup>3</sup> /s |            | 138528.10 m <sup>3</sup> /s 172523.30 m <sup>3</sup> /s | 79315.14 m <sup>3</sup> /s | 115860.78 m <sup>3</sup> /s | 200176.2 m <sup>3</sup> /s | 72586.16 m <sup>3</sup> /s |
|                                           | Amazonas        | 0.0233    |                             |                            |            |                                                         |                            |                             |                            |                            |
|                                           | Negro           | 0.0432    | 0.895                       |                            | 0.926      |                                                         |                            | 1.087                       |                            | 1.288                      |
|                                           | Solimões        | 0.4120    |                             | 0.909                      |            | 1.191                                                   | 1.221                      |                             | 1.627                      |                            |
|                                           | Careiro         | 0.0250    |                             |                            |            |                                                         |                            |                             |                            |                            |
|                                           | Amazonas        | 0.0229    |                             |                            |            |                                                         |                            |                             |                            |                            |
|                                           | Negro           | 0.0358    | 0.898                       | 0.926                      | 0.909      | 1.185                                                   | 1.208                      | 1.092                       | 1.632                      | 1.253                      |
|                                           | Solimões        | 0.0401    |                             |                            |            |                                                         |                            |                             |                            |                            |
|                                           | Careiro         | 0.0267    |                             |                            |            |                                                         |                            |                             |                            |                            |
|                                           | Amazonas        | 0.0223    | 0.895                       | 0.943                      |            |                                                         |                            |                             |                            | 1.245                      |
|                                           | Negro           | 0.0270    |                             |                            | 0.885      | 1.176                                                   | 1.207                      | 1.087                       | 1.636                      |                            |
|                                           | Solimões        | 0.0463    |                             |                            |            |                                                         |                            |                             |                            |                            |
|                                           | Careiro         | 0.0277    |                             |                            |            |                                                         |                            |                             |                            |                            |
|                                           | Amazonas        | 0.0227    |                             |                            |            |                                                         |                            |                             |                            |                            |
|                                           | Negro           | 0.0343    | 0.903                       | 0.936                      | 0.883      | 1.144                                                   | 1.233                      | 1.073                       | 1.612                      | 1.259                      |
|                                           | <b>Solimões</b> | 0.0463    |                             |                            |            |                                                         |                            |                             |                            |                            |
|                                           | Careiro         | 0.0263    |                             |                            |            |                                                         |                            |                             |                            |                            |
|                                           | Amazonas        | 0.0222    |                             |                            |            |                                                         |                            |                             |                            | 1.257                      |
|                                           | Negro           | 0.0357    | 0.903                       | 0.926                      | 0.894      | 1.150                                                   | 1.209                      | 1.081                       | 1.615                      |                            |
|                                           | Solimões        | 0.0425    |                             |                            |            |                                                         |                            |                             |                            |                            |
|                                           | Careiro         | 0.0252    |                             |                            |            |                                                         |                            |                             |                            |                            |

Quanto ao *n* do canal, este também pouco varia com a mudança do *n* da planície. Os valores otimizados para cada *n* da planície possuem diferenças da ordem de 0,001. Sendo assim, destaca-se que o fato de a faixa de valores de *n* da planície de inundação adotada ser estreita restringe o espaço de busca e dificulta ainda uma avaliação do parâmetro de rugosidade em termos da variação do nível d'água no canal e/ou variações sazonais.

Atentando-se à variabilidade das vazões dos perfis considerados, os erros têm uma tendência de aumento, exceto o último perfil. Dessa forma, identifica-se que não há um padrão de erros relacionados com a vazão, ou seja, à medida que a vazão aumenta ou diminui, os erros não acompanham a mesma tendência.

No que tange à magnitude dos erros médios, percebe-se que o modelo apresenta um valor mínimo de aproximadamente 0.88 m e máximo de 1.60 m, considerados altos. Tais valores explicitam a grande incerteza que há na estimativa dos níveis d'água por meio desse modelo. Com isso, analisaram-se os erros absolutos entre os níveis d'água observados e simulados nos pontos de calibração (Tabela 5.6), onde observa-se que há uma grande disparidade entre os valores obtidos por trecho simulado.

Tabela 5.6: Erros absolutos em metros entre os níveis d'água simulados e observados nos pontos de calibração.

| Rio      | Trecho                | Secão    |      |      |      |      |      |      |      | 28/04/2015 19/10/2016 04/02/2017 05/04/2017 02/10/2017 11/02/2018 11/06/2018 02/11/2018 | Média [m] |
|----------|-----------------------|----------|------|------|------|------|------|------|------|-----------------------------------------------------------------------------------------|-----------|
|          | Amazonas 1            | 104948.9 | 1.37 | 1.36 | 1.61 | 1.05 | 1.62 | 0.43 | 0.81 | 0.82                                                                                    | 1.14      |
|          | Amazonas <sub>2</sub> | 84440.77 | 0.85 | 0.78 | 0.60 | 0.50 | 1.90 | 1.26 | 1.58 | 1.56                                                                                    | 1.13      |
| Amazonas | Amazonas 3            | 59847.87 | 0.28 | 0.72 | 0.93 | 1.05 | 1.15 | 1.68 | 1.14 | 1.85                                                                                    | 1.10      |
|          | Amazonas <sub>3</sub> | 33552.06 | 0.16 | 1.92 | 0.72 | 1.26 | 1.18 | 1.70 | 2.27 | 1.34                                                                                    | 1.32      |
|          | Careiro               | 42349.94 | 0.68 | 0.84 | 1.40 | 1.24 | 0.19 | 0.07 | 1.53 | 1.76                                                                                    | 0.96      |
| Careiro  | Careiro               | 18926.42 | 1.77 | 0.03 | 0.60 | 1.94 | 0.29 | 0.71 | 3.21 | 0.43                                                                                    | 1.12      |
|          | Negro                 | 23320.01 | 1.02 | 0.33 | 0.58 | 1.41 | 1.69 | 1.35 | 1.57 | 1.11                                                                                    | 1.13      |
| Negro    | <b>Negro</b>          | 8192.424 | 0.35 | 0.64 | 0.59 | 0.84 | 0.33 | 0.33 | 0.65 | 1.11                                                                                    | 0.60      |
| Solimões | Solimoes 1            | 23563.75 | 0.35 | 0.21 | 0.74 | 1.09 | 0.96 | 1.08 | 0.94 | 0.66                                                                                    | 0.75      |
|          | Solimoes <sub>2</sub> | 5546.182 | 0.74 | 0.80 | 0.30 | 0.15 | 1.29 | 0.77 | 0.15 | 1.14                                                                                    | 0.67      |

Nos trechos simulados do rio Amazonas o modelo difere dos dados observados em mais de 1 m em média. Com isso, este é o rio com o pior desempenho médio do modelo. A seção transversal 33552.06, que representa a estação virtual amz\_amz\_jas\_0152\_01 possui o pior desempenho médio dentre todas as seções transversais.

Embora não apresente o pior desempenho médio, os trechos do rio Careiro destacam-se pela alta variabilidade dos resultados obtidos. Na estação 42349.94 a diferença mínima absoluta é de 7 centímetros em 11/02/2017 e em 02/11/2018, a diferença chega a 1,76 metros. A estação 18926.42 do rio Careiro possui a maior variabilidade dentre todas, onde em 19/10/2016 apresenta 3,00 cm de diferença absoluta e em 11/06/2018 essa diferença chega a 3,21 metros. Dessa forma, os resultados indicam que o rio Careiro seja o trecho que contribua de maneira mais acentuada para a imprecisão do modelo. Isso acontece, provavelmente, devido ao fato de que os pontos de calibração estão sujeitos aos erros oriundos da implementação do método *Shoreline Elevation*.

Há de se levar em conta todas as fontes de erros e incertezas que contribuem para essa magnitude dos erros tais como a diferença nas datas dos dados de entrada e de calibração, a baixa sensibilidade do modelo ao parâmetro de rugosidade da planície de inundação, o baixo rigor na delimitação das áreas de escoamento inefetivo e a imprecisão da caracterização da topografia e da batimetria. Além disso, há também a limitação da métrica de ajuste RMSE, pois esta expressa apenas uma diferença média entre as observações e as simulações,
desconsiderando a correlação entre os erros e demais aspectos importantes para a análise de desempenho da simulação de fenômenos dessa natureza.

Outra fonte de erros importante é a incerteza em relação às vazões no trecho de confluência entre os rios Amazonas e Careiro. O método empregado para a estimativa das vazões nesse trecho também traz erros que contribuem para que o erro médio seja tão alto. Além disso, pode haver histerese no comportamento nível-vazão, que somente seria percebido em um modelo de escoamento em regime transiente.

#### **5.3. Comparação das planícies de inundação observadas e simuladas**

As medições das larguras perpendiculares ao escoamento foram realizadas nos pontos das seções transversais 42549.94 (rio Careiro), 5549.182 (rio Solimões), 23320.01 (rio Negro) e 59847.87 (rio Amazonas), previamente utilizados como pontos de calibração. Tomou-se como referência para as medições a interseção entre as seções transversais e os *shapefiles* das planícies de inundação observadas (máscaras) e simuladas. Os resultados constam na Tabela 5.7 a seguir.

Tabela 5.7: Resultados das medições de largura da superfície livre e erros percentuais nas seções transversais selecionadas.

| Data       | Negro [23320.01] |             |              |          | Solimões [5546.182] |             |              |          |
|------------|------------------|-------------|--------------|----------|---------------------|-------------|--------------|----------|
|            | Nível [m]        | Máscara [m] | Simulado [m] | Erro [%] | Nível [m]           | Máscara [m] | Simulado [m] | Erro [%] |
| 28/04/2015 | 20.73            | 3910.996    | 3946.510     | 0.900    | 20.79               | 2318.228    | 2341.477     | 0.993    |
| 19/10/2016 | 11.24            | 3891.321    | 3915.483     | 0.617    | 11.35               | 2281.448    | 2266.964     | 0.635    |
| 04/02/2017 | 17.28            | 3925.276    | 3975.236     | 1.257    | 17.34               | 2285.891    | 2352.293     | 2.823    |
| 05/04/2017 | 19.52            | 3927.323    | 3970.082     | 1.077    | 19.58               | 2329.485    | 2357.606     | 1.193    |
| 02/10/2017 | 11.43            | 3912.339    | 3921.267     | 0.228    | 11.51               | 2227.871    | 2292.681     | 2.827    |
| 11/02/2018 | 15.94            | 3912.339    | 3954.960     | 1.078    | 16.05               | 2333.102    | 2416.364     | 3.446    |
| 11/06/2018 | 20.21            | 3939.543    | 4015.958     | 1.903    | 20.20               | 2315.103    | 2373.759     | 2.471    |
| 02/11/2018 | 11.21            | 3908.478    | 3910.377     | 0.049    | 11.30               | 2280.739    | 2269.213     | 0.505    |

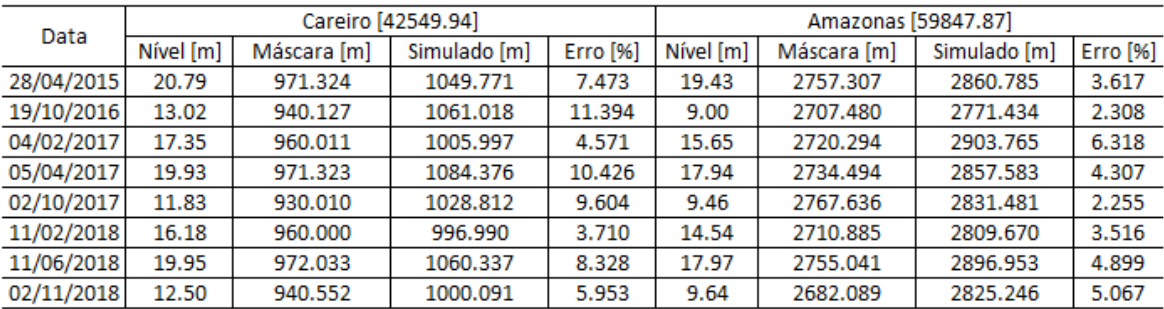

Os erros percentuais obtidos em todos os perfis e datas ficaram abaixo de 12%. Levando-se em conta a ordem de grandeza das larguras das planícies de inundação e a extensão dos trechos estudados, pode-se afirmar que estes são satisfatórios do ponto de vista

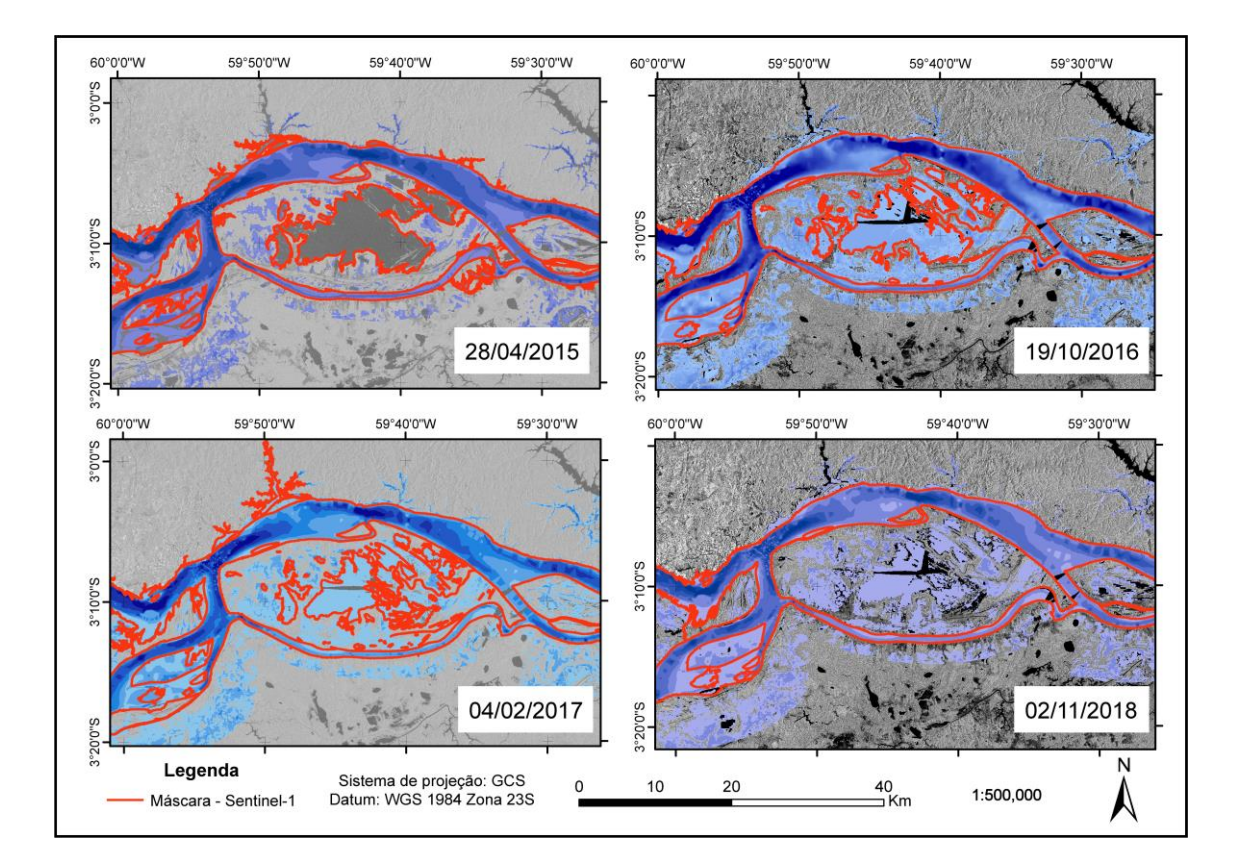

planimétrico. A Figura 5.4 mostra uma comparação entre a planície de inundação simulada e as máscaras obtidas a partir das imagens do Sentinel-1 em épocas de cheia e de seca.

Figura 5.4: Planícies de inundação simuladas (azul) e as máscaras do Sentinel-1 (vermelho) em épocas de cheia e de seca.

Voltando-se para os erros percentuais em cada rio, observa-se que o rio Careiro apresenta os maiores erros em relação aos demais, em uma faixa de 3 a 12 pontos percentuais. Tal fato reforça a hipótese de que os pontos de calibração do Rio Careiro sejam a principal fonte de imprecisão do modelo, haja visto a grande variabilidade de valores obtidos nas datas de referência.

Com estes resultados, nota-se que a magnitude dos erros das medições de largura segue a mesma tendência observada nos erros absolutos e médios das simulações do nível d'água. Os resultados dos rios Negro e Solimões se mostram os mais próximos das larguras medidas nas máscaras, seguidos do rio Amazonas e, por último, o rio Careiro. Este resultado é interessante pois indica uma relação diretamente proporcional entre os resultados ortométricos e planimétricos.

É importante destacar que as planícies de inundação simuladas quase sempre superestimam as larguras da superfície livre observadas por meio das máscaras do Sentinel-1. Apenas na

seção transversal do rio Solimões estas larguras são subestimadas, em 19/10/2016 e 02/11/2018. A Figura 5.5 mostra detalhes da comparação entre trechos da planície de inundação simulada e observada que demonstram essa observação. Além disso, observa-se que não há uma relação linear entre a cota e a largura da superfície livre nas seções transversais selecionadas. Tal fato reforça a hipótese de que o modelo não consegue abordar o fenômeno da histerese que ocorre nos trechos estudados.

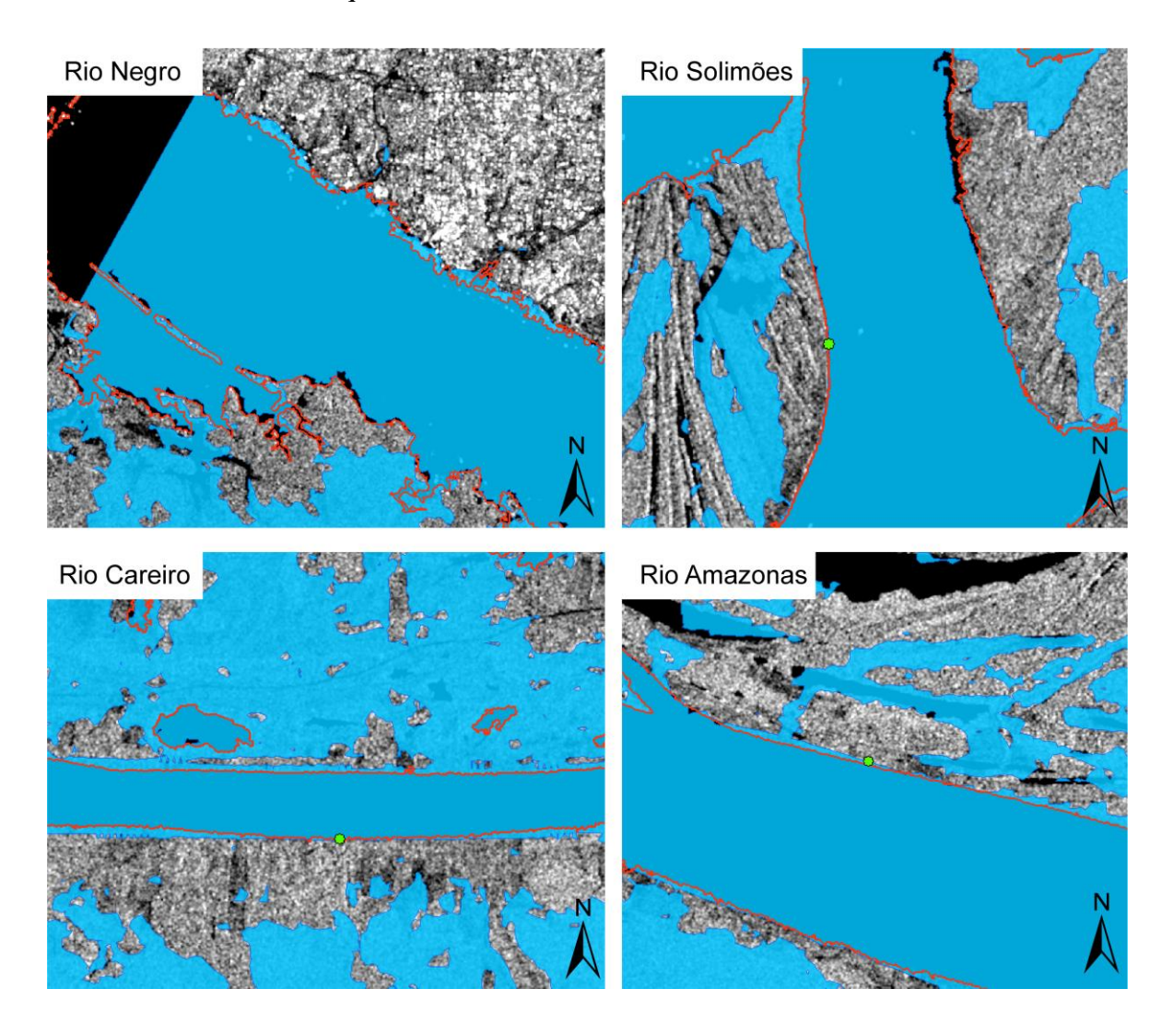

Figura 5.5: Detalhes dos trechos das planícies de inundação simuladas (azul) e observadas (vermelho) em 19/10/2016 na escala 1:50.000.

Apesar dos bons resultados obtidos, cabe destacar que a metodologia apresenta fragilidades que incorrem em erros humanos nas medições. O fato dessas serem feitas de forma manual e sem uma padronização normativa, faz com que a precisão das medições esteja diretamente relacionada à experiência e perícia do analista com a ferramenta.

## **6. CONCLUSÕES E RECOMENDAÇÕES**

Neste trabalho, a utilização das imagens do satélite Sentinel-1 desempenha um papel importante dentro do contexto de modelagem hidráulica. Os dados extraídos dessas imagens foram utilizados tanto na construção da geometria quando na calibração do modelo. Características como a resolução espacial de 10 m conferem ao modelo um maior nível de detalhamento no mapeamento das planícies de inundação. Além disso, a resolução temporal de 12 dias é interessante para modelos que abordam o escoamento em regime permanente, onde são utilizados dados intermitentes para a caracterização da região de estudo. Da utilização dessas imagens, conclui-se que estas são uma importante fonte de dados para modelos hidráulicos que incorporem os aspectos planimétricos. Contudo, ressalta-se que a utilização dessas imagens se restringe a períodos após 2015, ano em que o satélite passou a operar.

O roteiro metodológico de pré-processamento e extração de dados das imagens de radar se mostrou de fácil aplicação, corroborando para o alto potencial de utilização de imagens do satélite Sentinel-1 na obtenção de informações em locais onde não há estações fluviométricas nem virtuais. Contudo, a incorrência de erros humanos na etapa de interpretação do histograma que define os valores que delimitam a planície de inundação acaba por inserir um erro ao modelo. Sendo assim, recomenda-se o emprego de técnicas automatizadas que utilizam de métodos estatísticos para a definição da faixa limitante da água, como forma de minimizar os efeitos dessa fonte de erro nos resultados do modelo.

A limitação de dados disponíveis constituiu em um dos principais desafios enfrentados na construção do modelo. Falhas nas séries temporais de vazões e níveis d'água nas estações fluviométricas espalhadas pelo domínio de estudo dificultaram a construção de perfis de entrada que caracterizem a realidade do escoamento nos rios. Dessa forma, a estratégia adotada de utilizar dados nas datas mais próximas possíveis na construção dos perfis se mostra como uma importante fonte de erros para o modelo, uma vez que o conjunto de dados não representa corretamente a realidade do escoamento na região estudada. Além disso, a defasagem nas medições entre as estações fluviométricas faz com que raramente os dados sejam coletados em períodos concomitantes, dificultando ainda mais este procedimento. Nesse caso, é de suma importância que a disponibilidade de dados seja aumentada nas estações fluviométricas da região.

Outro importante desafio foi a compatibilização de datas entre os perfis de entrada e os dados de calibração. A defasagem entre as datas dos dados ocorre também em relação aos dados de sensoriamento remoto em função das diferentes taxas de revisita dos satélites SAR e de altimetria na região estudada. Essa defasagem entre as três fontes de dados acaba por limitar a quantidade de perfis de entrada para o modelo. Sendo assim, é de grande importância que a disponibilidade de dados nas estações fluviométricas seja aumentada a fim de diminuir os efeitos da defasagem com os satélites.

Às limitações e fragilidades descritas acima soma-se a estimativa das vazões no trecho de confluência entre os rios Amazonas e Careiro como um dos principais fatores que inserem erros no modelo. A metodologia utilizada baseia-se principalmente na experiência e habilidade do analista no levantamento dos dados nas seções transversais. Nesse caso, uma alternativa é o uso de dados obtidos por modelagem hidrológica para estimar as vazões nesse trecho.

A estratégia de calibração do modelo de forma automática se mostrou uma das ferramentas mais importantes neste trabalho, dada a dimensão do domínio e a quantidade de trechos a serem calibrados. A implementação do método de Monte Carlo por meio do código em VBA possibilitou que a calibração fosse feita de forma agilizada, poupando esforços e tempo de execução. Contudo, neste trabalho, a quantidade de perfis; de dados de calibração e de parâmetros a serem calibrados fez com que a rotina chegasse ao limite de atividades do compilador. Em trabalhos futuros que analisem mais trechos com mais perfis ou com mais dados (pontos) de calibração, recomenda-se adaptar a rotina para outra linguagem com maior capacidade de suportar a quantidade de atividades.

Os resultados das simulações de altura d'água se mostram razoáveis perante a quantidade de simplificações e erros expostos anteriormente, tendo um menor erro médio de 0,80 m na melhor simulação. Pela análise dos valores RMSE obtidos com os diferentes valores do *n* de Manning para a planície de inundação, conclui-se que o modelo não é sensível a esse parâmetro, pois os valores da métrica RMSE pouco variam com o aumento do *n* na planície. Contudo, este é um ponto de incerteza, pois considera-se a hipótese de que a métrica de ajuste RMSE não seja a mais adequada para a calibração desse parâmetro. Sendo assim, recomenda-se que em trabalhos futuros sejam utilizadas métricas de ajuste mais sofisticadas que considerem a correlação entre os erros.

Para trabalhos futuros, recomenda-se a calibração um *n* de Manning para cada perfil de entrada de forma independente, implementando o método de Monte Carlo de forma automática. Dessa forma, pode ser possível estimar um *n* médio (estatístico) para cada trecho, além de estabelecer um *n* característico de cada período (cheia e seca).

As análises de largura das planícies de inundação feitas neste trabalho abordam apenas pontos no domínio estudado. Para trabalhos futuros, recomenda-se uma análise a partir das áreas delimitadas pelas interseções entre as seções transversais e as bordas da planície de inundação observadas por sensoriamento remoto. Dessa forma, seria possível uma avaliação/comparação por trecho da planície de inundação.

Essa estratégia pode ainda ser aplicada para a calibração do modelo em termos do parâmetro de rugosidade, onde seja feita uma análise a partir de uma métrica de ajuste apropriada para resultados referentes a áreas.

## **REFERÊNCIAS BIBLIOGRÁFICAS**

- AGÊNCIA NACIONAL DE ÁGUAS. **Portal Hidroweb**. (2019). Disponível em: <https://www.snirh.gov.br/hidroweb/publico/apresentacao.jsf>. Acesso em: 17/06/2019.
- ALLEN, G. H. e PAVELSKY, T. M. (2018). **Global extent of rivers and streams**. Science, n. 4, p. 8.
- ALVES, L. G. S. (2018). **Aprimoramentos de série de dados de vazão em regimes sob efeito de remanso hidráulico variável: impactos na modelagem hidrológica e hidrodinâmica da bacia amazônica**. Tese de Doutorado, Universidade Federal de Viçosa, Programa de Pós-Graduação em Engenharia Agrícola, Viçosa, MG, 76p.
- ARMANINI, A. (2017). **Principles of River Hydraulics**. 2. ed. Springer, Trento, Italy, 216p.
- ATTEMA, E.; BARGELLINI, P; EDWARDS, P.; LEVRINI, G.; LOKAS, S.; MOELLER, L.; ROSICH-TELL, B.; SECCHI, P.; TORRES, R.; DAVIDSON, M.; SNOEIJ, P. (2007). **Sentinel-1: The radar mission for GMES operational land and sea services.** *European Space Agency Bulletin*. Noordwijk, 7p.
- AYVAZ, M. T.; GENÇ, Ö. (2012). **Optimal Estimation of Manning's Roughness in Open Channel Flows Using a Linked Simulation-Optimization Model**. *International Conference of Water, Climate and Environment*., p. 1–9.
- BABOVIĆ, V.; WU, Z.; LARSEN, L. C. (1994). **Calibrating hydrodynamic models by means of simulated evolution.** *Hydroinformatics '94*, January , p. 193–200.
- BARBOSA, C. C. F.; NOVO, EVLYN, M. L. M.; MARTINS, V. S. (2019). **Introdução ao sensoriamento remoto de sistemas aquáticos: princípios e aplicações**. 1ª edição. Instituto Nacional de Pesquisas Espaciais. São José dos Campos. 161p.
- BIRKETT, C. M.; MERTES, L. A. K.; DUNNE, T.; COSTA, M. H. E JASINSKI, M. J. (2002). **Surface water dynamics in the Amazon Basin: Application of satellite radar altimetry**. *Journal of Geophysical Research D: Atmospheres*, 107(20), p. 1-20.
- BJERKLIE, D. M.; DINGMAN, L.; VOROSMARTY, C. J.; BOLSTER, C. H.; CONGALTON, R.G. (2003). **Evaluating the potential for measuring river discharge from space**. *Journal of Hydrology*, 278(41), p. 17–38.
- BJERKLIE, D. M.; MOLLER, D.; SMITH, L. C.; DINGMAN, S. L. (2005). **Estimating discharge in rivers using remotely sensed hydraulic information**. *Journal of Hydrology*, 309, p. 191–209.
- BJERKLIE, D. M.; DINGMAN, S. L.; BOLSTER, C. H. (2005). **Comparison of constitutive flow resistance equations based on the Manning and Chezy equations applied to natural rivers.** *Water Resources Research*, 41(11), p. 1–7.
- BOURBIGOT, M., JOHNSEN, H., PIANTANIDA, R., HAJDUCH, G., & POULLAOUEC, J. (2016). **Sentinel-1 Product Definition (No. S1-RS-MDS-52–7440)**. Disponível em:<https://sentinel.esa.int/documents/247904/1877131/Sentinel-1-Product-Definition>. Acesso em: 22/05/2019.
- BRAKENRIDGE, G. R.; COHEN, S.; KETTNER, A. J.; GROEVE, T. De; NGHIEM, S. V.; SYVITSKI, J. P. M. & FEKETE, B. M. (2012). **Calibration of satellite**

**measurements of river discharge using a global hydrology model**. *Journal of Hydrology*, v. 475, p. 123–136.

- CALMANT, S.; SEYLER, F. (2006). **Continental surface waters from satellite altimetry**. *Comptes Rendus - Geoscience*, 338(14–15), p. 1113–1122.
- CHANSON, H. (2004). **The Hydraulics of Open Channel Flow: An Introduction.** 2. ed. Elsevier, Oxford, Inglaterra, 630p.
- CHAUDHRY, M. H. (2008). **Open Channel Flow**. 2. ed. Springer, Columbia, E.U.A., 523p.
- CHOW, V. TE. (1959). **Open-Channel Hidraulics**. McGrall-Hill, New York, E.U.A., 700p.
- CLARKE, R. T. (1973). **A review of some mathematical models used in hydrology, with observations on their calibration and use**. Journal of Hydrology, v. 19, n. 1, p. 1– 20.
- COLLISCHONN, W.; ALLASIA, D.; DA SILVA, B.; TUCCI, C. E. M. (2007). **The MGB-IPH model for large-scale rainfall-runoff modelling**. Hydrological Sciences Journal, v. 52, n. 5, p. 878–895.
- CRETAUX, J. F.; CALMANT, S. (2016). "**Spatial altimetry and continental waters**". In: *Land Surface Remote Sensing in Continental Hydrology*. 183–229.
- CUNGE, J. A.; HOLLY, F. M.; VERWEY, A. (1980). **Practical Aspects of Computational River Hydraulics**. Pitman, Londres, Inglaterra, 432p.
- CURLANDER, J. C.; MCDONOUGH, R. N. (1991). **Synthetic Aperture Radar - Systems and Signal processing**. 1. ed. Wiley-Interscience, New York, E.U.A., 672p.
- DE OLIVEIRA CAMPOS, I.; MERCIER, F.; MAHEU, C.; COCHONNEAU, G.; KOSUTH, P.; BLITZKOW, D. & CAZENAVE, A. (2001). T**emporal variations of river basin waters from Topex/Poseidon satellite altimetry. Application to the Amazon basin**. Comptes Rendus de l'Academie de Sciences - Serie IIa: Sciences de la Terre et des Planetes, v. 333, n. 10, p. 633–643.
- DE ZAN, F.; GUARNIERI, A. M. (2006). **TOPSAR: Terrain observation by progressive scans**. IEEE Transactions on Geoscience and Remote Sensing, v. 44, n. 9, p. 2352– 2360.
- DING, Y.; WANG, S. S. Y. (2005). **Identification of Manning's roughness coefficients in channel network using adjoint analysis**. International Journal of Computational Fluid Dynamics, v. 19, n. 1, p. 3–13.
- DINGMAN, S. L. (2009). **Fluvial Hydraulics**. Oxford University Press, New York, E.U.A., 570p.
- DOMENEGHETTI, A.; TARPANELLI, A.; BROCCA, L.; BARBETTA, S.; MORAMARCO, T.; CASTELLARIN, A. & BRATH, A. (2014). **The use of remote sensing-derived water surface data for hydraulic model calibration**. Remote Sensing of Environment, v. 149, p. 130–141.
- DONLON, C.; BERRUTI, B.; BUONGIORNO, A.; FERREIRA, M. H.; FÉMÉNIAS, P.; FRERICK, J.; GORYL, P.; KLEIN, U.; LAUR, H.; MAVROCORDATOS, C.; NIEKE, J.; REBHAN, J.; SEITZ, B.; STROEDE, J. & SCIARRA, E. (2012). **The Global Monitoring for Environment and Security (GMES) Sentinel-3 mission**. Remote Sensing of Environment, v. 120, n. 2012, p. 37–57.
- DUNG, N. V.; MERZ, B.; BÁRDOSSY, A.; THANG, T. D. & APEL, H. (2011). **Multiobjective automatic calibration of hydrodynamic models utilizing inundation maps and gauge data**. Hydrology and Earth System Sciences, v. 15, n. 4, p. 1339– 1354.
- DURAND, M.; RODRÍGUEZ, E.; ALSDORF, D. E. & TRIGG, M. (2010). Estimating River Depth From Remote Sensing Swath Interferometry Measurements of River Height, Slope, and Width. **IEEE Journal of Selected Topics in Applied Earth Observations and Remote Sensing**, v. 3, n. 1, p. 20–31p.
- DURAND, M.; NEAL, J.; RODRÍGUEZ, E.; ANDREADIS, K. M.; SMITH, L. C. & YOON, Y. (2014). **Estimating reach-averaged discharge for the River Severn from measurements of river water surface elevation and slope**. Journal of Hydrology, v. 511, p. 92–104.
- DURAND, M.; GLEASON, C. J.; GARAMBOIS, P. A.; BJERKLIE, D.; SMITH, L. C.; ROUX, H.; RODRÍGUEZ, E.; BATES, P. D.; PAVELSKY, T. M.; MONNIER, J.; CHEN, X.; Di BALDASSARE, G.; FISET, J. M.; FLIPO, N.; FRASSON, R. P. d. M.; FULTON, J.; GOUTAL, N.; HOSSAIN, F.; HUMPHRIES, E.; MINEAR, J. T.; MUKOLWE, M. M.; NEAL, J. C.; RICCI, S.; SANDERS, B. F.; SCHUMMANN, G.; SCHUBERT, J. E. & VILMIN, L. (2016). **An intercomparison of remote sensing river discharge estimation algorithms from measurements of river height, width, and slope**. *Water Resources Research*, v. 52, n. 6, p. 4527–4549.
- ESA. Sentinel-1 Data Products. Sentinel-1 (2014). Disponível em: <https://sentinel.esa.int/web/sentinel/missions/sentinel-1>. Acesso em: 13/05/2019.
- FERREIRA, G.A.P. (2018). **Modelagem hidráulica de inundações fluviais em Manaus com uso de dados de altimetria de satélite**. Monografia de Projeto Final, Publicação G.PF-002/18, Departamento de Engenharia Civil e Ambiental, Universidade de Brasília, Brasília, DF, 114 p.
- FRAPPART, F.; SEYLER, F.; MARTINEZ, J. M.; LEÓN, J. G. & CAZENAVE, A. (2005). **Floodplain water storage in the Negro River basin estimated from microwave remote sensing of inundation area and water levels**. *Remote Sensing of Environment*, v. 99, n. 4, p. 387–399.
- FRAPPART, F.; CALMANT, S.; CAUHOPÉ, M.; SEYLER, F. & CAZENAVE, A. (2006). **Preliminary results of ENVISAT RA-2-derived water levels validation over the Amazon basin**. *Remote Sensing of Environment*, v. 100, n. 2, p. 252–264.
- FU, L.-L. e CAZENAVE, A. (2001). **Satellite Altimetry and Earth Sciences**. Academic Press, San Diego, E.U.A., 509p.
- GARAMBOIS, P. A.; MONNIER, J. (2015). **Inference of effective river properties from remotely sensed observations of water surface**. *Advances in Water Resources*, v. 79, p. 103–120.
- GARDINI, B.; GRAF, G.; RATIER, G. (1995). **The instruments on ENVISAT**. *Acta Astronautica*, v. 37, n. C, p. 301–311.
- GESSESE, A. F. (2013). **Algorithms for Bed Topography Reconstruction in Geophysical Flows**. Tese de Doutorado, University of Canterbury, Christchurch, Nova Zelândia, 222p.
- GETIRANA, A. (2009). **Contribuições da altimetria espacial à modelagem hidrológica de grandes bacias na Amazônia**. Tese de Doutorado, Universidade Federal do Rio de Janeiro, Programa de Pós-graduação em Engenharia Civil, Rio de Janeiro, 299p.
- GOMMENGINGER, C.; THIBAUT, P.; FENOGLIO-MARC, L.; QUARTLY, G.; DENG, X.; GÓMEZ-ENRI, J.; CHALLENOR, P. e GAO, Y. (2011). "**Retracking altimeter Waveforms Near the Coasts.**" In: VIGNUDELLI, S.; KOSTIANOY, A.; CIPOLLINI, P. e BENVENISTE, J. (eds.) *Coastal Altimetry*. Springer, New York, E.U.A., 579p.
- GOODEL, C. (2014). **Breaking the HEC-RAS Code: A User's Guide to Automating HEC-RAS**. H2ls, 254p.
- HOLLAND, J. (1975). **Adaptation in Natural and Artificial Systems**. The University of Michigan Press, Ann Arbor, 232p.
- HOSTACHE, R.; MATGEN, P.; SCHUMANN, G.; PUECH, C.; HOFFMANN, L. & PFISTER, L. (2009). **Water Level Estimation and Reduction of Hydraulic Model Calibration Uncertainties Using Satellite SAR Images of Floods**. *IEEE Transactions on Geoscience and Remote Sensing*, v. 47, n. 2, p. 431–441.
- HOSTACHE, R.; LAI, X.; MONNIER, J & PUECH, C. (2010). **Assimilation of spatially distributed water levels into a shallow-water flood model. Part II: Use of a remote sensing image of Mosel River**. *Journal of Hydrology*, v. 390, n. 3–4, p. 257–268.
- HSU, W. L.; CHANG, K. T.; CHANG, L. C. & WANG, C. T. (2018). **River width measurement using sentinel-1 satellite data**. Anais do IEEE International Conference on Advanced Manufacturing, ICAM 2018, p.324-327.
- HUANG, W.; DeVRIES, B.; HUANG, C.; JONES, J.; LANG, M. & CREED, I. (2017). **Automated Extraction of Inland Surface Water Extent from Sentinel-1 Data**. Anais do IGARSS 2017, p.2259-2262.
- HYBAM. **SO HYBAM - The Environmental Research Observatory on the Rivers of the Amazon, Orinoco and Congo Basins**. (2019). Disponível em: <http://www.sohybam.org/index.php/por>. Acesso em: 25/05/2019.
- INTERNATIONAL ORGANIZATION FOR STANDARTIZATION. (2017). ISO 9123: Hydrometry - Stage-fall-discharge relationships. Genebra, p.29.
- JACCON, G.; CUDO, K. (1989). Curva-chave: análise e traçado. Brasília: DNAEE. Disponível:<http://scholar.google.com/scholar?hl=en&btnG=Search&q=intitle:Curv a Chave:+an?lise+e+tra?ado#0>.
- JARIHANI, A. A.; CALLOW, J. N.; JOHANSEN, K & GOUWELEEUW, B. (2013). **Evaluation of multiple satellite altimetry data for studying inland water bodies and river floods**. *Journal of Hydrology*, v. 505, p. 78–90.
- JENSEN, J. R. (2014). **Remote Sensing Of The Environment - An Earth Resource Perspective.** 2. ed. Pearson, Harlow, Essex, Inglaterra, 505p.
- KNIGHT, D. D.; HAZLEWOOD, C.; LAMB, R.; SAMUELS, P. G. & SHIONO, K. (2018). **Practical Channel Hydraulics: Roughness, Conveyance and Afflux**. 2. ed. CRC Press, Leiden, Inglaterra, 606p.
- KREISER, Z.; KILLOUGH, B.; RIZVI, S. R. (2018). **Water Across Synthetic Aperture Radar Data (WASARD): SAR water body classification for the open data cube**.

Anais do International Geoscience and Remote Sensing Symposium (IGARSS), p.437-440.

- LAMBIN, J.; MORROW, R.; FU, L. L.; WILLIS, J. K.; BONEKAMP, H.; LILLIBRIDGE, J.; PERBOS, J.; ZAOUCHE, G.; VAZE, P.; BANNOURA, W.; PARISOT, F.; THOUVENOT, E.; COUTIN-FAYE, S.; LINDSTROM, E. & MIGNOGNO, M. (2010). **The OSTM/Jason-2 Mission**. *Marine Geodesy*, v. 33, p. 4–25.
- LEE, J. SEN. (1980). **Digital Image Enhancement and Noise Filtering by Use of Local Statistics**. *IEEE Transactions on Pattern Analysis and Machine Intelligence*, v. PAMI-2, n. 2, p. 165–168.
- LILLESAND, T. M.; KIEFER, R. W.; CHIPMAN, J. W. (2015). **Remote Sensing and Image Interpretation**. 7. ed. John Wiley & Sons, New Jersey, E.U.A., 736p.
- LIU, C. (2016). **Analysis of Sentinel-1 SAR data for mapping standing water in the Twente region**. Dissertação de Mestrado, University of Twente, Faculty of Geo-Information Science and Earth Observation, Twente, França, 47p.
- LUSCH, D. P. (1999). **Introduction to Microwave Remote Sensing**. Michigan State University Press, Michigan, E.U.A., 84p.
- MANAUS. **Lei Municipal Nº 1666, de 25 de abril de 2012**. Disponível em: <https://leismunicipais.com.br/a/am/m/manaus/lei-ordinaria/2012/167/1666/leiordinaria-n-1666-2012-institui-o-auxilio-aluguel-beneficio-de-carater-eventual-a-serconcedido-a-familias-vitimas-de-enchentes-desmoronamentos-remocao-de-situacaode-risco-ou-ainda-por-forca-de-obras-publicas>. Acesso em: 09/06/2019.
- MANSANAREZ, V.; LE COZ, J.; RENARD, B.; LANG, M.; PIERREFEU, G. & VAUCHEL, P. (2007). **Bayesian analysis of stage-fall-discharge rating curves and their uncertainties**. *Journal of the American Water Resources Association*, v. 5, n. 3, p. 7424-7443.
- MARINHO, R. R.; SILVA, V. C.; FILIZOLA, N. P. (2017). **Detecção Da Variabilidade Do Nível Do Rio Branco (Rr) E Do Rio Jamari (Ro) Por Satélites Altimétricos**. *Acta Geográfica*, n. 11, p. 102–117.
- MÉNARD, Y.; FU, L. L.; ESCUDIER, P.; PARISOT, F.; PERBOS, J.; VINCENT, P.; DESAI, S.; HAINES, B. & KUNTSMANN, G. (2003). **The JASON-1 Mission**. *Marine Geodesy*, v. 26, n. 3–4, p. 131–146.
- MOREIRA, A.; PRATS-IRAOLA, P.; YOUNIS, M.; KRIEGER, G.; HAJNSEK, I. & PAPATHANASSIOU, K. P. (2013). **A Tutorial on Synthetic Aperture Radar**. *IEEE Geoscience and Remote Sensing Magazine*, v. 1, n. 1, p. 6–43.
- NASA. (1998). **SAR Syntetic Aperture Radar: Instrument panel report.** Washington, D.C., (Earth Observing System, v.2).
- NASA. (2008). **Jason-1 Factsheet**. Disponível em: <https://sealevel.jpl.nasa.gov/missions/jason1/jason1factsheet/>. Acesso em: 17/05/2019.
- OLIVEIRA, F. A. DE; PEREIRA, T. S. R; SOARES, A. K. & FORMIGA, K. T. M. (2016)**. Uso de modelo hidrodinâmico para determinação da vazão a partir de medições de nível**. *Revista Brasileira de Recursos Hídricos*, v. 21, n. 4, p. 707–718.
- PAIVA, R. e O'LOUGHLIN, F. (2015). **Bare-Earth SRTM**. Disponível em: <https://doi.org/10.5523/bris.10tv0p32gizt01nh9edcjzd6wa>. Acesso em: 05/06/2019.
- PAIVA, R. C. D.; COLLISCHON, W.; BONNET, M. P. & GONÇALVES, L. G. G. de. (2012). **On the sources of hydrological prediction uncertainty in the Amazon**. *Hydrology and Earth System Sciences*, v. 16, n. 9, p. 3127–3137.
- PEREIRA, E. O.; ABREU, L. G. Á. DE C.; MAILLARD, P. (2017). **Altimetria por satélite radar aplicada a hidrologia no Brasil**. *Revista Brasileira de Cartografia*, n. 69, p. 347–360.
- PORTO, R. DE M. (1998). **Hidráulica Básica**. EESC-USP, São Carlos, 540p.
- RIBEIRO NETO, A. (2001). **Modelagem Hidrodinâmica da Bacia do Rio Amazonas.** Tese de Doutorado, Universidade de Brasília, Departamento de Engenharia Civil e Ambiental, Brasília, DF, 149p.
- ROUX, E.; SANTOS DA SILVA, J.; GETIRANA, A. C. V.; BONNET, M. P.; CALMANT, S.; MARTINEZ, J. M. & SEYLER, F. (2010). **Producing time series of river water height by means of satellite radar altimetry—a comparative study**. Hydrological Sciences Journal, v. 55, n. 1, p. 104–120.
- SANTORO, M.; WEGMULLER, U. (2012). **Multi-temporal SAR metrics applied to map water bodies**. *International Geoscience and Remote Sensing Symposium (IGARSS)*, p. 5230–5233.
- SANTOS DA SILVA, J.; CALMANT, S.; SEYLER, F.; FILHO, O. C. R.; COCHONNEAU, G. & MANSUR, W. J. (2010). **Water levels in the Amazon basin derived from the ERS 2 and ENVISAT radar altimetry missions**. *Remote Sensing of Environment*, v. 114, n. 10, p. 2160–2181.
- SANTOS DA SILVA, J. (2010). **Altimetria espacial aplicada aos estudos de processos hídricos em zonas úmidas da bacia amazônica**. Tese de Doutorado, Universidade Federal do Rio de Janeiro, Rio de Janeiro, 316p.
- SCHUMANN, G.; MATGEN, P.; HOFFMANN, L.; HOSTACHE, R.; PAPPENBERGER, F. & PFISTER, L. (2007). **Deriving distributed roughness values from satellite radar data for flood inundation modelling**. Journal of Hydrology, v. 344, n. 1–2, p. 96–111.
- SIQUEIRA, V. A.; FLEISCHMANN, A. S.; BRÊDA, J. P. L. F.; PAIVA, R. C. D; COLLISCHONN, W. (2017). **Avaliação do Bare-Earth SRTM para simulação hidrodinâmica de rios com planícies inundáveis sob vegetação densa**. Anais do XVIII Simpósio Brasileiro de Sensoriamento Remoto, p. 1400–1407.
- SMART, G.; BIND, J.; DUNCAN, M. (2009). **River bathymetry from conventional LiDAR using water surface returns**. Anais do XVIII World IMACS/MODSIM Congress. Modelling and Simulation Society of Australia and New Zealand and International Association for Mathematics and Computers in Simulation., n. July, p. 2521–7, Cairns, Australia.
- SMITH, L. C. (1997). **Satellite remote sensing of river inundation area, stage, and discharge: a review**. *Hydrological Processes*, v. 11, n. 10, p. 1427–1439.
- SOARES, J. V. (2006). **Fundamentos de Sensoriamento Remoto por Radar**. INPE, notas de aula.
- SOROOSHIAN, S.; DRACUP, J. A. (1980). **Stochastic Parameter Estimation Procedures for Hydrologic Rainfall-Runoff Models: Corrolated and Heteroscedastic Error Cases**. *Water Resources Research*, v. 16, n. 2, p. 12.
- SOROOSHIAN, S. e GUPTA, V. K. (1995). "**Chapter 2: Model calibration.**" In: SINGH, V. P. (ed.) *Computer models of watershed hydrology*. Water Resources Publications, Littleton, Colo., 23-68.
- STRASSER, M. A., NETO, A. R., CARLOS, R., & CÉSAR, F. (2005). **Estudo da variação do coeficiente de rugosidade de manning em rios da bacia amazônica por meio de modelagem hidrodinâmica**. Anais do *XVI Simpósio Brasileiro de Recursos Hídricos*, p. 1–17.
- SYSTEMS, B.; DYHOUSE, G.; HATCHETT, J.; BENN, J. (2003). **Floodplan modeling using HEC-RAS**. Haestad Press, Exton, Pennsylvania, E.U.A., 697p.
- TANG, H.; XIN, X.; DAI, W. & XIAO, Y. (2010). **Parameter Identification for Modeling River Network Using a Genetic Algorithm**. *Journal of Hydrodynamics*, v. 22, n. 2, p. 246–253.
- THEIA-LEGOS. **Time series of water levels in the rivers and lakes around the world.** Disponível em: <http://hydroweb.theia-land.fr/>. Acesso em: 25/05/2019.
- TORRES, R.; SNOEIJ, P.; DAVIDSON, M.; BIBBY, D. & LOKAS, S. (2012). **The Sentinel-1 mission and its application capabilities**. Anais do International Geoscience and Remote Sensing Symposium (IGARSS), n. July, p. 1703–1706.
- TURQUETTI, G. N.; IANNIRUBERTO, M. (2017). **Análise comparativa das características acústicas e físico-químicas das águas dos rios Negro e Solimões no Encontro das águas – Manaus (AM)**. Anais do XV International Congress of the Brazilian Geophysocal Society. n. February, p. 668–673.
- VAN ZYL, J.; KIM, Y. (2011). **Synthetic Aperture Radar Polarimetry**. John Wiley & Sons, New Jersey, E.U.A., 312p.
- VIDAL, J. P.; MOISAN, S.; FAURE, J. B. & DARTUS, D. (2007). **River model calibration, from guidelines to operational support tools**. *Environmental Modelling and Software*, v. 22, n. 11, p. 1628–1640.
- WEHR, T.; ATTEMA, E. (2001). **Geophysical validation of Envisat data products**. *Advances in Space Research*, v. 28, n. 1, p. 83–91.
- WILSON, M. D.; BATES, P.; ALSDORF, D.; FORSBERG, B.; HORRITT, M.; MELACK, J.; FRAPPART, F. & FAMIGLIETTI, J. (2007). **Modeling large-scale inundation of Amazonian seasonally flooded wetlands**. *Geophysical Research Letters*, v. 34, n. 15, p. 4–9.
- WORLD METEOROLOGICAL ORGANIZATION. (2010). **Manual on Stream Gauging Volume II - Computation of Discharge**. Chaiperson Publications Board, Genebra, Suíça, 198p.
- WOODHOUSE, I. H. (2006). **Introduction to Microwave Remote Sensing**. CRC Press, Boca Raton, E.U.A., 400p.
- YAMAZAKI, D.; O'LOUGHLIN, F.; TRIGG, M. A.; MILLER, Z. F.; PAVELSKY, T. M.; & BATES, P. D. (2014). **Development of the Global Width Database for Large Rivers**. *Water Resources Research*, p. 3467–3480.
- YAN, K.; Di BALDASSARE, G.; SOLOMATINE, D. P. & SCHUMANN, G. (2015). **A review of low-cost space-borne data for flood modelling: topography, flood extent and water level**. *Hydrological Processes*, v. 29, n. 15, p. 3368–3387.
- ZARON, E. D.; PRADAL, M. A.; MILLER, P. D.; BLUMBERG, A. F.; GEORGAS, N.; LI, W. & CORNUELLE, J. M. (2011). **Bottom topography mapping via nonlinear data assimilation**. *Journal of Atmospheric and Oceanic Technology*, v. 28, n. 12, p. 1606–1623.

**APÊNDICE**

# **APÊNDICE A – CÓDIGO DE CALIBRAÇÃO AUTOMÁTICA (VBA)**

Sub MonteCarloNValues()

'\*\*\*\*\*\*\*\*\*\*\*\*\*\*\*\*\*\*\*\*\*\*\*\*\*\*\*\*\*\*\*\*\*\*\*\*\*\*\*\*\*\*\*\*\*\*\*\*\*\*\*\*\*\*\*\*\*\*\*\*\*\*\*\*\*

'Demonstra uma modelagem no HEC-RAS em um Experimento Monte Carlo

 'Elaborado por Christopher Goodell '7 de Novembro, 2013

 'Implementado por Gabriel Ferreira '28 de novembro, 2018

 'Adaptado por Jales de Freitas Bussinguer '28 de outubro, 2019

 'Essa subrotina gera valores aleatórios sob uma distribuição \_ normal e aplica esse valor de N ao canal principal \_ de cad+a seção transversal. O prejto do HEC-RAS \_ é re-computado a cada realização. Níveis d'água \_ calculados são guardados ao fim de cada realização \_ e arranjados para determinar as probabilidades \_ de excedência de elevação (percentis)

 'Testado com dados próprios elaborados no âmbito do projeto final 'Pode ser modificado para funcionar com outros conjuntos de dados '\*\*\*\*\*\*\*\*\*\*\*\*\*\*\*\*\*\*\*\*\*\*\*\*\*\*\*\*\*\*\*\*\*\*\*\*\*\*\*\*\*\*\*\*\*\*\*\*\*\*\*\*\*\*\*\*\*\*\*\*\*\*\*\*\*

 'Marca o tempo de cada iteração Dim timStartTime As Variant, timNowTime As Variant, \_ timElapseTime As Variant timStartTime = Timer

 'Define a média e desvio padrão dos valores de N de Manning que serão utilizados em cada Rio

 Dim dblMediaAmazonas As Double Dim dblDesvPadAmazonas As Double Dim dblMediaNegro As Double Dim dblDesvPadNegro As Double Dim dblMediaSolimoes As Double Dim dblDesvPadSolimoes As Double Dim dblMediaCareiro As Double Dim dblDesvPadCareiro As Double

 $db$ MediaAmazonas = 0.023 dbl $MediaNegro = 0.033$  $db$ MediaSolimoes = 0.039 dblMediaCareiro =  $0.02$  dblDesvPadAmazonas = 0.001 'Isso determina 2 desvios-padrão para +- 0.01 (95% dos valores) dblDesvPadNegro = 0.001 dblDesvPadSolimoes = 0.001 dblDesvPadCareiro = 0.001

 Dim RC As New HECRASController Dim strRASProj As String 'Projeto do Hec-RAS strRASProj = "D:\Dados\_PF\Calibração\Projeto\ras\_amz\_8\_perfis.prj"

 'Abre o projeto pela variável strRASProj RC.Project\_Open (strRASProj)

Dim lngProfiles As Long

Dim strProfileName() As String

 'Função Output que pega o número e nome dos perfis existentes no projeto computado RC.Output\_GetProfiles lngProfiles, strProfileName()

'Perfil 1 (28/04/2015)

 Dim sngWSElevAmazonas\_112() As Single 'A array de níveis d'água computados na estação mais a montante do Amazonas para cada iteração.

 Dim sngWSElevAmazonas\_211() As Single 'A array de níveis d'água computados na estação do meio do Amazonas para cada iteração.

- Dim sngWSElevAmazonas\_311() As Single 'A array de níveis d'água computados na estação mais a jusante do Amazonas para cada iteração.
- Dim sngWSElevAmazonas\_312() As Single 'A array de níveis d'água computados na estação mais a jusante do Amazonas para cada iteração.
- Dim sngWSElevCareiro\_111() As Single 'A array de níveis d'água computados na estação do Careiro para cada iteração.
- Dim sngWSElevCareiro\_112() As Single 'A array de níveis d'água computados na estação do Careiro para cada iteração.
- Dim sngWSElevNegro\_11() As Single 'A array de níveis d'água computados na estação do Negro para cada iteração.
- Dim sngWSElevNegro\_12() As Single 'A array de níveis d'água computados na estação do Negro para cada iteração.
- Dim sngWSElevSolimoes\_112() As Single 'A array de níveis d'água computados na estação do Solimões para cada iteração.
- Dim sngWSElevSolimoes\_211() As Single 'A array de níveis d'água computados na estação do Solimões para cada iteração.
- Dim sngObsWSElevAmazonas\_112() As Single 'A array de níveis d'água computados na estação mais a montante do Amazonas para cada iteração.
- Dim sngObsWSElevAmazonas\_211() As Single 'A array de níveis d'água computados na estação do meio do Amazonas para cada iteração.
- Dim sngObsWSElevAmazonas\_311() As Single 'A array de níveis d'água computados na estação mais a jusante do Amazonas para cada iteração.
- Dim sngObsWSElevAmazonas\_312() As Single 'A array de níveis d'água computados na estação mais a jusante do Amazonas para cada iteração.
- Dim sngObsWSElevCareiro\_111() As Single 'A array de níveis d'água computados na estação do Careiro para cada iteração.
- Dim sngObsWSElevCareiro\_112() As Single 'A array de níveis d'água computados na estação do Careiro para cada iteração.
- Dim sngObsWSElevNegro\_11() As Single 'A array de níveis d'água computados na estação do Negro para cada iteração.
- Dim sngObsWSElevNegro\_12() As Single 'A array de níveis d'água computados na estação do Negro para cada iteração.
- Dim sngObsWSElevSolimoes\_112() As Single 'A array de níveis d'água computados na estação do Solimões para cada iteração.
- Dim sngObsWSElevSolimoes\_211() As Single 'A array de níveis d'água computados na estação do Solimões para cada iteração.

#### 'Perfil 2 (19/10/2016)

 Dim sngWSElevAmazonas\_122() As Single 'A array de níveis d'água computados na estação mais a montante do Amazonas para cada iteração.

- Dim sngWSElevAmazonas\_221() As Single 'A array de níveis d'água computados na estação do meio do Amazonas para cada iteração.
- Dim sngWSElevAmazonas\_321() As Single 'A array de níveis d'água computados na estação mais a jusante do Amazonas para cada iteração.
- Dim sngWSElevAmazonas\_322() As Single 'A array de níveis d'água computados na estação mais a jusante do Amazonas para cada iteração.
- Dim sngWSElevCareiro\_121() As Single 'A array de níveis d'água computados na estação do Careiro para cada iteração.
- Dim sngWSElevCareiro\_122() As Single 'A array de níveis d'água computados na estação do Careiro para cada iteração.
- Dim sngWSElevNegro\_21() As Single 'A array de níveis d'água computados na estação do Negro para cada iteração.
- Dim sngWSElevNegro\_22() As Single 'A array de níveis d'água computados na estação do Negro para cada iteração.
- Dim sngWSElevSolimoes\_122() As Single 'A array de níveis d'água computados na estação do Solimões para cada iteração.
- Dim sngWSElevSolimoes\_221() As Single 'A array de níveis d'água computados na estação do Solimões para cada iteração.
- Dim sngObsWSElevAmazonas\_122() As Single 'A array de níveis d'água computados na estação mais a montante do Amazonas para cada iteração.
- Dim sngObsWSElevAmazonas\_221() As Single 'A array de níveis d'água computados na estação do meio do Amazonas para cada iteração.
- Dim sngObsWSElevAmazonas\_321() As Single 'A array de níveis d'água computados na estação mais a jusante do Amazonas para cada iteração.
- Dim sngObsWSElevAmazonas\_322() As Single 'A array de níveis d'água computados na estação mais a jusante do Amazonas para cada iteração.
- Dim sngObsWSElevCareiro\_121() As Single 'A array de níveis d'água computados na estação do Careiro para cada iteração.
- Dim sngObsWSElevCareiro\_122() As Single 'A array de níveis d'água computados na estação do Careiro para cada iteração.
- Dim sngObsWSElevNegro\_21() As Single 'A array de níveis d'água computados na estação do Negro para cada iteração.
- Dim sngObsWSElevNegro\_22() As Single 'A array de níveis d'água computados na estação do Negro para cada iteração.
- Dim sngObsWSElevSolimoes\_122() As Single 'A array de níveis d'água computados na estação do Solimões para cada iteração.
- Dim sngObsWSElevSolimoes\_221() As Single 'A array de níveis d'água computados na estação do Solimões para cada iteração.

'Perfil 3 (04/02/2017)

- Dim sngWSElevAmazonas\_132() As Single 'A array de níveis d'água computados na estação mais a montante do Amazonas para cada iteração.
- Dim sngWSElevAmazonas\_231() As Single 'A array de níveis d'água computados na estação do meio do Amazonas para cada iteração.
- Dim sngWSElevAmazonas\_331() As Single 'A array de níveis d'água computados na estação mais a jusante do Amazonas para cada iteração.
- Dim sngWSElevAmazonas\_332() As Single 'A array de níveis d'água computados na estação mais a jusante do Amazonas para cada iteração.
- Dim sngWSElevCareiro\_131() As Single 'A array de níveis d'água computados na estação do Careiro para cada iteração.
- Dim sngWSElevCareiro\_132() As Single 'A array de níveis d'água computados na estação do Careiro para cada iteração.
- Dim sngWSElevNegro\_31() As Single 'A array de níveis d'água computados na estação do Negro para cada iteração.
- Dim sngWSElevNegro\_32() As Single 'A array de níveis d'água computados na estação do Negro para cada iteração.
- Dim sngWSElevSolimoes\_132() As Single 'A array de níveis d'água computados na estação do Solimões para cada iteração.
- Dim sngWSElevSolimoes\_231() As Single 'A array de níveis d'água computados na estação do Solimões para cada iteração.
- Dim sngObsWSElevAmazonas\_132() As Single 'A array de níveis d'água computados na estação mais a montante do Amazonas para cada iteração.
- Dim sngObsWSElevAmazonas\_231() As Single 'A array de níveis d'água computados na estação do meio do Amazonas para cada iteração.
- Dim sngObsWSElevAmazonas\_331() As Single 'A array de níveis d'água computados na estação mais a jusante do Amazonas para cada iteração.
- Dim sngObsWSElevAmazonas\_332() As Single 'A array de níveis d'água computados na estação mais a jusante do Amazonas para cada iteração.
- Dim sngObsWSElevCareiro\_131() As Single 'A array de níveis d'água computados na estação do Careiro para cada iteração.
- Dim sngObsWSElevCareiro\_132() As Single 'A array de níveis d'água computados na estação do Careiro para cada iteração.
- Dim sngObsWSElevNegro\_31() As Single 'A array de níveis d'água computados na estação do Negro para cada iteração.
- Dim sngObsWSElevNegro\_32() As Single 'A array de níveis d'água computados na estação do Negro para cada iteração.
- Dim sngObsWSElevSolimoes\_132() As Single 'A array de níveis d'água computados na estação do Solimões para cada iteração.
- Dim sngObsWSElevSolimoes\_231() As Single 'A array de níveis d'água computados na estação do Solimões para cada iteração.

'Perfil 4 (05/04/2017)

- Dim sngWSElevAmazonas\_142() As Single 'A array de níveis d'água computados na estação mais a montante do Amazonas para cada iteração.
- Dim sngWSElevAmazonas\_241() As Single 'A array de níveis d'água computados na estação do meio do Amazonas para cada iteração.
- Dim sngWSElevAmazonas\_341() As Single 'A array de níveis d'água computados na estação mais a jusante do Amazonas para cada iteração.
- Dim sngWSElevAmazonas\_342() As Single 'A array de níveis d'água computados na estação mais a jusante do Amazonas para cada iteração.
- Dim sngWSElevCareiro\_141() As Single 'A array de níveis d'água computados na estação do Careiro para cada iteração.
- Dim sngWSElevCareiro\_142() As Single 'A array de níveis d'água computados na estação do Careiro para cada iteração.
- Dim sngWSElevNegro\_41() As Single 'A array de níveis d'água computados na estação do Negro para cada iteração.
- Dim sngWSElevNegro\_42() As Single 'A array de níveis d'água computados na estação do Negro para cada iteração.
- Dim sngWSElevSolimoes\_142() As Single 'A array de níveis d'água computados na estação do Solimões para cada iteração.
- Dim sngWSElevSolimoes\_241() As Single 'A array de níveis d'água computados na estação do Solimões para cada iteração.
- Dim sngObsWSElevAmazonas\_142() As Single 'A array de níveis d'água computados na estação mais a montante do Amazonas para cada iteração.
- Dim sngObsWSElevAmazonas\_241() As Single 'A array de níveis d'água computados na estação do meio do Amazonas para cada iteração.
- Dim sngObsWSElevAmazonas\_341() As Single 'A array de níveis d'água computados na estação mais a jusante do Amazonas para cada iteração.
- Dim sngObsWSElevAmazonas\_342() As Single 'A array de níveis d'água computados na estação mais a jusante do Amazonas para cada iteração.
- Dim sngObsWSElevCareiro\_141() As Single 'A array de níveis d'água computados na estação do Careiro para cada iteração.
- Dim sngObsWSElevCareiro\_142() As Single 'A array de níveis d'água computados na estação do Careiro para cada iteração.
- Dim sngObsWSElevNegro\_41() As Single 'A array de níveis d'água computados na estação do Negro para cada iteração.
- Dim sngObsWSElevNegro\_42() As Single 'A array de níveis d'água computados na estação do Negro para cada iteração.
- Dim sngObsWSElevSolimoes\_142() As Single 'A array de níveis d'água computados na estação do Solimões para cada iteração.
- Dim sngObsWSElevSolimoes\_241() As Single 'A array de níveis d'água computados na estação do Solimões para cada iteração.

'Perfil 5 (02/10/2017)

- Dim sngWSElevAmazonas\_152() As Single 'A array de níveis d'água computados na estação mais a montante do Amazonas para cada iteração.
- Dim sngWSElevAmazonas\_251() As Single 'A array de níveis d'água computados na estação do meio do Amazonas para cada iteração.
- Dim sngWSElevAmazonas\_351() As Single 'A array de níveis d'água computados na estação mais a jusante do Amazonas para cada iteração.
- Dim sngWSElevAmazonas\_352() As Single 'A array de níveis d'água computados na estação mais a jusante do Amazonas para cada iteração.
- Dim sngWSElevCareiro\_151() As Single 'A array de níveis d'água computados na estação do Careiro para cada iteração.
- Dim sngWSElevCareiro\_152() As Single 'A array de níveis d'água computados na estação do Careiro para cada iteração.
- Dim sngWSElevNegro\_51() As Single 'A array de níveis d'água computados na estação do Negro para cada iteração.
- Dim sngWSElevNegro\_52() As Single 'A array de níveis d'água computados na estação do Negro para cada iteração.
- Dim sngWSElevSolimoes\_152() As Single 'A array de níveis d'água computados na estação do Solimões para cada iteração.
- Dim sngWSElevSolimoes\_251() As Single 'A array de níveis d'água computados na estação do Solimões para cada iteração.
- Dim sngObsWSElevAmazonas\_152() As Single 'A array de níveis d'água computados na estação mais a montante do Amazonas para cada iteração.
- Dim sngObsWSElevAmazonas\_251() As Single 'A array de níveis d'água computados na estação do meio do Amazonas para cada iteração.
- Dim sngObsWSElevAmazonas\_351() As Single 'A array de níveis d'água computados na estação mais a jusante do Amazonas para cada iteração.
- Dim sngObsWSElevAmazonas\_352() As Single 'A array de níveis d'água computados na estação mais a jusante do Amazonas para cada iteração.
- Dim sngObsWSElevCareiro\_151() As Single 'A array de níveis d'água computados na estação do Careiro para cada iteração.
- Dim sngObsWSElevCareiro\_152() As Single 'A array de níveis d'água computados na estação do Careiro para cada iteração.
- Dim sngObsWSElevNegro\_51() As Single 'A array de níveis d'água computados na estação do Negro para cada iteração.
- Dim sngObsWSElevNegro\_52() As Single 'A array de níveis d'água computados na estação do Negro para cada iteração.
- Dim sngObsWSElevSolimoes\_152() As Single 'A array de níveis d'água computados na estação do Solimões para cada iteração.

 Dim sngObsWSElevSolimoes\_251() As Single 'A array de níveis d'água computados na estação do Solimões para cada iteração.

'Perfil 6 (11/02/2018)

- Dim sngWSElevAmazonas\_162() As Single 'A array de níveis d'água computados na estação mais a montante do Amazonas para cada iteração.
- Dim sngWSElevAmazonas\_261() As Single 'A array de níveis d'água computados na estação do meio do Amazonas para cada iteração.
- Dim sngWSElevAmazonas\_361() As Single 'A array de níveis d'água computados na estação mais a jusante do Amazonas para cada iteração.
- Dim sngWSElevAmazonas\_362() As Single 'A array de níveis d'água computados na estação mais a jusante do Amazonas para cada iteração.
- Dim sngWSElevCareiro\_161() As Single 'A array de níveis d'água computados na estação do Careiro para cada iteração.
- Dim sngWSElevCareiro\_162() As Single 'A array de níveis d'água computados na estação do Careiro para cada iteração.
- Dim sngWSElevNegro\_61() As Single 'A array de níveis d'água computados na estação do Negro para cada iteração.
- Dim sngWSElevNegro\_62() As Single 'A array de níveis d'água computados na estação do Negro para cada iteração.
- Dim sngWSElevSolimoes\_162() As Single 'A array de níveis d'água computados na estação do Solimões para cada iteração.
- Dim sngWSElevSolimoes\_261() As Single 'A array de níveis d'água computados na estação do Solimões para cada iteração.
- Dim sngObsWSElevAmazonas\_162() As Single 'A array de níveis d'água computados na estação mais a montante do Amazonas para cada iteração.
- Dim sngObsWSElevAmazonas\_261() As Single 'A array de níveis d'água computados na estação do meio do Amazonas para cada iteração.
- Dim sngObsWSElevAmazonas\_361() As Single 'A array de níveis d'água computados na estação mais a jusante do Amazonas para cada iteração.
- Dim sngObsWSElevAmazonas\_362() As Single 'A array de níveis d'água computados na estação mais a jusante do Amazonas para cada iteração.
- Dim sngObsWSElevCareiro\_161() As Single 'A array de níveis d'água computados na estação do Careiro para cada iteração.
- Dim sngObsWSElevCareiro\_162() As Single 'A array de níveis d'água computados na estação do Careiro para cada iteração.
- Dim sngObsWSElevNegro\_61() As Single 'A array de níveis d'água computados na estação do Negro para cada iteração.
- Dim sngObsWSElevNegro\_62() As Single 'A array de níveis d'água computados na estação do Negro para cada iteração.
- Dim sngObsWSElevSolimoes\_162() As Single 'A array de níveis d'água computados na estação do Solimões para cada iteração.
- Dim sngObsWSElevSolimoes\_261() As Single 'A array de níveis d'água computados na estação do Solimões para cada iteração.

#### 'Perfil 7 (11/06/2018)

- Dim sngWSElevAmazonas\_172() As Single 'A array de níveis d'água computados na estação mais a montante do Amazonas para cada iteração.
- Dim sngWSElevAmazonas\_271() As Single 'A array de níveis d'água computados na estação do meio do Amazonas para cada iteração.
- Dim sngWSElevAmazonas\_371() As Single 'A array de níveis d'água computados na estação mais a jusante do Amazonas para cada iteração.
- Dim sngWSElevAmazonas\_372() As Single 'A array de níveis d'água computados na estação mais a jusante do Amazonas para cada iteração.
- Dim sngWSElevCareiro\_171() As Single 'A array de níveis d'água computados na estação do Careiro para cada iteração.
- Dim sngWSElevCareiro\_172() As Single 'A array de níveis d'água computados na estação do Careiro para cada iteração.
- Dim sngWSElevNegro\_71() As Single 'A array de níveis d'água computados na estação do Negro para cada iteração.
- Dim sngWSElevNegro\_72() As Single 'A array de níveis d'água computados na estação do Negro para cada iteração.
- Dim sngWSElevSolimoes\_172() As Single 'A array de níveis d'água computados na estação do Solimões para cada iteração.
- Dim sngWSElevSolimoes\_271() As Single 'A array de níveis d'água computados na estação do Solimões para cada iteração.
- Dim sngObsWSElevAmazonas\_172() As Single 'A array de níveis d'água computados na estação mais a montante do Amazonas para cada iteração.
- Dim sngObsWSElevAmazonas\_271() As Single 'A array de níveis d'água computados na estação do meio do Amazonas para cada iteração.
- Dim sngObsWSElevAmazonas\_371() As Single 'A array de níveis d'água computados na estação mais a jusante do Amazonas para cada iteração.
- Dim sngObsWSElevAmazonas\_372() As Single 'A array de níveis d'água computados na estação mais a jusante do Amazonas para cada iteração.
- Dim sngObsWSElevCareiro\_171() As Single 'A array de níveis d'água computados na estação do Careiro para cada iteração.
- Dim sngObsWSElevCareiro\_172() As Single 'A array de níveis d'água computados na estação do Careiro para cada iteração.
- Dim sngObsWSElevNegro\_71() As Single 'A array de níveis d'água computados na estação do Negro para cada iteração.
- Dim sngObsWSElevNegro\_72() As Single 'A array de níveis d'água computados na estação do Negro para cada iteração.
- Dim sngObsWSElevSolimoes\_172() As Single 'A array de níveis d'água computados na estação do Solimões para cada iteração.
- Dim sngObsWSElevSolimoes\_271() As Single 'A array de níveis d'água computados na estação do Solimões para cada iteração.

'Perfil 8 (02/11/2018)

- Dim sngWSElevAmazonas\_182() As Single 'A array de níveis d'água computados na estação mais a montante do Amazonas para cada iteração.
- Dim sngWSElevAmazonas\_281() As Single 'A array de níveis d'água computados na estação do meio do Amazonas para cada iteração.
- Dim sngWSElevAmazonas\_381() As Single 'A array de níveis d'água computados na estação mais a jusante do Amazonas para cada iteração.
- Dim sngWSElevAmazonas\_382() As Single 'A array de níveis d'água computados na estação mais a jusante do Amazonas para cada iteração.
- Dim sngWSElevCareiro\_181() As Single 'A array de níveis d'água computados na estação do Careiro para cada iteração.
- Dim sngWSElevCareiro\_182() As Single 'A array de níveis d'água computados na estação do Careiro para cada iteração.
- Dim sngWSElevNegro\_81() As Single 'A array de níveis d'água computados na estação do Negro para cada iteração.
- Dim sngWSElevNegro\_82() As Single 'A array de níveis d'água computados na estação do Negro para cada iteração.
- Dim sngWSElevSolimoes\_181() As Single 'A array de níveis d'água computados na estação do Solimões para cada iteração.
- Dim sngWSElevSolimoes\_182() As Single 'A array de níveis d'água computados na estação do Solimões para cada iteração.
- Dim sngWSElevSolimoes\_183() As Single 'A array de níveis d'água computados na estação do Solimões para cada iteração.
- Dim sngWSElevSolimoes\_281() As Single 'A array de níveis d'água computados na estação do Solimões para cada iteração.
- Dim sngObsWSElevAmazonas\_182() As Single 'A array de níveis d'água computados na estação mais a montante do Amazonas para cada iteração.
- Dim sngObsWSElevAmazonas\_281() As Single 'A array de níveis d'água computados na estação do meio do Amazonas para cada iteração.
- Dim sngObsWSElevAmazonas\_381() As Single 'A array de níveis d'água computados na estação mais a jusante do Amazonas para cada iteração.
- Dim sngObsWSElevAmazonas\_382() As Single 'A array de níveis d'água computados na estação mais a jusante do Amazonas para cada iteração.
- Dim sngObsWSElevCareiro\_181() As Single 'A array de níveis d'água computados na estação do Careiro para cada iteração.
- Dim sngObsWSElevCareiro\_182() As Single 'A array de níveis d'água computados na estação do Careiro para cada iteração.
- Dim sngObsWSElevNegro\_81() As Single 'A array de níveis d'água computados na estação do Negro para cada iteração.
- Dim sngObsWSElevNegro\_82() As Single 'A array de níveis d'água computados na estação do Negro para cada iteração.
- Dim sngObsWSElevSolimoes\_182() As Single 'A array de níveis d'água computados na estação do Solimões para cada iteração.
- Dim sngObsWSElevSolimoes\_281() As Single 'A array de níveis d'água computados na estação do Solimões para cada iteração.
- 'Define as variáveis usadas no loop For-Next
- Dim lngNumMessages As Long
- Dim strMessages() As String
- Dim blnDidItCompute As Boolean
- Dim strMensgErro As String
- Dim sngNL As Single, sngNR As Single, sngNCh As Single
- Dim sngNChAmazonas As Single, sngNChNegro As Single, sngNChSolimoes As Single, sngNChCareiro As Single
- Dim sngSumMeanAmazonas As Single, sngCompMeanAmazonas As Single
- Dim sngSumMeanNegro As Single, sngCompMeanNegro As Single
- Dim sngSumMeanSolimoes As Single, sngCompMeanSolimoes As Single
- Dim sngSumMeanCareiro As Single, sngCompMeanCareiro As Single
- Dim sngAllRandNAmazonas() As Single
- Dim sngAllRandNNegro() As Single
- Dim sngAllRandNSolimoes() As Single
- Dim sngAllRandNCareiro() As Single
- 'Faz o loop por cada realização
- Dim intNumRealizations As Integer
- intNumRealizations = 100 'Esse número deve ser suficientemente \_
	- grande para atingir convergência estatística com relação a \_
	- média e desvio padrão computados do n de Manning \_

ReDim sngAllRandNAmazonas(1 To intNumRealizations)

 ReDim sngAllRandNNegro(1 To intNumRealizations) ReDim sngAllRandNSolimoes(1 To intNumRealizations) ReDim sngAllRandNCareiro(1 To intNumRealizations)

Dim i As Integer

'Loop com as realizações de cada valor aleatório gerado

For  $i = 1$  To intNumRealizations

'Gera o valor de n de manning para ser utilizado \_

na amostragem aleatória com relação a distribuição normal

Randomize

 $sngNL = 0.05$ 

sngNChAmazonas = Application.WorksheetFunction.Norm\_Inv(Rnd(), dblMediaAmazonas, dblDesvPadAmazonas)

 sngNChNegro = Application.WorksheetFunction.Norm\_Inv(Rnd(), dblMediaNegro, dblDesvPadNegro)

sngNChSolimoes = Application.WorksheetFunction.Norm\_Inv(Rnd(), dblMediaSolimoes, dblDesvPadSolimoes)

sngNChCareiro = Application.WorksheetFunction.Norm\_Inv(Rnd(), dblMediaCareiro, dblDesvPadCareiro)

 $sngNR = 0.05$ 

'Calcula a média dos valores aleatórios da distribuição normal gerados

 $sngAllRandNAmazonas(i) = sngNChAmazonas$ 

sngSumMeanAmazonas = sngSumMeanAmazonas + sngNChAmazonas

 $sngCompMeanAmazonas = Round((sngSumMeanAmazonas / i), 4)$ 

 $sngAllRandNNegro(i) = sngNChNegro$ 

sngSumMeanNegro = sngSumMeanNegro + sngNChNegro

sngCompMeanNegro = Round((sngSumMeanNegro / i), 4)

 $sngAllRandNSolimoes(i) = sngNChSolimoes$ 

sngSumMeanSolimoes = sngSumMeanSolimoes + sngNChSolimoes

 $sngCompMeanSolimoes = Round((sngSumMeanSolimoes / i), 4)$ 

 $sngAllRandNCareiro(i) = sngNChCareiro$ 

sngSumMeanCareiro = sngSumMeanCareiro + sngNChCareiro

 $sngCompMeanCareiro = Round((sngSumMeanCareiro / i), 4)$ 

'Aqui são definidos os parâmetros para a realização \_

 dos loops For-Next a seguir Dim a As Integer, b As Integer, c As Integer Dim lngRio As Long, strRio() As String Dim lngTrecho As Long, strTrecho() As String Dim lngSeção As Long, strSeção() As String Dim strTipoNó() As String

### RC.Geometry\_GetRivers lngRio, strRio()

For  $a = 1$  To lngRio 'Cada If-Then a seguir especifica o valor do n de Manning \_ de acordo com o código do rio (1 = Amazonas, 2 = Amz\_Car  $_{-}$  $3 =$  Careiro,  $4 =$  Negro e  $5 =$  Solimoes) If  $a = 1$  Then sngNCh = sngNChAmazonas End If If  $a = 2$  Then sngNCh = sngNChAmazonas End If If  $a = 3$  Then sngNCh = sngNChCareiro End If If  $a = 4$  Then sngNCh = sngNChNegro End If If  $a = 5$  Then sngNCh = sngNChSolimoes End If RC.Geometry\_GetReaches CLng(a), lngTrecho, strTrecho() For  $b = 1$  To lngTrecho RC.Geometry\_GetNodes CLng(a), CLng(b), lngSeção, strSeção(), strTipoNó() For  $c = 1$  To  $\ln 2$ Seção

 'A função abaixo altera o valor (Esq.,Canal,Dir.) do n de Manning de uma seção em um trecho de um rio

 RC.Geometry\_SetMann\_LChR strRio(a), strTrecho(b), strSeção(c), sngNL, sngNCh, sngNR, strMensgErro

Next c

 Next b Next a

 'Salva o projeto com os novos valores de n de Manning RC.Project\_Save

 'Computa o projeto do HEC-RAS RC.Compute\_HideComputationWindow blnDidItCompute = RC.Compute\_CurrentPlan(lngNumMessages, strMessages())

 'Redimensiona cada uma das arrays para o tamanho de cada iteração. \_ A palavra-chave "Preserve" faz com que os valores anteriores da \_ array não sejam perdidos após cada processo

'Perfil 1 (28/04/2015)

 ReDim Preserve sngWSElevAmazonas\_112(i) ReDim Preserve sngWSElevAmazonas\_211(i) ReDim Preserve sngWSElevAmazonas\_311(i) ReDim Preserve sngWSElevAmazonas\_312(i) ReDim Preserve sngWSElevCareiro\_111(i) ReDim Preserve sngWSElevCareiro\_112(i) ReDim Preserve sngWSElevNegro\_11(i) ReDim Preserve sngWSElevNegro\_12(i) ReDim Preserve sngWSElevSolimoes\_112(i) ReDim Preserve sngWSElevSolimoes\_211(i) ReDim Preserve sngObsWSElevAmazonas\_112(i) ReDim Preserve sngObsWSElevAmazonas\_211(i) ReDim Preserve sngObsWSElevAmazonas\_311(i) ReDim Preserve sngObsWSElevAmazonas\_312(i) ReDim Preserve sngObsWSElevCareiro\_111(i) ReDim Preserve sngObsWSElevCareiro\_112(i) ReDim Preserve sngObsWSElevNegro\_11(i) ReDim Preserve sngObsWSElevNegro\_12(i) ReDim Preserve sngObsWSElevSolimoes\_112(i) ReDim Preserve sngObsWSElevSolimoes\_211(i)

'Perfil 2 (19/10/2016)

 ReDim Preserve sngWSElevAmazonas\_122(i) ReDim Preserve sngWSElevAmazonas\_221(i) ReDim Preserve sngWSElevAmazonas\_321(i) ReDim Preserve sngWSElevAmazonas\_322(i) ReDim Preserve sngWSElevCareiro\_121(i) ReDim Preserve sngWSElevCareiro\_122(i) ReDim Preserve sngWSElevNegro\_21(i) ReDim Preserve sngWSElevNegro\_22(i) ReDim Preserve sngWSElevSolimoes\_122(i) ReDim Preserve sngWSElevSolimoes\_221(i) ReDim Preserve sngObsWSElevAmazonas\_122(i) ReDim Preserve sngObsWSElevAmazonas\_221(i) ReDim Preserve sngObsWSElevAmazonas\_321(i) ReDim Preserve sngObsWSElevAmazonas\_322(i) ReDim Preserve sngObsWSElevCareiro\_121(i) ReDim Preserve sngObsWSElevCareiro\_122(i) ReDim Preserve sngObsWSElevNegro\_21(i) ReDim Preserve sngObsWSElevNegro\_22(i) ReDim Preserve sngObsWSElevSolimoes\_122(i) ReDim Preserve sngObsWSElevSolimoes\_221(i)

'Perfil 3 (04/02/2017)

 ReDim Preserve sngWSElevAmazonas\_132(i) ReDim Preserve sngWSElevAmazonas\_231(i) ReDim Preserve sngWSElevAmazonas\_331(i) ReDim Preserve sngWSElevAmazonas\_332(i) ReDim Preserve sngWSElevCareiro\_131(i) ReDim Preserve sngWSElevCareiro\_132(i) ReDim Preserve sngWSElevNegro\_31(i) ReDim Preserve sngWSElevNegro\_32(i) ReDim Preserve sngWSElevSolimoes\_132(i) ReDim Preserve sngWSElevSolimoes\_231(i) ReDim Preserve sngObsWSElevAmazonas\_132(i)  ReDim Preserve sngObsWSElevAmazonas\_231(i) ReDim Preserve sngObsWSElevAmazonas\_331(i) ReDim Preserve sngObsWSElevAmazonas\_332(i) ReDim Preserve sngObsWSElevCareiro\_131(i) ReDim Preserve sngObsWSElevCareiro\_132(i) ReDim Preserve sngObsWSElevNegro\_31(i) ReDim Preserve sngObsWSElevNegro\_32(i) ReDim Preserve sngObsWSElevSolimoes\_132(i) ReDim Preserve sngObsWSElevSolimoes\_231(i)

#### 'Perfil 4 (05/04/2017)

 ReDim Preserve sngWSElevAmazonas\_142(i) ReDim Preserve sngWSElevAmazonas\_241(i) ReDim Preserve sngWSElevAmazonas\_341(i) ReDim Preserve sngWSElevAmazonas\_342(i) ReDim Preserve sngWSElevCareiro\_141(i) ReDim Preserve sngWSElevCareiro\_142(i) ReDim Preserve sngWSElevNegro\_41(i) ReDim Preserve sngWSElevNegro\_42(i) ReDim Preserve sngWSElevSolimoes\_142(i) ReDim Preserve sngWSElevSolimoes\_241(i) ReDim Preserve sngObsWSElevAmazonas\_142(i) ReDim Preserve sngObsWSElevAmazonas\_241(i) ReDim Preserve sngObsWSElevAmazonas\_341(i) ReDim Preserve sngObsWSElevAmazonas\_342(i) ReDim Preserve sngObsWSElevCareiro\_141(i) ReDim Preserve sngObsWSElevCareiro\_142(i) ReDim Preserve sngObsWSElevNegro\_41(i) ReDim Preserve sngObsWSElevNegro\_42(i) ReDim Preserve sngObsWSElevSolimoes\_142(i) ReDim Preserve sngObsWSElevSolimoes\_241(i)

 'Perfil 5 (02/10/2017) ReDim Preserve sngWSElevAmazonas\_152(i) ReDim Preserve sngWSElevAmazonas\_251(i)  ReDim Preserve sngWSElevAmazonas\_351(i) ReDim Preserve sngWSElevAmazonas\_352(i) ReDim Preserve sngWSElevCareiro\_151(i) ReDim Preserve sngWSElevCareiro\_152(i) ReDim Preserve sngWSElevNegro\_51(i) ReDim Preserve sngWSElevNegro\_52(i) ReDim Preserve sngWSElevSolimoes\_152(i) ReDim Preserve sngWSElevSolimoes\_251(i) ReDim Preserve sngObsWSElevAmazonas\_152(i) ReDim Preserve sngObsWSElevAmazonas\_251(i) ReDim Preserve sngObsWSElevAmazonas\_351(i) ReDim Preserve sngObsWSElevAmazonas\_352(i) ReDim Preserve sngObsWSElevCareiro\_151(i) ReDim Preserve sngObsWSElevCareiro\_152(i) ReDim Preserve sngObsWSElevNegro\_51(i) ReDim Preserve sngObsWSElevNegro\_52(i) ReDim Preserve sngObsWSElevSolimoes\_152(i) ReDim Preserve sngObsWSElevSolimoes\_251(i)

### 'Perfil 6 (11/02/2018)

 ReDim Preserve sngWSElevAmazonas\_162(i) ReDim Preserve sngWSElevAmazonas\_261(i) ReDim Preserve sngWSElevAmazonas\_361(i) ReDim Preserve sngWSElevAmazonas\_362(i) ReDim Preserve sngWSElevCareiro\_161(i) ReDim Preserve sngWSElevCareiro\_162(i) ReDim Preserve sngWSElevNegro\_61(i) ReDim Preserve sngWSElevNegro\_62(i) ReDim Preserve sngWSElevSolimoes\_162(i) ReDim Preserve sngWSElevSolimoes\_261(i) ReDim Preserve sngObsWSElevAmazonas\_162(i) ReDim Preserve sngObsWSElevAmazonas\_261(i) ReDim Preserve sngObsWSElevAmazonas\_361(i) ReDim Preserve sngObsWSElevAmazonas\_362(i) ReDim Preserve sngObsWSElevCareiro\_161(i)

 ReDim Preserve sngObsWSElevCareiro\_162(i) ReDim Preserve sngObsWSElevNegro\_61(i) ReDim Preserve sngObsWSElevNegro\_62(i) ReDim Preserve sngObsWSElevSolimoes\_162(i) ReDim Preserve sngObsWSElevSolimoes\_261(i)

### 'Perfil 7 (11/06/2018)

 ReDim Preserve sngWSElevAmazonas\_172(i) ReDim Preserve sngWSElevAmazonas\_271(i) ReDim Preserve sngWSElevAmazonas\_371(i) ReDim Preserve sngWSElevAmazonas\_372(i) ReDim Preserve sngWSElevCareiro\_171(i) ReDim Preserve sngWSElevCareiro\_172(i) ReDim Preserve sngWSElevNegro\_71(i) ReDim Preserve sngWSElevNegro\_72(i) ReDim Preserve sngWSElevSolimoes\_172(i) ReDim Preserve sngWSElevSolimoes\_271(i) ReDim Preserve sngObsWSElevAmazonas\_172(i) ReDim Preserve sngObsWSElevAmazonas\_271(i) ReDim Preserve sngObsWSElevAmazonas\_371(i) ReDim Preserve sngObsWSElevAmazonas\_372(i) ReDim Preserve sngObsWSElevCareiro\_171(i) ReDim Preserve sngObsWSElevCareiro\_172(i) ReDim Preserve sngObsWSElevNegro\_71(i) ReDim Preserve sngObsWSElevNegro\_72(i) ReDim Preserve sngObsWSElevSolimoes\_172(i) ReDim Preserve sngObsWSElevSolimoes\_271(i)

#### 'Perfil 8 (02/11/2018)

 ReDim Preserve sngWSElevAmazonas\_182(i) ReDim Preserve sngWSElevAmazonas\_281(i) ReDim Preserve sngWSElevAmazonas\_381(i) ReDim Preserve sngWSElevAmazonas\_382(i) ReDim Preserve sngWSElevCareiro\_181(i) ReDim Preserve sngWSElevCareiro\_182(i)

 ReDim Preserve sngWSElevNegro\_81(i) ReDim Preserve sngWSElevNegro\_82(i) ReDim Preserve sngWSElevSolimoes\_182(i) ReDim Preserve sngWSElevSolimoes\_281(i) ReDim Preserve sngObsWSElevAmazonas\_182(i) ReDim Preserve sngObsWSElevAmazonas\_281(i) ReDim Preserve sngObsWSElevAmazonas\_381(i) ReDim Preserve sngObsWSElevAmazonas\_382(i) ReDim Preserve sngObsWSElevCareiro\_181(i) ReDim Preserve sngObsWSElevCareiro\_182(i) ReDim Preserve sngObsWSElevNegro\_81(i) ReDim Preserve sngObsWSElevNegro\_82(i) ReDim Preserve sngObsWSElevSolimoes\_182(i) ReDim Preserve sngObsWSElevSolimoes\_281(i)

 'Popula as variáveis do tipo Single com os valores de altura \_ d'água calculado e observado

## 'Perfil 1 (28/04/2015)

sngWSElevAmazonas  $112(i) = RC$ .Output NodeOutput(1, 1, 22, 0, 1, 2) 'ST 104948.9  $sngWSElevAmaxonas_211(i) = RC.Output_NodeOutput(1, 2, 5, 0, 1, 2) 'ST 84440.77'$  $sngWSElevAmaxonas_311(i) = RC.Output_NodeOutput(1, 3, 5, 0, 1, 2)$  'ST 59847.87 sngWSElevAmazonas\_ $312(i) = RC$ .Output\_NodeOutput $(1, 3, 17, 0, 1, 2)$  'ST 33552.06 sngWSElevCareiro\_111(i) = RC.Output\_NodeOutput(3, 1, 20, 0, 1, 2) 'ST 42549.94 sngWSElevCareiro\_112(i) = RC.Output\_NodeOutput(3, 1, 46, 0, 1, 2) 'ST 18926.42 sngWSElevNegro\_11(i) = RC.Output\_NodeOutput(4, 1, 1, 0, 1, 2) 'ST 23320.01 sngWSElevNegro\_12(i) = RC.Output\_NodeOutput(4, 1, 11, 0, 1, 2) 'ST 8192.424  $sngWSElevSolimoes_112(i) = RC. Output_NodeOutput(5, 1, 3, 0, 1, 2)$  'ST 23563.75  $sngWSElevSolimoes_211(i) = RC. Output_NodeOutput(5, 2, 1, 0, 1, 2) 'ST 5546.182$  $sngObsWSElevAmazonas_112(i) = RC.Output_NodeOutput(1, 1, 22, 0, 1, 180) 'ST$ 104948.9  $sngObsWSElevAmazonas_211(i) = RC.Output_NodeOutput(1, 2, 5, 0, 1, 180) 'ST$ 84440.77

 $sngObsWSElevAmazonas_311(i) = RC.Output_NodeOutput(1, 3, 5, 0, 1, 180) 'ST$ 59847.87

 $sngObsWSElevAmazonas_312(i) = RC.Output_NodeOutput(1, 3, 17, 0, 1, 180) 'ST$ 33552.06

 $sngObsWSElevCareiro_111(i) = RC.Output_NodeOutput(3, 1, 20, 0, 1, 180) 'ST$ 42549.94

 $sngObsWSElevCareiro_112(i) = RC.Output\_NodeOutput(3, 1, 46, 0, 1, 180)$  'ST 18926.42

 $sngObsWSElevNegro_11(i) = RC.Output\_NodeOutput(4, 1, 1, 0, 1, 180)$  'ST 23320.01

 sngObsWSElevNegro\_12(i) = RC.Output\_NodeOutput(4, 1, 11, 0, 1, 180) 'ST 8192.424

 $sngObsWSElevSolimoes_112(i) = RC.Output_NodeOutput(5, 1, 3, 0, 1, 180) 'ST$ 23563.75

 $sngObsWSElevSolimoes_211(i) = RC.Output_NodeOutput(5, 2, 1, 0, 1, 180) 'ST$ 5546.182

'Perfil 2 (19/10/2016)

sngWSElevAmazonas\_122(i) = RC.Output\_NodeOutput(1, 1, 22, 0, 2, 2) 'ST 104948.9 sngWSElevAmazonas  $221(i) = RC$ .Output NodeOutput(1, 2, 5, 0, 2, 2) 'ST 84440.77  $sngWSElevA$ mazonas  $321(i) = RC.$ Output NodeOutput(1, 3, 5, 0, 2, 2) 'ST 59847.87  $sngWSElevAmaxonas_322(i) = RC. Output_NodeOutput(1, 3, 17, 0, 2, 2) 'ST 33552.06$  sngWSElevCareiro\_121(i) = RC.Output\_NodeOutput(3, 1, 20, 0, 2, 2) 'ST 42549.94 sngWSElevCareiro\_122(i) = RC.Output\_NodeOutput(3, 1, 46, 0, 2, 2) 'ST 18926.42 sngWSElevNegro  $21(i) = RC$ .Output NodeOutput(4, 1, 1, 0, 2, 2) 'ST 23320.01 sngWSElevNegro  $22(i) = RC.$ Output\_NodeOutput $(4, 1, 11, 0, 2, 2)$  'ST 8192.424 sngWSElevSolimoes  $122(i) = RC.$ Output NodeOutput(5, 1, 3, 0, 2, 2) 'ST 23563.75  $sngWSElevSolimoes_221(i) = RC. Output_NodeOutput(5, 2, 1, 0, 2, 2) 'ST 5546.182$  $sngObsWSElevAmazonas_122(i) = RC.Output_NodeOutput(1, 1, 22, 0, 2, 180) 'ST$ 104948.9  $sngObsWSElevAmazonas_221(i) = RC.Output_NodeOutput(1, 2, 5, 0, 2, 180) 'ST$ 84440.77  $sngObsWSElevAmazonas_321(i) = RC.Output_NodeOutput(1, 3, 5, 0, 2, 180) 'ST$ 59847.87  $sngObsWSElevAmazonas_322(i) = RC.Output_NodeOutput(1, 3, 17, 0, 2, 180) 'ST$ 33552.06 sngObsWSElevCareiro\_121(i) = RC.Output\_NodeOutput(3, 1, 20, 0, 2, 180) 'ST 42549.94  $sngObsWSElevCareiro_122(i) = RC.Output_NodeOutput(3, 1, 46, 0, 2, 180) 'ST$ 18926.42  $sngObsWSElevNegro_21(i) = RC.OutputNodeOutput(4, 1, 1, 0, 2, 180) 'ST 23320.01$ 

 $sngObsWSElevNegro_22(i) = RC.Output_NodeOutput(4, 1, 11, 0, 2, 180) 'ST$ 8192.424

 $sngObsWSElevSolimoes_122(i) = RC.Output_NodeOutput(5, 1, 3, 0, 2, 180) 'ST$ 23563.75

 $sngObsWSElevSolimoes_221(i) = RC.Output_NodeOutput(5, 2, 1, 0, 2, 180) 'ST$ 5546.182

'Perfil 3 (04/02/2017)

sngWSElevAmazonas\_132(i) = RC.Output\_NodeOutput(1, 1, 22, 0, 3, 2) 'ST 104948.9 sngWSElevAmazonas  $231(i) = RC$ .Output NodeOutput(1, 2, 5, 0, 3, 2) 'ST 84440.77 sngWSElevAmazonas  $331(i) = RC$ .Output NodeOutput(1, 3, 5, 0, 3, 2) 'ST 59847.87  $sngWSElevAmaxonas_332(i) = RC. Output_NodeOutput(1, 3, 17, 0, 3, 2) 'ST 33552.06$  sngWSElevCareiro\_131(i) = RC.Output\_NodeOutput(3, 1, 20, 0, 3, 2) 'ST 42549.94 sngWSElevCareiro  $132(i) = RC$ .Output NodeOutput(3, 1, 46, 0, 3, 2) 'ST 18926.42 sngWSElevNegro\_31(i) = RC.Output\_NodeOutput(4, 1, 1, 0, 3, 2) 'ST 23320.01 sngWSElevNegro\_32(i) = RC.Output\_NodeOutput(4, 1, 11, 0, 3, 2) 'ST 8192.424  $sngWSElevSolimoes_132(i) = RC. Output_NodeOutput(5, 1, 3, 0, 3, 2) 'ST 23563.75'$  $sngWSElevSolimoes_231(i) = RC. Output_NodeOutput(5, 2, 1, 0, 3, 2) 'ST 5546.182$  $sngObsWSElevAmazonas_132(i) = RC.Output_NodeOutput(1, 1, 22, 0, 3, 180) 'ST$ 104948.9  $sngObsWSElevAmazonas_231(i) = RC.Output_NodeOutput(1, 2, 5, 0, 3, 180) 'ST$ 84440.77  $sngObsWSElevAmazonas_331(i) = RC.Output_NodeOutput(1, 3, 5, 0, 3, 180) 'ST$ 59847.87  $sngObsWSElevAmazonas_332(i) = RC.Output_NodeOutput(1, 3, 17, 0, 3, 180) 'ST$ 33552.06 sngObsWSElevCareiro\_131(i) = RC.Output\_NodeOutput(3, 1, 20, 0, 3, 180) 'ST 42549.94  $sngObsWSElevCareiro_132(i) = RC.Output_NodeOutput(3, 1, 46, 0, 3, 180) 'ST$ 18926.42  $sngObsWSElevNegro_31(i) = RC. Output\ NodeOutput(4, 1, 1, 0, 3, 180) 'ST 23320.01$  $sngObsWSElevNegro_32(i) = RC.Output_NodeOutput(4, 1, 11, 0, 3, 180) 'ST$ 8192.424  $sngObsWSElevSolimoes_132(i) = RC.Output_NodeOutput(5, 1, 3, 0, 3, 180) 'ST$ 23563.75  $sngObsWSElevSolimoes_231(i) = RC.Output_NodeOutput(5, 2, 1, 0, 3, 180) 'ST$ 5546.182

'Perfil 4 (05/04/2017)
$sngWSElevAmaxonas_142(i) = RC. Output_NodeOutput(1, 1, 22, 0, 4, 2)$  'ST 104948.9 sngWSElevAmazonas  $241(i) = RC$ .Output NodeOutput(1, 2, 5, 0, 4, 2) 'ST 84440.77 sngWSElevAmazonas  $341(i) = RC$ .Output NodeOutput(1, 3, 5, 0, 4, 2) 'ST 59847.87 sngWSElevAmazonas\_342(i) = RC.Output\_NodeOutput(1, 3, 17, 0, 4, 2) 'ST 33552.06 sngWSElevCareiro\_141(i) = RC.Output\_NodeOutput(3, 1, 20, 0, 4, 2) 'ST 42549.94 sngWSElevCareiro\_142(i) = RC.Output\_NodeOutput(3, 1, 46, 0, 4, 2) 'ST 18926.42 sngWSElevNegro\_41(i) = RC.Output\_NodeOutput(4, 1, 1, 0, 4, 2) 'ST 23320.01 sngWSElevNegro\_42(i) = RC.Output\_NodeOutput(4, 1, 11, 0, 4, 2) 'ST 8192.424  $sngWSElevSolimoes_142(i) = RC. Output_NodeOutput(5, 1, 3, 0, 4, 2)$  'ST 23563.75  $sngWSElevSolimoes_241(i) = RC. Output_NodeOutput(5, 2, 1, 0, 4, 2) 'ST 5546.182$  $sngObsWSElevAmazonas_142(i) = RC.Output_NodeOutput(1, 1, 22, 0, 4, 180) 'ST$ 104948.9  $sngObsWSElevAmazonas_241(i) = RC.Output_NodeOutput(1, 2, 5, 0, 4, 180) 'ST$ 84440.77

- $sngObsWSElevAmazonas_341(i) = RC.Output_NodeOutput(1, 3, 5, 0, 4, 180) 'ST$ 59847.87
- $sngObsWSElevAmazonas_342(i) = RC.Output_NodeOutput(1, 3, 17, 0, 4, 180) 'ST$ 33552.06
- sngObsWSElevCareiro  $141(i) = RC.$ Output NodeOutput(3, 1, 20, 0, 4, 180) 'ST 42549.94
- sngObsWSElevCareiro\_142(i) = RC.Output\_NodeOutput(3, 1, 46, 0, 4, 180) 'ST 18926.42
- sngObsWSElevNegro  $41(i) = RC.$ Output NodeOutput $(4, 1, 1, 0, 4, 180)$  'ST 23320.01
- $sngObsWSElevNegro 42(i) = RC.Output NodeOutput(4, 1, 11, 0, 4, 180) 'ST$ 8192.424
- $sngObsWSElevSolimoes_142(i) = RC.Output_NodeOutput(5, 1, 3, 0, 4, 180) 'ST$ 23563.75

 $sngObsWSElevSolimoes_241(i) = RC.Output_NodeOutput(5, 2, 1, 0, 4, 180) 'ST$ 5546.182)

'Perfil 5 (02/10/2017)

 $sngWSElevAmaxonas_152(i) = RC.Output_NodeOutput(1, 1, 22, 0, 5, 2) 'ST 104948.9$  $sngWSElevAmaxonas_251(i) = RC.Output_NodeOutput(1, 2, 5, 0, 5, 2) 'ST 84440.77'$  $sngWSElevAmaxonas_351(i) = RC.Output_NodeOutput(1, 3, 5, 0, 5, 2) 'ST 59847.87$  $sngWSElevAmazonas_352(i) = RC. Output_NodeOutput(1, 3, 17, 0, 5, 2) 'ST 33552.06$  sngWSElevCareiro\_151(i) = RC.Output\_NodeOutput(3, 1, 20, 0, 5, 2) 'ST 42549.94 sngWSElevCareiro\_152(i) = RC.Output\_NodeOutput(3, 1, 46, 0, 5, 2) 'ST 18926.42  $sngWSElevNegro_51(i) = RC. Output_NodeOutput(4, 1, 1, 0, 5, 2) 'ST 23320.01$ 

sngWSElevNegro\_52(i) = RC.Output\_NodeOutput(4, 1, 11, 0, 5, 2) 'ST 8192.424

sngWSElevSolimoes  $152(i) = RC$ .Output NodeOutput(5, 1, 3, 0, 5, 2) 'ST 23563.75

 $sngWSElevSolimoes_251(i) = RC. Output_NodeOutput(5, 2, 1, 0, 5, 2) 'ST 5546.182$ 

 $sngObsWSElevAmaxonas_152(i) = RC.Output$  NodeOutput $(1, 1, 22, 0, 5, 180)$  'ST 104948.9

 $sngObsWSElevAmazonas_251(i) = RC.Output$  NodeOutput $(1, 2, 5, 0, 5, 180)$  'ST 84440.77

sngObsWSElevAmazonas  $351(i) = RC.$ Output NodeOutput $(1, 3, 5, 0, 5, 180)$  'ST 59847.87

 $sngObsWSElevAmazonas$   $352(i) = RC.Output$  NodeOutput $(1, 3, 17, 0, 5, 180)$  'ST 33552.06

 $sngObsWSElevCareiro 151(i) = RC.Output NodeOutput(3, 1, 20, 0, 5, 180) 'ST$ 42549.94

 $sngObsWSElevCareiro 152(i) = RC.Output NodeOutput(3, 1, 46, 0, 5, 180) 'ST$ 18926.42

 $sngObsWSElevNegro_51(i) = RC.Output$  NodeOutput $(4, 1, 1, 0, 5, 180)$  'ST 23320.01

 $sngObsWSElevNegro\ 52(i) = RC.Output\ NodeOutput(4, 1, 11, 0, 5, 180)$  'ST 8192.424

 $sngObsWSElevSolimoes_152(i) = RC.Output_NodeOutput(5, 1, 3, 0, 5, 180) 'ST$ 23563.75

 $sngObsWSElevSolimoes_251(i) = RC.Output_NodeOutput(5, 2, 1, 0, 5, 180) 'ST$ 5546.182

## 'Perfil 6 (11/02/2018)

sngWSElevAmazonas  $162(i) = RC$ .Output NodeOutput(1, 1, 22, 0, 6, 2) 'ST 104948.9  $sngWSElevAmaxonas_261(i) = RC.Output_NodeOutput(1, 2, 5, 0, 6, 2) 'ST 84440.77$  $sngWSElevAmaxonas_361(i) = RC.Output_NodeOutput(1, 3, 5, 0, 6, 2) 'ST 59847.87$  $sngWSElevAmaxonas_362(i) = RC. Output_NodeOutput(1, 3, 17, 0, 6, 2) 'ST 33552.06$  sngWSElevCareiro\_161(i) = RC.Output\_NodeOutput(3, 1, 20, 0, 6, 2) 'ST 42549.94 sngWSElevCareiro  $162(i) = RC$ .Output NodeOutput(3, 1, 46, 0, 6, 2) 'ST 18926.42 sngWSElevNegro  $61(i) = RC.$ Output NodeOutput(4, 1, 1, 0, 6, 2) 'ST 23320.01 sngWSElevNegro\_62(i) = RC.Output\_NodeOutput(4, 1, 11, 0, 6, 2) 'ST 8192.424  $sngWSElevSolimoes_162(i) = RC. Output_NodeOutput(5, 1, 3, 0, 6, 2) 'ST 23563.75'$  $sngWSElevSolimoes_261(i) = RC. Output_NodeOutput(5, 2, 1, 0, 6, 2) 'ST 5546.182$  $sngObsWSElevAmazonas_162(i) = RC.Output_NodeOutput(1, 1, 22, 0, 6, 180) 'ST$ 104948.9

 $sngObsWSElevAmaxonas_261(i) = RC.Output_NodeOutput(1, 2, 5, 0, 6, 180) 'ST$ 84440.77

 $sngObsWSElevAmazonas_361(i) = RC.Output_NodeOutput(1, 3, 5, 0, 6, 180) 'ST$ 59847.87

 $sngObsWSElevAmazonas_362(i) = RC.Output_NodeOutput(1, 3, 17, 0, 6, 180) 'ST$ 33552.06

 $sngObsWSElevCareiro_161(i) = RC.Output\_NodeOutput(3, 1, 20, 0, 6, 180) 'ST$ 42549.94

 $sngObsWSElevCareiro_162(i) = RC.Output\_NodeOutput(3, 1, 46, 0, 6, 180) 'ST$ 18926.42

 $sngObsWSElevNegro_61(i) = RC. Output_NodeOutput(4, 1, 1, 0, 6, 180) 'ST 23320.01$ 

 $sngObsWSElevNegro_62(i) = RC.Output\_NodeOutput(4, 1, 11, 0, 6, 180)$  'ST 8192.424

 $sngObsWSElevSolimoes_162(i) = RC.Output_NodeOutput(5, 1, 3, 0, 6, 180) 'ST$ 23563.75

 $sngObsWSElevSolimoes_261(i) = RC.Output_NodeOutput(5, 2, 1, 0, 6, 180) 'ST$ 5546.182

'Perfil 7 (11/06/2018)

 $sngWSElevAmaxonas_172(i) = RC.Output_NodeOutput(1, 1, 22, 0, 7, 2) 'ST 104948.9$ sngWSElevAmazonas  $271(i) = RC$ .Output NodeOutput(1, 2, 5, 0, 7, 2) 'ST 84440.77  $sngWSElevA$ mazonas  $371(i) = RC.$ Output NodeOutput(1, 3, 5, 0, 7, 2) 'ST 59847.87 sngWSElevAmazonas\_ $372(i) = RC$ .Output\_NodeOutput $(1, 3, 17, 0, 7, 2)$  'ST 33552.06 sngWSElevCareiro\_171(i) = RC.Output\_NodeOutput(3, 1, 20, 0, 7, 2) 'ST 42549.94 sngWSElevCareiro\_172(i) = RC.Output\_NodeOutput(3, 1, 46, 0, 7, 2) 'ST 18926.42 sngWSElevNegro\_71(i) = RC.Output\_NodeOutput(4, 1, 1, 0, 7, 2) 'ST 23320.01 sngWSElevNegro  $72(i) = RC.$ Output NodeOutput $(4, 1, 11, 0, 7, 2)$  'ST 8192.424  $sngWSElevSolimoes_172(i) = RC.Output_NodeOutput(5, 1, 3, 0, 7, 2)$  'ST 23563.75  $sngWSElevSolimoes_271(i) = RC. Output_NodeOutput(5, 2, 1, 0, 7, 2) 'ST 5546.182$  $sngObsWSElevAmazonas_172(i) = RC.Output_NodeOutput(1, 1, 22, 0, 7, 180) 'ST$ 104948.9  $sngObsWSElevAmazonas_271(i) = RC.Output_NodeOutput(1, 2, 5, 0, 7, 180) 'ST$ 84440.77  $sngObsWSElevAmazonas_371(i) = RC.Output_NodeOutput(1, 3, 5, 0, 7, 180) 'ST$ 59847.87  $sngObsWSElevAmazonas_372(i) = RC.Output_NodeOutput(1, 3, 17, 0, 7, 180) 'ST$ 33552.06  $sngObsWSElevCareiro_171(i) = RC.Output_NodeOutput(3, 1, 20, 0, 7, 180) 'ST$ 42549.94  $sngObsWSElevCareiro 172(i) = RC.Output NodeOutput(3, 1, 46, 0, 7, 180) 'ST$ 18926.42

- $sngObsWSElevNegro_71(i) = RC. Output_NodeOutput(4, 1, 1, 0, 7, 180) 'ST 23320.01$
- $sngObsWSElevNegro_72(i) = RC.Output_NodeOutput(4, 1, 11, 0, 7, 180) 'ST$ 8192.424
- $sngObsWSElevSolimoes_172(i) = RC.Output_NodeOutput(5, 1, 3, 0, 7, 180) 'ST$ 23563.75
- $sngObsWSElevSolimoes_271(i) = RC.Output_NodeOutput(5, 2, 1, 0, 7, 180) 'ST$ 5546.182

'Perfil 8 (02/11/2018)

sngWSElevAmazonas  $182(i) = RC$ .Output NodeOutput $(1, 1, 22, 0, 8, 2)$  'ST 104948.9 sngWSElevAmazonas  $281(i) = RC$ .Output NodeOutput(1, 2, 5, 0, 8, 2) 'ST 84440.77  $sngWSElevAmaxonas_381(i) = RC.Output_NodeOutput(1, 3, 5, 0, 8, 2) 'ST 59847.87$  $sngWSElevAmazonas_382(i) = RC. Output_NodeOutput(1, 3, 17, 0, 8, 2) 'ST 33552.06$ sngWSElevCareiro  $181(i) = RC$ .Output NodeOutput(3, 1, 20, 0, 8, 2) 'ST 42549.94 sngWSElevCareiro\_182(i) = RC.Output\_NodeOutput(3, 1, 46, 0, 8, 2) 'ST 18926.42  $sngWSElevNegro_81(i) = RC. Output_NodeOutput(4, 1, 1, 0, 8, 2) 'ST 23320.01$  sngWSElevNegro\_82(i) = RC.Output\_NodeOutput(4, 1, 11, 0, 8, 2) 'ST 8192.424  $sngWSElevSolimoes_182(i) = RC. Output_NodeOutput(5, 1, 3, 0, 8, 2) 'ST 23563.75'$  $sngWSElevSolimoes_281(i) = RC. Output_NodeOutput(5, 2, 1, 0, 8, 2) 'ST 5546.182$  $sngObsWSElevAmazonas_182(i) = RC.Output_NodeOutput(1, 1, 22, 0, 8, 180) 'ST$ 104948.9  $sngObsWSElevAmazonas_281(i) = RC.Output_NodeOutput(1, 2, 5, 0, 8, 180) 'ST$ 84440.77  $sngObsWSElevAmazonas_381(i) = RC.Output_NodeOutput(1, 3, 5, 0, 8, 180) 'ST$ 59847.87  $sngObsWSElevAmazonas_382(i) = RC.Output_NodeOutput(1, 3, 17, 0, 8, 180) 'ST$ 33552.06 sngObsWSElevCareiro\_181(i) = RC.Output\_NodeOutput(3, 1, 20, 0, 8, 180) 'ST 42549.94  $sngObsWSElevCareiro_182(i) = RC.Output_NodeOutput(3, 1, 46, 0, 8, 180) 'ST$ 18926.42  $sngObsWSElevNegro_81(i) = RC. Output_NodeOutput(4, 1, 1, 0, 8, 180) 'ST 23320.01$  sngObsWSElevNegro\_82(i) = RC.Output\_NodeOutput(4, 1, 11, 0, 8, 180) 'ST 8192.424  $sngObsWSElevSolimoes_182(i) = RC.Output_NodeOutput(5, 1, 3, 0, 8, 180) 'ST$ 23563.75  $sngObsWSElevSolimoes_281(i) = RC.Output_NodeOutput(5, 2, 1, 0, 8, 180) 'ST$ 

5546.182

 'Mostra o progresso dos cálculos na barra inferior do Excel  $timNowTime = Timer$ timElapseTime  $=$  \_ Round((timNowTime - timStartTime) / 60, 2) Application.StatusBar = "Finalizado Cálculo da "  $\&$  \_

"repetição #" & i & " de " & intNumRealizations  $\overline{\phantom{a}}$ 

& ". Tempo Decorrido: " & timElapseTime & " minutos."

'Cabeçalho para o N de Manning médio de cada rodada

ActiveCell.Activate

ActiveCell.Value = "N Amazonas"

ActiveCell.Offset(0, 1).Activate

ActiveCell.Value = "N Médio Amazonas"

ActiveCell.Offset(0, 1).Activate

ActiveCell.Value = "N Negro"

ActiveCell.Offset(0, 1).Activate

ActiveCell.Value = "N Médio Negro"

ActiveCell.Offset(0, 1).Activate

ActiveCell.Value = "N Solimões"

ActiveCell.Offset(0, 1).Activate

ActiveCell.Value = "N Médio Solimões"

ActiveCell.Offset(0, 1).Activate

ActiveCell.Value = "N Careiro"

ActiveCell.Offset(0, 1).Activate

ActiveCell.Value = "N Médio Careiro"

ActiveCell.Offset(1, -7).Activate

'Preenchimento do cabeçalho

ActiveCell.Value = sngNChAmazonas 'n calculado na rodada

ActiveCell.Offset(0, 1).Activate

ActiveCell.Value = sngCompMeanAmazonas 'n médio da rodada

ActiveCell.Offset(0, 1).Activate

ActiveCell.Value = sngNChNegro 'n calculado na rodada

ActiveCell.Offset(0, 1).Activate

ActiveCell.Value = sngCompMeanNegro 'n médio da rodada

ActiveCell.Offset(0, 1).Activate

 ActiveCell.Value = sngNChSolimoes 'n calculado na rodada ActiveCell.Offset(0, 1).Activate ActiveCell.Value = sngCompMeanSolimoes 'n médio da rodada ActiveCell.Offset(0, 1).Activate ActiveCell.Value = sngNChCareiro 'n calculado na rodada ActiveCell.Offset(0, 1).Activate ActiveCell.Value = sngCompMeanCareiro 'n médio da rodada ActiveCell.Offset(1, -7).Activate

'Preenchimento da tabela com os perfis

 'Perfil 1 (28/04/2015) 'Cabeçalho ActiveCell.Value = "Perfil  $1 (28/04/2015)$ " ActiveCell.Offset(1, 0).Activate ActiveCell.Value = "Rio" ActiveCell.Offset(0, 1).Activate ActiveCell.Value = "Trecho" ActiveCell.Offset(0, 1).Activate ActiveCell.Value = "Seção" ActiveCell.Offset(0, 1).Activate ActiveCell.Value = "Nível d'água calculado" ActiveCell.Offset(0, 1).Activate ActiveCell.Value = "Nível d'água observado" ActiveCell.Offset(0, 1).Activate ActiveCell.Value = "Erro²" ActiveCell.Offset(0, 1).Activate ActiveCell.Value = "RMSE" ActiveCell.Offset(1, -6).Activate 'Amazonas\_112 - ST 104948.9 ActiveCell.Value = "Amazonas" ActiveCell.Offset(0, 1).Activate ActiveCell.Value = "Amazonas\_1" ActiveCell.Offset(0, 1).Activate ActiveCell.Value  $=$  "104948.9"

 ActiveCell.Offset(0, 1).Activate ActiveCell.Value =  $\text{sngWSE}$ levAmazonas  $112(i)$  ActiveCell.Offset(0, 1).Activate ActiveCell.Value = sngObsWSElevAmazonas\_112(i) ActiveCell.Offset(0, 1).Activate ActiveCell.Value = (sngWSElevAmazonas\_112(i) sngObsWSElevAmazonas\_112(i)) ^ 2 ActiveCell.Offset(1, -5).Activate 'Amazonas\_211 - ST 84440.77 ActiveCell.Value = "Amazonas" ActiveCell.Offset(0, 1).Activate ActiveCell.Value = "Amazonas\_2" ActiveCell.Offset(0, 1).Activate ActiveCell.Value = "84440.77" ActiveCell.Offset(0, 1).Activate  $ActiveCell$ . Value = sngWSElevAmazonas\_211(i) ActiveCell.Offset(0, 1).Activate ActiveCell.Value = sngObsWSElevAmazonas\_211(i) ActiveCell.Offset(0, 1).Activate ActiveCell.Value = (sngWSElevAmazonas\_211(i) sngObsWSElevAmazonas\_211(i)) ^ 2 ActiveCell.Offset(1, -5).Activate 'Amazonas\_311 - ST 59847.87 ActiveCell.Value = "Amazonas" ActiveCell.Offset(0, 1).Activate ActiveCell.Value = "Amazonas\_3" ActiveCell.Offset(0, 1).Activate ActiveCell.Value = "59847.87" ActiveCell.Offset(0, 1).Activate ActiveCell.Value = sngWSElevAmazonas\_311(i) ActiveCell.Offset(0, 1).Activate ActiveCell.Value = sngObsWSElevAmazonas\_311(i) ActiveCell.Offset(0, 1).Activate ActiveCell.Value = (sngWSElevAmazonas\_311(i) sngObsWSElevAmazonas\_311(i)) ^ 2 ActiveCell.Offset(1, -5).Activate

 'Amazonas\_312 - ST 33552.06 ActiveCell.Value = "Amazonas" ActiveCell.Offset(0, 1).Activate ActiveCell.Value = "Amazonas\_3" ActiveCell.Offset(0, 1).Activate ActiveCell.Value  $=$  "33552.06" ActiveCell.Offset(0, 1).Activate ActiveCell.Value = sngWSElevAmazonas\_312(i) ActiveCell.Offset(0, 1).Activate ActiveCell.Value = sngObsWSElevAmazonas\_312(i) ActiveCell.Offset(0, 1).Activate ActiveCell.Value = (sngWSElevAmazonas\_312(i) sngObsWSElevAmazonas\_312(i)) ^ 2 ActiveCell.Offset(1, -5).Activate 'Careiro\_111 - ST 42349.94 ActiveCell.Value = "Careiro" ActiveCell.Offset(0, 1).Activate ActiveCell.Value = "Careiro" ActiveCell.Offset(0, 1).Activate ActiveCell.Value = "42349.94" ActiveCell.Offset(0, 1).Activate ActiveCell.Value =  $\text{sngWSE}$ levCareiro  $111(i)$  ActiveCell.Offset(0, 1).Activate ActiveCell.Value = sngObsWSElevCareiro\_111(i) ActiveCell.Offset(0, 1).Activate ActiveCell.Value =  $(sngWSElevCareiro_111(i) - sngObsWSElevCareiro_111(i))$  ^ 2 ActiveCell.Offset(1, -5).Activate 'Careiro\_12 - ST 1892642 ActiveCell.Value = "Careiro" ActiveCell.Offset(0, 1).Activate ActiveCell.Value = "Careiro" ActiveCell.Offset(0, 1).Activate ActiveCell.Value = "18926.42" ActiveCell.Offset(0, 1).Activate ActiveCell.Value = sngWSElevCareiro\_112(i)

 ActiveCell.Offset(0, 1).Activate ActiveCell.Value =  $\text{sngObsWSE}$ levCareiro  $112(i)$  ActiveCell.Offset(0, 1).Activate ActiveCell.Value = (sngWSElevCareiro\_112(i) - sngObsWSElevCareiro\_112(i)) ^ 2 ActiveCell.Offset(1, -5).Activate 'Negro\_11 - ST 23320.01 ActiveCell.Value = "Negro" ActiveCell.Offset(0, 1).Activate ActiveCell.Value = "Negro" ActiveCell.Offset(0, 1).Activate ActiveCell.Value = "23320.01" ActiveCell.Offset(0, 1).Activate  $ActiveCell$ . Value = sngWSElevNegro\_11(i) ActiveCell.Offset(0, 1).Activate ActiveCell.Value = sngObsWSElevNegro\_11(i) ActiveCell.Offset(0, 1).Activate ActiveCell.Value =  $(sngWSElevNegro_11(i) - sngObsWSElevNegro_11(i))$  ^ 2 ActiveCell.Offset(1, -5).Activate 'Negro\_12 - ST 8192.424 ActiveCell.Value = "Negro" ActiveCell.Offset(0, 1).Activate ActiveCell.Value = "Negro" ActiveCell.Offset(0, 1).Activate ActiveCell.Value = "8192.424" ActiveCell.Offset(0, 1).Activate  $ActiveCell$ . Value = sngWSElevNegro\_12(i) ActiveCell.Offset(0, 1).Activate ActiveCell.Value = sngObsWSElevNegro\_12(i) ActiveCell.Offset(0, 1).Activate ActiveCell.Value =  $(sngWSElevNegro_12(i) - sngObsWSElevNegro_12(i))$  ^ 2 ActiveCell.Offset(1, -5).Activate 'Solimoes\_112 - ST 23563.75 ActiveCell.Value = "Solimões" ActiveCell.Offset(0, 1).Activate ActiveCell.Value = "Solimoes\_1"

 ActiveCell.Offset(0, 1).Activate ActiveCell.Value  $=$  "23563.75" ActiveCell.Offset(0, 1).Activate ActiveCell.Value = sngWSElevSolimoes\_112(i) ActiveCell.Offset(0, 1).Activate ActiveCell.Value = sngObsWSElevSolimoes\_112(i) ActiveCell.Offset(0, 1).Activate ActiveCell.Value =  $(sngWSElevSolimoes_112(i) - sngObsWSElevSolimoes_112(i))$  ^ 2 ActiveCell.Offset(1, -5).Activate 'Solimoes\_211 - ST 5546.182 ActiveCell.Value = "Solimões" ActiveCell.Offset(0, 1).Activate ActiveCell.Value = "Solimoes\_2" ActiveCell.Offset(0, 1).Activate ActiveCell.Value = "5546.182" ActiveCell.Offset(0, 1).Activate ActiveCell.Value = sngWSElevSolimoes\_211(i) ActiveCell.Offset(0, 1).Activate  $ActiveCell$ . Value = sngObsWSElevSolimoes\_211(i) ActiveCell.Offset(0, 1).Activate ActiveCell.Value =  $(sngWSElevSolimoes_211(i) - sngObsWSElevSolimoes_211(i))$  ^ 2 ActiveCell.Offset(2, -5).Activate 'Perfil 2 (19/10/2016) 'Cabeçalho ActiveCell.Value = "Perfil  $2(19/10/2016)$ " ActiveCell.Offset(1, 0).Activate ActiveCell.Value = "Rio" ActiveCell.Offset(0, 1).Activate ActiveCell.Value = "Trecho" ActiveCell.Offset(0, 1).Activate ActiveCell.Value = "Seção" ActiveCell.Offset(0, 1).Activate ActiveCell.Value = "Nível d'água calculado" ActiveCell.Offset(0, 1).Activate

 ActiveCell.Value = "Nível d'água observado" ActiveCell.Offset(0, 1).Activate  $ActiveCell$ . Value  $= "Erro<sup>2</sup>"$  ActiveCell.Offset(0, 1).Activate ActiveCell.Value = "RMSE" ActiveCell.Offset(1, -6).Activate 'Amazonas\_122 - ST 104948.9 ActiveCell.Value = "Amazonas" ActiveCell.Offset(0, 1).Activate ActiveCell.Value = "Amazonas\_1" ActiveCell.Offset(0, 1).Activate ActiveCell.Value = "104948.9" ActiveCell.Offset(0, 1).Activate ActiveCell.Value =  $\text{sngWSE}$ levAmazonas  $122(i)$  ActiveCell.Offset(0, 1).Activate ActiveCell.Value = sngObsWSElevAmazonas\_122(i) ActiveCell.Offset(0, 1).Activate ActiveCell.Value = (sngWSElevAmazonas\_122(i) sngObsWSElevAmazonas\_122(i)) ^ 2 ActiveCell.Offset(1, -5).Activate 'Amazonas\_221 - ST 84440.77 ActiveCell.Value = "Amazonas" ActiveCell.Offset(0, 1).Activate ActiveCell.Value = "Amazonas\_2" ActiveCell.Offset(0, 1).Activate ActiveCell.Value = "84440.77" ActiveCell.Offset(0, 1).Activate ActiveCell.Value = sngWSElevAmazonas\_221(i) ActiveCell.Offset(0, 1).Activate ActiveCell.Value = sngObsWSElevAmazonas\_221(i) ActiveCell.Offset(0, 1).Activate ActiveCell.Value = (sngWSElevAmazonas\_221(i) sngObsWSElevAmazonas\_221(i)) ^ 2 ActiveCell.Offset(1, -5).Activate 'Amazonas\_321 - ST 59847.87 ActiveCell.Value = "Amazonas"

 ActiveCell.Offset(0, 1).Activate ActiveCell.Value = "Amazonas\_3" ActiveCell.Offset(0, 1).Activate ActiveCell.Value = "59847.87" ActiveCell.Offset(0, 1).Activate ActiveCell.Value = sngWSElevAmazonas\_321(i) ActiveCell.Offset(0, 1).Activate ActiveCell.Value = sngObsWSElevAmazonas\_321(i) ActiveCell.Offset(0, 1).Activate ActiveCell.Value = (sngWSElevAmazonas\_321(i) sngObsWSElevAmazonas\_321(i)) ^ 2 ActiveCell.Offset(1, -5).Activate 'Amazonas\_322 - ST 33552.06 ActiveCell.Value = "Amazonas" ActiveCell.Offset(0, 1).Activate ActiveCell.Value = "Amazonas\_3" ActiveCell.Offset(0, 1).Activate ActiveCell.Value = "33552.06" ActiveCell.Offset(0, 1).Activate ActiveCell.Value = sngWSElevAmazonas\_322(i) ActiveCell.Offset(0, 1).Activate ActiveCell.Value = sngObsWSElevAmazonas\_322(i) ActiveCell.Offset(0, 1).Activate ActiveCell.Value = (sngWSElevAmazonas\_322(i) sngObsWSElevAmazonas\_322(i)) ^ 2 ActiveCell.Offset(1, -5).Activate 'Careiro\_121 - ST 42349.94 ActiveCell.Value = "Careiro" ActiveCell.Offset(0, 1).Activate ActiveCell.Value = "Careiro" ActiveCell.Offset(0, 1).Activate ActiveCell.Value = "42349.94" ActiveCell.Offset(0, 1).Activate ActiveCell.Value = sngWSElevCareiro\_121(i) ActiveCell.Offset(0, 1).Activate ActiveCell.Value = sngObsWSElevCareiro\_121(i)

 ActiveCell.Offset(0, 1).Activate ActiveCell.Value =  $(sngWSElevCareiro_121(i) - sngObsWSElevCareiro_121(i))$  ^ 2 ActiveCell.Offset(1, -5).Activate 'Careiro\_122 - ST 18926.42 ActiveCell.Value = "Careiro" ActiveCell.Offset(0, 1).Activate ActiveCell.Value = "Careiro" ActiveCell.Offset(0, 1).Activate ActiveCell.Value = "18926.42" ActiveCell.Offset(0, 1).Activate ActiveCell.Value = sngWSElevCareiro\_122(i) ActiveCell.Offset(0, 1).Activate ActiveCell.Value = sngObsWSElevCareiro\_122(i) ActiveCell.Offset(0, 1).Activate ActiveCell.Value = (sngWSElevCareiro\_122(i) - sngObsWSElevCareiro\_122(i)) ^ 2 ActiveCell.Offset(1, -5).Activate 'Negro\_21 - ST 23320.01 ActiveCell.Value = "Negro" ActiveCell.Offset(0, 1).Activate ActiveCell.Value = "Negro" ActiveCell.Offset(0, 1).Activate ActiveCell.Value = "23320.01" ActiveCell.Offset(0, 1).Activate  $ActiveCell$ . Value = sngWSElevNegro\_21(i) ActiveCell.Offset(0, 1).Activate  $ActiveCell$ . Value = sngObsWSElevNegro\_21(i) ActiveCell.Offset(0, 1).Activate ActiveCell.Value =  $(sngWSElevNegro_21(i) - sngObsWSElevNegro_21(i))$  ^ 2 ActiveCell.Offset(1, -5).Activate 'Negro\_22 - ST 8192.424 ActiveCell.Value = "Negro" ActiveCell.Offset(0, 1).Activate ActiveCell.Value = "Negro" ActiveCell.Offset(0, 1).Activate ActiveCell.Value = "8192.424"

 ActiveCell.Offset(0, 1).Activate ActiveCell.Value = sngWSElevNegro\_22(i) ActiveCell.Offset(0, 1).Activate ActiveCell.Value =  $\text{sngObsWSE}$ levNegro\_22(i) ActiveCell.Offset(0, 1).Activate ActiveCell.Value =  $(sngWSElevNegro_22(i) - sngObsWSElevNegro_22(i))$  ^ 2 ActiveCell.Offset(1, -5).Activate 'Solimoes\_122 - ST 23563.75 ActiveCell.Value = "Solimões" ActiveCell.Offset(0, 1).Activate ActiveCell.Value = "Solimoes\_1" ActiveCell.Offset(0, 1).Activate ActiveCell.Value = "23563.75" ActiveCell.Offset(0, 1).Activate ActiveCell.Value = sngWSElevSolimoes\_122(i) ActiveCell.Offset(0, 1).Activate ActiveCell.Value = sngObsWSElevSolimoes\_122(i) ActiveCell.Offset(0, 1).Activate ActiveCell.Value =  $(sngWSElevSolimoes_122(i) - sngObsWSElevSolimoes_122(i))$  ^ 2 ActiveCell.Offset(1, -5).Activate 'Solimoes\_221 - ST 5546.182 ActiveCell.Value = "Solimões" ActiveCell.Offset(0, 1).Activate ActiveCell.Value = "Solimoes\_2" ActiveCell.Offset(0, 1).Activate ActiveCell.Value  $=$  "5546.182" ActiveCell.Offset(0, 1).Activate ActiveCell.Value = sngWSElevSolimoes\_221(i) ActiveCell.Offset(0, 1).Activate ActiveCell.Value = sngObsWSElevSolimoes\_221(i) ActiveCell.Offset(0, 1).Activate ActiveCell.Value =  $(sngWSElevSolimoes_221(i) - sngObsWSElevSolimoes_221(i))$  ^ 2 ActiveCell.Offset(2, -5).Activate

111

 'Perfil 3 (04/02/2017) 'Cabeçalho ActiveCell.Value = "Perfil  $3(04/02/2017)$ " ActiveCell.Offset(1, 0).Activate ActiveCell.Value = "Rio" ActiveCell.Offset(0, 1).Activate ActiveCell.Value = "Trecho" ActiveCell.Offset(0, 1).Activate ActiveCell.Value = "Seção" ActiveCell.Offset(0, 1).Activate ActiveCell.Value = "Nível d'água calculado" ActiveCell.Offset(0, 1).Activate ActiveCell.Value = "Nível d'água observado" ActiveCell.Offset(0, 1).Activate ActiveCell.Value = "Erro²" ActiveCell.Offset(0, 1).Activate ActiveCell.Value = "RMSE" ActiveCell.Offset(1, -6).Activate 'Amazonas\_132 - ST 104948.9 ActiveCell.Value = "Amazonas" ActiveCell.Offset(0, 1).Activate ActiveCell.Value = "Amazonas\_1" ActiveCell.Offset(0, 1).Activate ActiveCell.Value = "104948.9" ActiveCell.Offset(0, 1).Activate ActiveCell.Value = sngWSElevAmazonas\_132(i) ActiveCell.Offset(0, 1).Activate ActiveCell.Value = sngObsWSElevAmazonas\_132(i) ActiveCell.Offset(0, 1).Activate  $ActiveCell Value$  =  $(sngWSElevAmaxonas_132(i)$ sngObsWSElevAmazonas\_132(i)) ^ 2 ActiveCell.Offset(1, -5).Activate 'Amazonas\_231 - ST 84440.77 ActiveCell.Value = "Amazonas" ActiveCell.Offset(0, 1).Activate

 ActiveCell.Value = "Amazonas\_2" ActiveCell.Offset(0, 1).Activate ActiveCell.Value  $=$  "84440.77" ActiveCell.Offset(0, 1).Activate  $ActiveCell$ . Value = sngWSElevAmazonas\_231(i) ActiveCell.Offset(0, 1).Activate ActiveCell.Value = sngObsWSElevAmazonas\_231(i) ActiveCell.Offset(0, 1).Activate ActiveCell.Value = (sngWSElevAmazonas\_231(i) sngObsWSElevAmazonas\_231(i)) ^ 2 ActiveCell.Offset(1, -5).Activate 'Amazonas\_331 - ST 59847.87 ActiveCell.Value = "Amazonas" ActiveCell.Offset(0, 1).Activate ActiveCell.Value = "Amazonas\_3" ActiveCell.Offset(0, 1).Activate ActiveCell.Value = "59847.87" ActiveCell.Offset(0, 1).Activate ActiveCell.Value = sngWSElevAmazonas\_331(i) ActiveCell.Offset(0, 1).Activate ActiveCell.Value = sngObsWSElevAmazonas\_331(i) ActiveCell.Offset(0, 1).Activate ActiveCell.Value = (sngWSElevAmazonas\_331(i) sngObsWSElevAmazonas  $331(i)$ ) ^ 2 ActiveCell.Offset(1, -5).Activate 'Amazonas\_332 - ST 33552.06 ActiveCell.Value = "Amazonas" ActiveCell.Offset(0, 1).Activate ActiveCell.Value = "Amazonas\_3" ActiveCell.Offset(0, 1).Activate ActiveCell.Value = "33552.06" ActiveCell.Offset(0, 1).Activate ActiveCell.Value = sngWSElevAmazonas\_332(i) ActiveCell.Offset(0, 1).Activate ActiveCell.Value = sngObsWSElevAmazonas\_332(i) ActiveCell.Offset(0, 1).Activate

ActiveCell.Value = (sngWSElevAmazonas\_332(i) sngObsWSElevAmazonas\_332(i)) ^ 2 ActiveCell.Offset(1, -5).Activate 'Careiro\_131 - ST 42349.94 ActiveCell.Value = "Careiro" ActiveCell.Offset(0, 1).Activate ActiveCell.Value = "Careiro" ActiveCell.Offset(0, 1).Activate ActiveCell.Value = "42349.94" ActiveCell.Offset(0, 1).Activate ActiveCell.Value =  $\text{sngWSE}$ levCareiro 131(i) ActiveCell.Offset(0, 1).Activate ActiveCell.Value = sngObsWSElevCareiro\_131(i) ActiveCell.Offset(0, 1).Activate ActiveCell.Value =  $(sngWSElevCareiro_131(i) - sngObsWSElevCareiro_131(i))$  ^ 2 ActiveCell.Offset(1, -5).Activate 'Careiro\_132 - ST 18926.42 ActiveCell.Value = "Careiro" ActiveCell.Offset(0, 1).Activate ActiveCell.Value = "Careiro" ActiveCell.Offset(0, 1).Activate ActiveCell.Value = "18926.42" ActiveCell.Offset(0, 1).Activate ActiveCell.Value = sngWSElevCareiro\_132(i) ActiveCell.Offset(0, 1).Activate ActiveCell.Value = sngObsWSElevCareiro\_132(i) ActiveCell.Offset(0, 1).Activate ActiveCell.Value = (sngWSElevCareiro\_132(i) - sngObsWSElevCareiro\_132(i)) ^ 2 ActiveCell.Offset(1, -5).Activate 'Negro\_31 - ST 23320.01 ActiveCell.Value = "Negro" ActiveCell.Offset(0, 1).Activate ActiveCell.Value = "Negro" ActiveCell.Offset(0, 1).Activate

ActiveCell.Value = "23320.01"

 ActiveCell.Offset(0, 1).Activate ActiveCell.Value =  $\text{sngWSE}$ levNegro 31(i) ActiveCell.Offset(0, 1).Activate  $ActiveCell$ . Value =  $\text{sngObs}$ WSElevNegro\_31(i) ActiveCell.Offset(0, 1).Activate ActiveCell.Value =  $(sngWSElevNegro_31(i) - sngObsWSElevNegro_31(i))$  ^ 2 ActiveCell.Offset(1, -5).Activate 'Negro\_32 - ST 8192.424 ActiveCell.Value = "Negro" ActiveCell.Offset(0, 1).Activate ActiveCell.Value = "Negro" ActiveCell.Offset(0, 1).Activate ActiveCell.Value = "8192.424" ActiveCell.Offset(0, 1).Activate ActiveCell.Value = sngWSElevNegro\_32(i) ActiveCell.Offset(0, 1).Activate ActiveCell.Value = sngObsWSElevNegro\_32(i) ActiveCell.Offset(0, 1).Activate ActiveCell.Value =  $(sngWSElevNegro_32(i) - sngObsWSElevNegro_32(i))$  ^ 2 ActiveCell.Offset(1, -5).Activate 'Solimoes\_132 - ST 23563.75 ActiveCell.Value = "Solimões" ActiveCell.Offset(0, 1).Activate ActiveCell.Value = "Solimoes\_1" ActiveCell.Offset(0, 1).Activate ActiveCell.Value = "23563.75" ActiveCell.Offset(0, 1).Activate ActiveCell.Value = sngWSElevSolimoes\_132(i) ActiveCell.Offset(0, 1).Activate ActiveCell.Value = sngObsWSElevSolimoes\_132(i) ActiveCell.Offset(0, 1).Activate ActiveCell.Value =  $(sngWSElevSolimoes_132(i) - sngObsWSElevSolimoes_132(i))$  ^ 2 ActiveCell.Offset(1, -5).Activate 'Solimoes\_231 - ST 5546.182

 ActiveCell.Value = "Solimões" ActiveCell.Offset(0, 1).Activate ActiveCell.Value = "Solimoes\_2" ActiveCell.Offset(0, 1).Activate ActiveCell.Value = "5546.182" ActiveCell.Offset(0, 1).Activate ActiveCell.Value = sngWSElevSolimoes\_231(i) ActiveCell.Offset(0, 1).Activate ActiveCell.Value = sngObsWSElevSolimoes\_231(i) ActiveCell.Offset(0, 1).Activate ActiveCell.Value =  $(sngWSElevSolimoes_231(i) - sngObsWSElevSolimoes_231(i))$  ^  $\mathcal{D}_{\mathcal{L}}$ ActiveCell.Offset(2, -5).Activate

 'Perfil 4 (05/04/2017) 'Cabeçalho ActiveCell.Value = "Perfil  $4(05/04/2017)$ " ActiveCell.Offset(1, 0).Activate ActiveCell.Value = "Rio" ActiveCell.Offset(0, 1).Activate ActiveCell.Value = "Trecho" ActiveCell.Offset(0, 1).Activate ActiveCell.Value = "Seção" ActiveCell.Offset(0, 1).Activate ActiveCell.Value = "Nível d'água calculado" ActiveCell.Offset(0, 1).Activate ActiveCell.Value = "Nível d'água observado" ActiveCell.Offset(0, 1).Activate ActiveCell.Value = "Erro²" ActiveCell.Offset(0, 1).Activate ActiveCell.Value = "RMSE" ActiveCell.Offset(1, -6).Activate 'Amazonas\_142 - ST 104948.9 ActiveCell.Value = "Amazonas"

 ActiveCell.Value = "Amazonas\_1" ActiveCell.Offset(0, 1).Activate ActiveCell.Value  $=$  "104948.9" ActiveCell.Offset(0, 1).Activate ActiveCell.Value =  $\text{sngWSE}$ levAmazonas\_142(i) ActiveCell.Offset(0, 1).Activate ActiveCell.Value = sngObsWSElevAmazonas\_142(i) ActiveCell.Offset(0, 1).Activate ActiveCell.Value = (sngWSElevAmazonas\_142(i) sngObsWSElevAmazonas\_142(i)) ^ 2 ActiveCell.Offset(1, -5).Activate 'Amazonas\_241 - ST 84440.77 ActiveCell.Value = "Amazonas" ActiveCell.Offset(0, 1).Activate ActiveCell.Value = "Amazonas\_2" ActiveCell.Offset(0, 1).Activate ActiveCell.Value = "84440.77" ActiveCell.Offset(0, 1).Activate  $ActiveCell$ . Value = sngWSElevAmazonas\_241(i) ActiveCell.Offset(0, 1).Activate ActiveCell.Value = sngObsWSElevAmazonas\_241(i) ActiveCell.Offset(0, 1).Activate ActiveCell.Value = (sngWSElevAmazonas\_241(i) sngObsWSElevAmazonas  $241(i)$ ) ^ 2 ActiveCell.Offset(1, -5).Activate 'Amazonas\_341 - ST 59847.87 ActiveCell.Value = "Amazonas" ActiveCell.Offset(0, 1).Activate ActiveCell.Value = "Amazonas\_3" ActiveCell.Offset(0, 1).Activate ActiveCell.Value = "59847.87" ActiveCell.Offset(0, 1).Activate ActiveCell.Value = sngWSElevAmazonas\_341(i) ActiveCell.Offset(0, 1).Activate ActiveCell.Value = sngObsWSElevAmazonas\_341(i) ActiveCell.Offset(0, 1).Activate

ActiveCell.Value = (sngWSElevAmazonas\_341(i) sngObsWSElevAmazonas\_341(i)) ^ 2 ActiveCell.Offset(1, -5).Activate 'Amazonas\_342 - ST 33552.06 ActiveCell.Value = "Amazonas" ActiveCell.Offset(0, 1).Activate ActiveCell.Value = "Amazonas\_3" ActiveCell.Offset(0, 1).Activate ActiveCell.Value = "33552.06" ActiveCell.Offset(0, 1).Activate ActiveCell.Value =  $\text{sngWSE}$ levAmazonas 342(i) ActiveCell.Offset(0, 1).Activate ActiveCell.Value = sngObsWSElevAmazonas\_342(i) ActiveCell.Offset(0, 1).Activate ActiveCell.Value = (sngWSElevAmazonas\_342(i) sngObsWSElevAmazonas\_342(i)) ^ 2 ActiveCell.Offset(1, -5).Activate 'Careiro\_141 - ST 42349.94 ActiveCell.Value = "Careiro" ActiveCell.Offset(0, 1).Activate ActiveCell.Value = "Careiro" ActiveCell.Offset(0, 1).Activate ActiveCell.Value = "42349.94" ActiveCell.Offset(0, 1).Activate ActiveCell.Value = sngWSElevCareiro\_141(i) ActiveCell.Offset(0, 1).Activate ActiveCell.Value = sngObsWSElevCareiro\_141(i) ActiveCell.Offset(0, 1).Activate ActiveCell.Value =  $(sngWSElevCareiro_141(i) - sngObsWSElevCareiro_141(i))$  ^ 2 ActiveCell.Offset(1, -5).Activate 'Careiro\_142 - ST 18926.42 ActiveCell.Value = "Careiro" ActiveCell.Offset(0, 1).Activate ActiveCell.Value = "Careiro" ActiveCell.Offset(0, 1).Activate ActiveCell.Value = "18926.42"

 ActiveCell.Offset(0, 1).Activate ActiveCell.Value =  $\text{sngWSE}$ levCareiro  $142(i)$  ActiveCell.Offset(0, 1).Activate ActiveCell.Value = sngObsWSElevCareiro\_142(i) ActiveCell.Offset(0, 1).Activate ActiveCell.Value =  $(sngWSElevCareiro_142(i) - sngObsWSElevCareiro_142(i))$  ^ 2 ActiveCell.Offset(1, -5).Activate 'Negro\_41 - ST 23320.01 ActiveCell.Value = "Negro" ActiveCell.Offset(0, 1).Activate ActiveCell.Value = "Negro" ActiveCell.Offset(0, 1).Activate ActiveCell.Value = "23320.01" ActiveCell.Offset(0, 1).Activate ActiveCell.Value = sngWSElevNegro\_41(i) ActiveCell.Offset(0, 1).Activate  $ActiveCell$ . Value =  $\text{sngObsWSE}$ levNegro\_41(i) ActiveCell.Offset(0, 1).Activate ActiveCell.Value =  $(sngWSElevNegro_41(i) - sngObsWSElevNegro_41(i))$  ^ 2 ActiveCell.Offset(1, -5).Activate 'Negro\_42 - ST 8192.424 ActiveCell.Value = "Negro" ActiveCell.Offset(0, 1).Activate ActiveCell.Value = "Negro" ActiveCell.Offset(0, 1).Activate ActiveCell.Value = "8192.424" ActiveCell.Offset(0, 1).Activate  $ActiveCell$ . Value = sngWSElevNegro\_42(i) ActiveCell.Offset(0, 1).Activate ActiveCell.Value =  $\text{sngObsWSE}$ levNegro\_42(i) ActiveCell.Offset(0, 1).Activate ActiveCell.Value =  $(sngWSElevNegro_42(i) - sngObsWSElevNegro_42(i))$  ^ 2 ActiveCell.Offset(1, -5).Activate 'Solimoes\_142 - ST 23563.75 ActiveCell.Value = "Solimões"

 ActiveCell.Offset(0, 1).Activate ActiveCell.Value = "Solimoes\_1" ActiveCell.Offset(0, 1).Activate ActiveCell.Value = "23563.75" ActiveCell.Offset(0, 1).Activate ActiveCell.Value = sngWSElevSolimoes\_142(i) ActiveCell.Offset(0, 1).Activate  $ActiveCell$ . Value = sngObsWSElevSolimoes\_142(i) ActiveCell.Offset(0, 1).Activate ActiveCell.Value =  $(sngWSElevSolimoes_142(i) - sngObsWSElevSolimoes_142(i))$  ^ 2 ActiveCell.Offset(1, -5).Activate 'Solimoes\_241 - ST 5546.182 ActiveCell.Value = "Solimões" ActiveCell.Offset(0, 1).Activate ActiveCell.Value = "Solimoes\_2" ActiveCell.Offset(0, 1).Activate ActiveCell.Value = "5546.182" ActiveCell.Offset(0, 1).Activate  $ActiveCell$ . Value = sngWSElevSolimoes\_241(i) ActiveCell.Offset(0, 1).Activate ActiveCell.Value = sngObsWSElevSolimoes\_241(i) ActiveCell.Offset(0, 1).Activate ActiveCell.Value =  $(sngWSElevSolimoes_241(i) - sngObsWSElevSolimoes_241(i))$  ^ 2 ActiveCell.Offset(2, -5).Activate 'Perfil 5 (02/10/2017) 'Cabeçalho ActiveCell.Value = "Perfil  $5 (02/10/2017)$ " ActiveCell.Offset(1, 0).Activate ActiveCell.Value = "Rio" ActiveCell.Offset(0, 1).Activate ActiveCell.Value = "Trecho" ActiveCell.Offset(0, 1).Activate

ActiveCell.Value = "Seção"

 ActiveCell.Offset(0, 1).Activate ActiveCell.Value = "Nível d'água calculado" ActiveCell.Offset(0, 1).Activate ActiveCell.Value = "Nível d'água observado" ActiveCell.Offset(0, 1).Activate ActiveCell.Value = "Erro²" ActiveCell.Offset(0, 1).Activate  $ActiveCell$ . Value  $= "RMSE"$  ActiveCell.Offset(1, -6).Activate 'Amazonas\_152 - ST 104948.9 ActiveCell.Value = "Amazonas" ActiveCell.Offset(0, 1).Activate ActiveCell.Value = "Amazonas\_1" ActiveCell.Offset(0, 1).Activate ActiveCell.Value = "104948.9" ActiveCell.Offset(0, 1).Activate ActiveCell.Value = sngWSElevAmazonas\_152(i) ActiveCell.Offset(0, 1).Activate ActiveCell.Value =  $\text{sngObsWSE}$ levAmazonas  $152(i)$  ActiveCell.Offset(0, 1).Activate ActiveCell.Value = (sngWSElevAmazonas\_152(i) sngObsWSElevAmazonas  $152(i)$ ) ^ 2 ActiveCell.Offset(1, -5).Activate 'Amazonas\_251 - ST 84440.77 ActiveCell.Value = "Amazonas" ActiveCell.Offset(0, 1).Activate ActiveCell.Value = "Amazonas\_2" ActiveCell.Offset(0, 1).Activate ActiveCell.Value  $=$  "84440.77" ActiveCell.Offset(0, 1).Activate ActiveCell.Value = sngWSElevAmazonas\_251(i) ActiveCell.Offset(0, 1).Activate ActiveCell.Value = sngObsWSElevAmazonas\_251(i) ActiveCell.Offset(0, 1).Activate  $ActiveCell Value$  =  $(sngWSElevAmaxonas_251(i))$ sngObsWSElevAmazonas\_251(i)) ^ 2

 ActiveCell.Offset(1, -5).Activate 'Amazonas\_351 - ST 59847.87 ActiveCell.Value = "Amazonas" ActiveCell.Offset(0, 1).Activate ActiveCell.Value = "Amazonas\_3" ActiveCell.Offset(0, 1).Activate ActiveCell.Value = "59847.87" ActiveCell.Offset(0, 1).Activate  $ActiveCell$ . Value = sngWSElevAmazonas\_351(i) ActiveCell.Offset(0, 1).Activate ActiveCell.Value = sngObsWSElevAmazonas\_351(i) ActiveCell.Offset(0, 1).Activate ActiveCell.Value = (sngWSElevAmazonas\_351(i) sngObsWSElevAmazonas\_351(i)) ^ 2 ActiveCell.Offset(1, -5).Activate 'Amazonas\_352 - ST 33552.06 ActiveCell.Value = "Amazonas" ActiveCell.Offset(0, 1).Activate ActiveCell.Value = "Amazonas\_3" ActiveCell.Offset(0, 1).Activate ActiveCell.Value  $=$  "33552.06" ActiveCell.Offset(0, 1).Activate ActiveCell.Value =  $\text{sngWSE}$ levAmazonas\_352(i) ActiveCell.Offset(0, 1).Activate ActiveCell.Value = sngObsWSElevAmazonas\_352(i) ActiveCell.Offset(0, 1).Activate ActiveCell.Value = (sngWSElevAmazonas\_352(i) sngObsWSElevAmazonas\_352(i)) ^ 2 ActiveCell.Offset(1, -5).Activate 'Careiro\_151 - ST 42349.94 ActiveCell.Value = "Careiro" ActiveCell.Offset(0, 1).Activate ActiveCell.Value = "Careiro" ActiveCell.Offset(0, 1).Activate ActiveCell.Value  $=$  "42349.94" ActiveCell.Offset(0, 1).Activate

 ActiveCell.Value = sngWSElevCareiro\_151(i) ActiveCell.Offset(0, 1).Activate ActiveCell.Value = sngObsWSElevCareiro\_151(i) ActiveCell.Offset(0, 1).Activate ActiveCell.Value =  $(sngWSElevCareiro_151(i) - sngObsWSElevCareiro_151(i))$  ^ 2 ActiveCell.Offset(1, -5).Activate 'Careiro\_152 - ST 18926.42 ActiveCell.Value = "Careiro" ActiveCell.Offset(0, 1).Activate ActiveCell.Value = "Careiro" ActiveCell.Offset(0, 1).Activate ActiveCell.Value = "18926.42" ActiveCell.Offset(0, 1).Activate ActiveCell.Value =  $\text{sngWSE}$ levCareiro  $152(i)$  ActiveCell.Offset(0, 1).Activate ActiveCell.Value = sngObsWSElevCareiro\_152(i) ActiveCell.Offset(0, 1).Activate ActiveCell.Value =  $(sngWSElevCareiro_152(i) - sngObsWSElevCareiro_152(i))$  ^ 2 ActiveCell.Offset(1, -5).Activate 'Negro\_51 - ST 23320.01 ActiveCell.Value = "Negro" ActiveCell.Offset(0, 1).Activate ActiveCell.Value = "Negro" ActiveCell.Offset(0, 1).Activate ActiveCell.Value  $=$  "23320.01" ActiveCell.Offset(0, 1).Activate  $ActiveCell$ . Value = sngWSElevNegro\_51(i) ActiveCell.Offset(0, 1).Activate  $ActiveCell$ . Value =  $\text{sngObsWSE}$ levNegro\_51(i) ActiveCell.Offset(0, 1).Activate ActiveCell.Value =  $(sngWSElevNegro_51(i) - sngObsWSElevNegro_51(i))$  ^ 2 ActiveCell.Offset(1, -5).Activate 'Negro\_52 - ST 8192.424 ActiveCell.Value = "Negro" ActiveCell.Offset(0, 1).Activate

 ActiveCell.Value = "Negro" ActiveCell.Offset(0, 1).Activate ActiveCell.Value = "8192.424" ActiveCell.Offset(0, 1).Activate  $ActiveCell$ . Value = sngWSElevNegro\_52(i) ActiveCell.Offset(0, 1).Activate ActiveCell.Value = sngObsWSElevNegro\_52(i) ActiveCell.Offset(0, 1).Activate ActiveCell.Value =  $(sngWSElevNegro_52(i) - sngObsWSElevNegro_52(i))$  ^ 2 ActiveCell.Offset(1, -5).Activate 'Solimoes\_152 - ST 23563.75 ActiveCell.Value = "Solimões" ActiveCell.Offset(0, 1).Activate ActiveCell.Value = "Solimoes\_1" ActiveCell.Offset(0, 1).Activate ActiveCell.Value = "23563.75" ActiveCell.Offset(0, 1).Activate ActiveCell.Value = sngWSElevSolimoes\_152(i) ActiveCell.Offset(0, 1).Activate ActiveCell.Value =  $\text{sngObsWSE}$ levSolimoes  $152(i)$  ActiveCell.Offset(0, 1).Activate ActiveCell.Value =  $(sngWSElevSolimoes_152(i) - sngObsWSElevSolimoes_152(i))$  ^ 2 ActiveCell.Offset(1, -5).Activate 'Solimoes\_251 - ST 5546.182 ActiveCell.Value = "Solimões" ActiveCell.Offset(0, 1).Activate ActiveCell.Value = "Solimoes\_2" ActiveCell.Offset(0, 1).Activate ActiveCell.Value = "5546.182" ActiveCell.Offset(0, 1).Activate ActiveCell.Value = sngWSElevSolimoes\_251(i) ActiveCell.Offset(0, 1).Activate ActiveCell.Value = sngObsWSElevSolimoes\_251(i) ActiveCell.Offset(0, 1).Activate

ActiveCell.Value =  $(sngWSElevSolimoes_251(i) - sngObsWSElevSolimoes_251(i))$  ^ 2 ActiveCell.Offset(2, -5).Activate

 'Perfil 6 (11/02/2018) 'Cabeçalho ActiveCell.Value = "Perfil  $6(11/02/2018)$ " ActiveCell.Offset(1, 0).Activate ActiveCell.Value = "Rio" ActiveCell.Offset(0, 1).Activate ActiveCell.Value = "Trecho" ActiveCell.Offset(0, 1).Activate ActiveCell.Value = "Seção" ActiveCell.Offset(0, 1).Activate ActiveCell.Value = "Nível d'água calculado" ActiveCell.Offset(0, 1).Activate ActiveCell.Value = "Nível d'água observado" ActiveCell.Offset(0, 1).Activate ActiveCell.Value = "Erro²" ActiveCell.Offset(0, 1).Activate ActiveCell.Value = "RMSE" ActiveCell.Offset(1, -6).Activate 'Amazonas\_162 - ST 104948.9 ActiveCell.Value = "Amazonas" ActiveCell.Offset(0, 1).Activate ActiveCell.Value = "Amazonas\_1" ActiveCell.Offset(0, 1).Activate ActiveCell.Value = "104948.9" ActiveCell.Offset(0, 1).Activate  $ActiveCell$ . Value = sngWSElevAmazonas\_162(i) ActiveCell.Offset(0, 1).Activate ActiveCell.Value = sngObsWSElevAmazonas\_162(i) ActiveCell.Offset(0, 1).Activate ActiveCell.Value = (sngWSElevAmazonas\_162(i) sngObsWSElevAmazonas\_162(i)) ^ 2 ActiveCell.Offset(1, -5).Activate

 'Amazonas\_261 - ST 84440.77 ActiveCell.Value = "Amazonas" ActiveCell.Offset(0, 1).Activate ActiveCell.Value = "Amazonas\_2" ActiveCell.Offset(0, 1).Activate ActiveCell.Value  $=$  "84440.77" ActiveCell.Offset(0, 1).Activate  $ActiveCell$ . Value = sngWSElevAmazonas\_261(i) ActiveCell.Offset(0, 1).Activate ActiveCell.Value = sngObsWSElevAmazonas\_261(i) ActiveCell.Offset(0, 1).Activate ActiveCell.Value = (sngWSElevAmazonas\_261(i) sngObsWSElevAmazonas\_261(i)) ^ 2 ActiveCell.Offset(1, -5).Activate 'Amazonas\_361 - ST 59847.87 ActiveCell.Value = "Amazonas" ActiveCell.Offset(0, 1).Activate ActiveCell.Value = "Amazonas\_3" ActiveCell.Offset(0, 1).Activate ActiveCell.Value = "59847.87" ActiveCell.Offset(0, 1).Activate ActiveCell.Value =  $\text{sngWSE}$ levAmazonas 361(i) ActiveCell.Offset(0, 1).Activate ActiveCell.Value = sngObsWSElevAmazonas\_361(i) ActiveCell.Offset(0, 1).Activate ActiveCell.Value = (sngWSElevAmazonas\_361(i) sngObsWSElevAmazonas\_361(i)) ^ 2 ActiveCell.Offset(1, -5).Activate 'Amazonas\_362 - ST 33552.06 ActiveCell.Value = "Amazonas" ActiveCell.Offset(0, 1).Activate ActiveCell.Value = "Amazonas\_3" ActiveCell.Offset(0, 1).Activate ActiveCell.Value =  $"33552.06"$  ActiveCell.Offset(0, 1).Activate  $ActiveCell$ . Value = sngWSElevAmazonas\_362(i)

 ActiveCell.Offset(0, 1).Activate ActiveCell.Value =  $\text{sngObsWSE}$ levAmazonas 362(i) ActiveCell.Offset(0, 1).Activate  $ActiveCell. Value =$   $(sngWSElevAmaxonas_362(i))$ sngObsWSElevAmazonas  $362(i)$ ) ^ 2 ActiveCell.Offset(1, -5).Activate 'Careiro\_161 - ST 42349.94 ActiveCell.Value = "Careiro" ActiveCell.Offset(0, 1).Activate ActiveCell.Value = "Careiro" ActiveCell.Offset(0, 1).Activate ActiveCell.Value = "42349.94" ActiveCell.Offset(0, 1).Activate ActiveCell.Value =  $\text{sngWSE}$ levCareiro\_161(i) ActiveCell.Offset(0, 1).Activate ActiveCell.Value = sngObsWSElevCareiro\_161(i) ActiveCell.Offset(0, 1).Activate ActiveCell.Value =  $(sngWSElevCareiro_161(i) - sngObsWSElevCareiro_161(i))$  ^ 2 ActiveCell.Offset(1, -5).Activate 'Careiro\_162 - ST 18926.42 ActiveCell.Value = "Careiro" ActiveCell.Offset(0, 1).Activate ActiveCell.Value = "Careiro" ActiveCell.Offset(0, 1).Activate ActiveCell.Value  $=$  "18926.42" ActiveCell.Offset(0, 1).Activate ActiveCell.Value =  $\text{sngWSE}$ levCareiro  $162(i)$  ActiveCell.Offset(0, 1).Activate ActiveCell.Value = sngObsWSElevCareiro\_162(i) ActiveCell.Offset(0, 1).Activate ActiveCell.Value =  $(sngWSElevCareiro_162(i) - sngObsWSElevCareiro_162(i))$  ^ 2 ActiveCell.Offset(1, -5).Activate 'Negro\_61 - ST 23320.01 ActiveCell.Value = "Negro" ActiveCell.Offset(0, 1).Activate

 ActiveCell.Value = "Negro" ActiveCell.Offset(0, 1).Activate ActiveCell.Value  $=$  "23320.01" ActiveCell.Offset(0, 1).Activate  $ActiveCell$ . Value = sngWSElevNegro\_61(i) ActiveCell.Offset(0, 1).Activate ActiveCell.Value = sngObsWSElevNegro\_61(i) ActiveCell.Offset(0, 1).Activate ActiveCell.Value =  $(sngWSElevNegro_61(i) - sngObsWSElevNegro_61(i))$  ^ 2 ActiveCell.Offset(1, -5).Activate 'Negro\_62 - ST 8192.424 ActiveCell.Value = "Negro" ActiveCell.Offset(0, 1).Activate ActiveCell.Value = "Negro" ActiveCell.Offset(0, 1).Activate ActiveCell.Value = "8192.424" ActiveCell.Offset(0, 1).Activate ActiveCell.Value =  $\text{sngWSE}$ levNegro\_62(i) ActiveCell.Offset(0, 1).Activate ActiveCell.Value =  $\text{sngObsWSE}$ levNegro  $62(i)$  ActiveCell.Offset(0, 1).Activate ActiveCell.Value =  $(sngWSElevNegro_62(i) - sngObsWSElevNegro_62(i))$  ^ 2 ActiveCell.Offset(1, -5).Activate 'Solimoes\_162 - ST 23563.75 ActiveCell.Value = "Solimões" ActiveCell.Offset(0, 1).Activate ActiveCell.Value = "Solimoes\_1" ActiveCell.Offset(0, 1).Activate ActiveCell.Value  $=$  "23563.75" ActiveCell.Offset(0, 1).Activate  $ActiveCell$ . Value = sngWSElevSolimoes\_162(i) ActiveCell.Offset(0, 1).Activate ActiveCell.Value = sngObsWSElevSolimoes\_162(i) ActiveCell.Offset(0, 1).Activate

ActiveCell.Value =  $(sngWSElevSolimoes_162(i) - sngObsWSElevSolimoes_162(i))$  ^ 2 ActiveCell.Offset(1, -5).Activate 'Solimoes\_261 - ST 5546.182 ActiveCell.Value = "Solimões" ActiveCell.Offset(0, 1).Activate ActiveCell.Value = "Solimoes\_2" ActiveCell.Offset(0, 1).Activate ActiveCell.Value = "5546.182" ActiveCell.Offset(0, 1).Activate ActiveCell.Value =  $\text{sngWSE}$ levSolimoes 261(i) ActiveCell.Offset(0, 1).Activate ActiveCell.Value =  $\text{sngObsWSE}$ levSolimoes\_261(i) ActiveCell.Offset(0, 1).Activate ActiveCell.Value =  $(sngWSElevSolimoes_261(i) - sngObsWSElevSolimoes_261(i))$  ^ 2 ActiveCell.Offset(2, -5).Activate 'Perfil 7 (11/06/2018) 'Cabeçalho ActiveCell.Value = "Perfil  $7(11/06/2018)$ " ActiveCell.Offset(1, 0).Activate ActiveCell.Value = "Rio" ActiveCell.Offset(0, 1).Activate ActiveCell.Value = "Trecho" ActiveCell.Offset(0, 1).Activate ActiveCell.Value = "Seção" ActiveCell.Offset(0, 1).Activate ActiveCell.Value = "Nível d'água calculado" ActiveCell.Offset(0, 1).Activate ActiveCell.Value = "Nível d'água observado" ActiveCell.Offset(0, 1).Activate ActiveCell.Value = "Erro²" ActiveCell.Offset(0, 1).Activate  $ActiveCell$ . Value  $= "RMSE"$ ActiveCell.Offset(1, -6).Activate

 'Amazonas\_172 - ST 104948.9 ActiveCell.Value = "Amazonas" ActiveCell.Offset(0, 1).Activate ActiveCell.Value = "Amazonas\_1" ActiveCell.Offset(0, 1).Activate ActiveCell.Value  $=$  "104948.9" ActiveCell.Offset(0, 1).Activate ActiveCell.Value = sngWSElevAmazonas\_172(i) ActiveCell.Offset(0, 1).Activate ActiveCell.Value = sngObsWSElevAmazonas\_172(i) ActiveCell.Offset(0, 1).Activate ActiveCell.Value = (sngWSElevAmazonas\_172(i) sngObsWSElevAmazonas\_172(i)) ^ 2 ActiveCell.Offset(1, -5).Activate 'Amazonas\_271 - ST 84440.77 ActiveCell.Value = "Amazonas" ActiveCell.Offset(0, 1).Activate ActiveCell.Value = "Amazonas\_2" ActiveCell.Offset(0, 1).Activate ActiveCell.Value  $=$  "84440.77" ActiveCell.Offset(0, 1).Activate ActiveCell.Value =  $\text{sngWSE}$ levAmazonas 271(i) ActiveCell.Offset(0, 1).Activate ActiveCell.Value = sngObsWSElevAmazonas\_271(i) ActiveCell.Offset(0, 1).Activate ActiveCell.Value = (sngWSElevAmazonas\_271(i) sngObsWSElevAmazonas\_271(i)) ^ 2 ActiveCell.Offset(1, -5).Activate 'Amazonas\_371 - ST 59847.87 ActiveCell.Value = "Amazonas" ActiveCell.Offset(0, 1).Activate ActiveCell.Value = "Amazonas\_3" ActiveCell.Offset(0, 1).Activate ActiveCell.Value = "59847.87" ActiveCell.Offset(0, 1).Activate ActiveCell.Value = sngWSElevAmazonas\_371(i)

 ActiveCell.Offset(0, 1).Activate ActiveCell.Value =  $\text{sngObsWSE}$ levAmazonas 371(i) ActiveCell.Offset(0, 1).Activate ActiveCell.Value = (sngWSElevAmazonas\_371(i) sngObsWSElevAmazonas  $371(i)$ ) ^ 2 ActiveCell.Offset(1, -5).Activate 'Amazonas\_372 - ST 33552.06 ActiveCell.Value = "Amazonas" ActiveCell.Offset(0, 1).Activate ActiveCell.Value = "Amazonas\_3" ActiveCell.Offset(0, 1).Activate ActiveCell.Value = "33552.06" ActiveCell.Offset(0, 1).Activate ActiveCell.Value = sngWSElevAmazonas\_372(i) ActiveCell.Offset(0, 1).Activate ActiveCell.Value = sngObsWSElevAmazonas\_372(i) ActiveCell.Offset(0, 1).Activate ActiveCell.Value = (sngWSElevAmazonas\_372(i) sngObsWSElevAmazonas  $372(i)$ ) ^ 2 ActiveCell.Offset(1, -5).Activate 'Careiro\_171 - ST 42349.94 ActiveCell.Value = "Careiro" ActiveCell.Offset(0, 1).Activate ActiveCell.Value = "Careiro" ActiveCell.Offset(0, 1).Activate ActiveCell.Value = "42349.94" ActiveCell.Offset(0, 1).Activate ActiveCell.Value = sngWSElevCareiro\_171(i) ActiveCell.Offset(0, 1).Activate ActiveCell.Value = sngObsWSElevCareiro\_171(i) ActiveCell.Offset(0, 1).Activate ActiveCell.Value =  $(sngWSElevCareiro_171(i) - sngObsWSElevCareiro_171(i))$  ^ 2 ActiveCell.Offset(1, -5).Activate 'Careiro\_172 - ST 18926.42 ActiveCell.Value = "Careiro" ActiveCell.Offset(0, 1).Activate

 ActiveCell.Value = "Careiro" ActiveCell.Offset(0, 1).Activate ActiveCell.Value  $=$  "18926.42" ActiveCell.Offset(0, 1).Activate ActiveCell.Value = sngWSElevCareiro\_172(i) ActiveCell.Offset(0, 1).Activate ActiveCell.Value = sngObsWSElevCareiro\_172(i) ActiveCell.Offset(0, 1).Activate ActiveCell.Value = (sngWSElevCareiro\_172(i) - sngObsWSElevCareiro\_172(i)) ^ 2 ActiveCell.Offset(1, -5).Activate 'Negro\_71 - ST 23320.01 ActiveCell.Value = "Negro" ActiveCell.Offset(0, 1).Activate ActiveCell.Value = "Negro" ActiveCell.Offset(0, 1).Activate ActiveCell.Value = "23320.01" ActiveCell.Offset(0, 1).Activate  $ActiveCell$ . Value = sngWSElevNegro\_71(i) ActiveCell.Offset(0, 1).Activate ActiveCell.Value =  $\text{sngObsWSE}$ levNegro  $71(i)$  ActiveCell.Offset(0, 1).Activate ActiveCell.Value =  $(sngWSElevNegro_71(i) - sngObsWSElevNegro_71(i))$  ^ 2 ActiveCell.Offset(1, -5).Activate 'Negro\_72 - ST 8192.424 ActiveCell.Value = "Negro" ActiveCell.Offset(0, 1).Activate ActiveCell.Value = "Negro" ActiveCell.Offset(0, 1).Activate ActiveCell.Value = "8192.424" ActiveCell.Offset(0, 1).Activate ActiveCell.Value = sngWSElevNegro\_72(i) ActiveCell.Offset(0, 1).Activate ActiveCell.Value = sngObsWSElevNegro\_72(i) ActiveCell.Offset(0, 1).Activate ActiveCell.Value =  $(sngWSElevNegro_72(i) - sngObsWSElevNegro_72(i))$  ^ 2

 ActiveCell.Offset(1, -5).Activate 'Solimoes\_172 - ST 23563.75 ActiveCell.Value = "Solimões" ActiveCell.Offset(0, 1).Activate ActiveCell.Value = "Solimoes\_1" ActiveCell.Offset(0, 1).Activate ActiveCell.Value = "23563.75" ActiveCell.Offset(0, 1).Activate ActiveCell.Value = sngWSElevSolimoes\_172(i) ActiveCell.Offset(0, 1).Activate ActiveCell.Value = sngObsWSElevSolimoes\_172(i) ActiveCell.Offset(0, 1).Activate ActiveCell.Value =  $(sngWSElevSolimoes_172(i) - sngObsWSElevSolimoes_172(i))$  ^ 2 ActiveCell.Offset(1, -5).Activate 'Solimoes\_271 - ST 5546.182 ActiveCell.Value = "Solimões" ActiveCell.Offset(0, 1).Activate ActiveCell.Value = "Solimoes\_2" ActiveCell.Offset(0, 1).Activate ActiveCell.Value  $=$  "5546.182" ActiveCell.Offset(0, 1).Activate ActiveCell.Value = sngWSElevSolimoes\_271(i) ActiveCell.Offset(0, 1).Activate ActiveCell.Value =  $\text{sngObsWSE}$ levSolimoes\_271(i) ActiveCell.Offset(0, 1).Activate ActiveCell.Value =  $(sngWSElevSolimoes_241(i) - sngObsWSElevSolimoes_241(i))$  ^ 2 ActiveCell.Offset(2, -5).Activate 'Perfil 8 (02/11/2018)

 'Cabeçalho ActiveCell.Value = "Perfil  $8(02/11/2018)$ " ActiveCell.Offset(1, 0).Activate ActiveCell.Value = "Rio" ActiveCell.Offset(0, 1).Activate
ActiveCell.Value = "Trecho" ActiveCell.Offset(0, 1).Activate ActiveCell.Value = "Seção" ActiveCell.Offset(0, 1).Activate ActiveCell.Value = "Nível d'água calculado" ActiveCell.Offset(0, 1).Activate ActiveCell.Value = "Nível d'água observado" ActiveCell.Offset(0, 1).Activate ActiveCell.Value = "Erro²" ActiveCell.Offset(0, 1).Activate ActiveCell.Value = "RMSE" ActiveCell.Offset(1, -6).Activate 'Amazonas\_182 - ST 104948.9 ActiveCell.Value = "Amazonas" ActiveCell.Offset(0, 1).Activate ActiveCell.Value = "Amazonas\_1" ActiveCell.Offset(0, 1).Activate ActiveCell.Value = "104948.9" ActiveCell.Offset(0, 1).Activate ActiveCell.Value =  $\text{sngWSE}$ levAmazonas 182(i) ActiveCell.Offset(0, 1).Activate ActiveCell.Value = sngObsWSElevAmazonas\_182(i) ActiveCell.Offset(0, 1).Activate ActiveCell.Value = (sngWSElevAmazonas\_182(i) sngObsWSElevAmazonas\_182(i)) ^ 2 ActiveCell.Offset(1, -5).Activate 'Amazonas\_281 - ST 84440.77 ActiveCell.Value = "Amazonas" ActiveCell.Offset(0, 1).Activate ActiveCell.Value = "Amazonas\_2" ActiveCell.Offset(0, 1).Activate ActiveCell.Value = "84440.77" ActiveCell.Offset(0, 1).Activate ActiveCell.Value = sngWSElevAmazonas\_281(i) ActiveCell.Offset(0, 1).Activate

 ActiveCell.Value = sngObsWSElevAmazonas\_281(i) ActiveCell.Offset(0, 1).Activate  $ActiveCell Value$  =  $(sngWSElevAmaxonas 281(i)$ sngObsWSElevAmazonas\_281(i)) ^ 2 ActiveCell.Offset(1, -5).Activate 'Amazonas\_381 - ST 59847.87 ActiveCell.Value = "Amazonas" ActiveCell.Offset(0, 1).Activate ActiveCell.Value = "Amazonas\_3" ActiveCell.Offset(0, 1).Activate ActiveCell.Value = "59847.87" ActiveCell.Offset(0, 1).Activate ActiveCell.Value = sngWSElevAmazonas\_381(i) ActiveCell.Offset(0, 1).Activate ActiveCell.Value = sngObsWSElevAmazonas\_381(i) ActiveCell.Offset(0, 1).Activate  $ActiveCell Value$  =  $(sngWSElevAmaxonas 381(i)$ sngObsWSElevAmazonas\_381(i)) ^ 2 ActiveCell.Offset(1, -5).Activate 'Amazonas\_382 - ST 33552.06 ActiveCell.Value = "Amazonas" ActiveCell.Offset(0, 1).Activate ActiveCell.Value = "Amazonas\_3" ActiveCell.Offset(0, 1).Activate ActiveCell.Value = "33552.06" ActiveCell.Offset(0, 1).Activate ActiveCell.Value = sngWSElevAmazonas\_382(i) ActiveCell.Offset(0, 1).Activate ActiveCell.Value = sngObsWSElevAmazonas\_382(i) ActiveCell.Offset(0, 1).Activate ActiveCell.Value = (sngWSElevAmazonas\_382(i) sngObsWSElevAmazonas\_382(i)) ^ 2 ActiveCell.Offset(1, -5).Activate 'Careiro\_181 - ST 42349.94 ActiveCell.Value = "Careiro" ActiveCell.Offset(0, 1).Activate

 ActiveCell.Value = "Careiro" ActiveCell.Offset(0, 1).Activate ActiveCell.Value  $=$  "42349.94" ActiveCell.Offset(0, 1).Activate ActiveCell.Value = sngWSElevCareiro\_181(i) ActiveCell.Offset(0, 1).Activate ActiveCell.Value = sngObsWSElevCareiro\_181(i) ActiveCell.Offset(0, 1).Activate ActiveCell.Value = (sngWSElevCareiro\_181(i) - sngObsWSElevCareiro\_181(i)) ^ 2 ActiveCell.Offset(1, -5).Activate 'Careiro\_182 - ST 18926.42 ActiveCell.Value = "Careiro" ActiveCell.Offset(0, 1).Activate ActiveCell.Value = "Careiro" ActiveCell.Offset(0, 1).Activate ActiveCell.Value = "18926.42" ActiveCell.Offset(0, 1).Activate ActiveCell.Value = sngWSElevCareiro\_182(i) ActiveCell.Offset(0, 1).Activate ActiveCell.Value =  $\text{sngObsWSE}$ levCareiro 182(i) ActiveCell.Offset(0, 1).Activate ActiveCell.Value = (sngWSElevCareiro\_182(i) - sngObsWSElevCareiro\_182(i)) ^ 2 ActiveCell.Offset(1, -5).Activate 'Negro\_81 - ST 23320.01 ActiveCell.Value = "Negro" ActiveCell.Offset(0, 1).Activate ActiveCell.Value = "Negro" ActiveCell.Offset(0, 1).Activate ActiveCell.Value = "23320.01" ActiveCell.Offset(0, 1).Activate ActiveCell.Value = sngWSElevNegro\_81(i) ActiveCell.Offset(0, 1).Activate ActiveCell.Value = sngObsWSElevNegro\_81(i) ActiveCell.Offset(0, 1).Activate ActiveCell.Value =  $(sngWSElevNegro_81(i) - sngObsWSElevNegro_81(i))$  ^ 2

 ActiveCell.Offset(1, -5).Activate 'Negro\_82 - ST 8192.424 ActiveCell.Value = "Negro" ActiveCell.Offset(0, 1).Activate ActiveCell.Value = "Negro" ActiveCell.Offset(0, 1).Activate ActiveCell.Value = "8192.424" ActiveCell.Offset(0, 1).Activate ActiveCell.Value = sngWSElevNegro\_82(i) ActiveCell.Offset(0, 1).Activate ActiveCell.Value = sngObsWSElevNegro\_82(i) ActiveCell.Offset(0, 1).Activate ActiveCell.Value =  $(sngWSElevNegro_82(i) - sngObsWSElevNegro_82(i))$  ^ 2 ActiveCell.Offset(1, -5).Activate 'Solimoes\_182 - ST 23563.75 ActiveCell.Value = "Solimões" ActiveCell.Offset(0, 1).Activate ActiveCell.Value = "Solimoes\_1" ActiveCell.Offset(0, 1).Activate ActiveCell.Value = "23563.75" ActiveCell.Offset(0, 1).Activate ActiveCell.Value = sngWSElevSolimoes\_182(i) ActiveCell.Offset(0, 1).Activate ActiveCell.Value = sngObsWSElevSolimoes\_182(i) ActiveCell.Offset(0, 1).Activate ActiveCell.Value =  $(sngWSElevSolimoes_182(i) - sngObsWSElevSolimoes_182(i))$  ^ 2 ActiveCell.Offset(1, -5).Activate 'Solimoes\_281 - ST 5546.182 ActiveCell.Value = "Solimões" ActiveCell.Offset(0, 1).Activate ActiveCell.Value = "Solimoes\_2" ActiveCell.Offset(0, 1).Activate ActiveCell.Value = "5546.182" ActiveCell.Offset(0, 1).Activate

 ActiveCell.Value = sngWSElevSolimoes\_281(i) ActiveCell.Offset(0, 1).Activate ActiveCell.Value = sngObsWSElevSolimoes\_281(i) ActiveCell.Offset(0, 1).Activate ActiveCell.Value =  $(sngWSElevSolimoes_281(i) - sngObsWSElevSolimoes_281(i)$  ^ 2 ActiveCell.Offset(2, -5).Activate

Next i

 'Fecha o HEC-RAS RC.QuitRas

End Sub